UNIVERSIDADE FEDERAL DE SANTA CATARINA CENTRO TECNOLÓGICO DE JOINVILLE CURSO DE ENGENHARIA CIVIL DE INFRAESTRUTURA

LEONARDO VERONA MASCHIO

DIMENSIONAMENTO DE RESERVATÓRIO EM CONCRETO ARMADO: ESTUDO DE CASO DA ESTAÇÃO DE TRATAMENTO DE ESGOTO JARIVATUBA – JOINVILLE/SC

> Joinville 2022

LEONARDO VERONA MASCHIO

# DIMENSIONAMENTO DE RESERVATÓRIO EM CONCRETO ARMADO: ESTUDO DE CASO DA ESTAÇÃO DE TRATAMENTO DE ESGOTO JARIVATUBA – JOINVILLE/SC

Trabalho apresentado como requisito para obtenção do título de bacharel no Curso de Graduação em Engenharia Civil de Infraestrutura do Centro Tecnológico de Joinville da Universidade Federal de Santa Catarina.

Orientadora: Dra. Anelize Borges Monteiro

**Joinville** 2022

# LEONARDO VERONA MASCHIO

# DIMENSIONAMENTO DE RESERVATÓRIO EM CONCRETO ARMADO: ESTUDO DE CASO DA ESTAÇÃO DE TRATAMENTO DE ESGOTO JARIVATUBA – JOINVILLE/SC

Este Trabalho de Conclusão de Curso foi julgado adequado para obtenção do título de bacharel em Engenharia Civil de Infraestrutura, na Universidade Federal de Santa Catarina, Centro Tecnológico de Joinville.

Joinville (SC), 16 de dezembro de 2022.

**Banca Examinadora**:

Dra. Anelize Borges Monteiro Orientadora/Presidente

\_\_\_\_\_\_\_\_\_\_\_\_\_\_\_\_\_\_\_\_\_\_\_\_

Dra. Valéria Bennack Universidade Federal de Santa Catarina

\_\_\_\_\_\_\_\_\_\_\_\_\_\_\_\_\_\_\_\_\_\_\_\_

Dr. Julián Asdrubal Buriticá García Universidade Federal de Santa Catarina

\_\_\_\_\_\_\_\_\_\_\_\_\_\_\_\_\_\_\_\_\_\_\_\_

### **RESUMO**

O concreto armado é um dos materiais mais utilizados na execução de reservatórios para o armazenamento e tratamento de líquidos. A grande incidência de manifestações patológicas nos reservatórios de concreto armado no país, provocadas principalmente por equívocos de dimensionamento e de controle de fissurações, motivou o desenvolvimento deste trabalho. Nesse contexto, a análise de tais estruturas torna-se fundamental para a formação de um engenheiro civil e o presente trabalho tem por objetivo um estudo de caso do dimensionamento das paredes circulares dos reservatórios para tratamento de efluente doméstico da Estação de Tratamento de Esgoto Jarivatuba em Joinville/SC, sob domínio da Companhia Águas de Joinville. Os reservatórios, após a conclusão das obras em 2017, apresentaram inúmeras fissurações, o que levou à redução em aproximadamente 30% da sua capacidade de tratamento. Para as análises aqui desenvolvidas, utilizou-se o *software Autodesk Robot Structural Analysis,* no qual foram calculados os esforços provenientes dos carregamentos hidrostáticos e das variações uniformes de temperatura e, posteriormente, obteve-se as áreas de armaduras necessárias para suportar tais esforços. Como resultado foi possível observar diferenças entre as considerações utilizadas para a execução do projeto e as considerações prescritas pelas Normas Brasileiras, concomitantemente com uma grande discrepância entre os valores obtidos para os esforços e áreas de armaduras e os valores de projeto. A verificação do projeto e o dimensionamento de armaduras foram embasados nas normativas brasileiras e acervos técnicos que regem o dimensionamento de reservatórios. Como resultado, obtiveram-se taxas de armaduras longitudinais circunferenciais, necessárias para resistir aos esforços encontrados, 315% superiores e armaduras de engastamento 95% superiores às adotadas em projeto, em conjunto com equívocos na adoção do cobrimento mínimo e aberturas de fissuras muito superiores às máximas permitidas.

**Palavras-chave:** Reservatórios. Dimensionamento. Patologias. *Autodesk Robot Structural Analysis.*

# **ABSTRACT**

Reinforced concrete is one of the most used materials in the execution of reservoirs for the storage and treatment of liquids. The high incidence of pathological manifestations in reinforced concrete reservoirs in the country, caused mainly by misconceptions of sizing and control of cracks, motivated the development of this work. In this context, the analysis of such structures becomes fundamental for the formation of a civil engineer and the present work aims at a case study of the design of the circular walls of the reservoirs for treatment of domestic effluent of the *Jarivatuba* Sewage Treatment Plant in Joinville/SC, under the control of the *Companhia Águas de Joinville*. The reservoirs, after the completion of the works in 2017, presented numerous cracks, which led to a reduction in approximately 30% of their treatment capacity. For the analyses developed here, the Autodesk Robot Structural Analysis software was used, in which the efforts resulting from hydrostatic loadings and uniform temperature variations were calculated and, later, the areas of reinforcement necessary to support such efforts were obtained. As a result, it was possible to observe differences between the considerations used for the execution of the project and the considerations prescribed by the Brazilian Standards, concomitantly with a large discrepancy between the values obtained for the efforts and areas of reinforcements and the project values. The verification of the design and the dimensioning of reinforcements were based on Brazilian regulations and technical collections that govern the sizing of reservoirs. As a result, longitudinal circumferential reinforcement rates were obtained, necessary to resist the efforts found, 315% higher and set-up reinforcements 95% higher than those adopted in the project, together with misconceptions in the adoption of the minimum cover and crack openings much higher than the maximum allowed.

**Keywords:** Reservoirs. Dimensioning. Pathologies. Autodesk Robot Structural Analysis.

# **LISTA DE ABREVIATURAS E SIGLAS**

- ABNT Associação Brasileira de Normas Técnicas
- ACIJ Associação Empresarial de Joinville
- BIM *Building Information Modeling*
- CAA Classe de Agressividade Ambiental
- CAJ Companhia Águas de Joinville
- CT Carga Térmica
- ELS Estado-Limite de Serviço
- ELS-CE Estado-Limite de Compressão Excessiva
- ELS-D Estado-Limite de Descompressão
- ELS-DEF Estado-Limite de Deformações Excessivas
- ELS-DP Estado-Limite de Descompressão Parcial
- ELS-F Estado-Limite de Formação de Fissuras
- ELS-VE Estado-Limite de Vibrações Excessivas
- ELS-W Estado-Limite de Abertura das Fissuras
- ELU Estado-Limite Último
- GQM Gerência de Qualidade e Meio Ambiente
- MEF Método dos Elementos Finitos
- NBR Norma Brasileira
- PH Pressão Hidrostática
- PP Peso Próprio
- RSA *Robot Structural Analysis*
- SC Santa Catarina

# **LISTA DE FIGURAS**

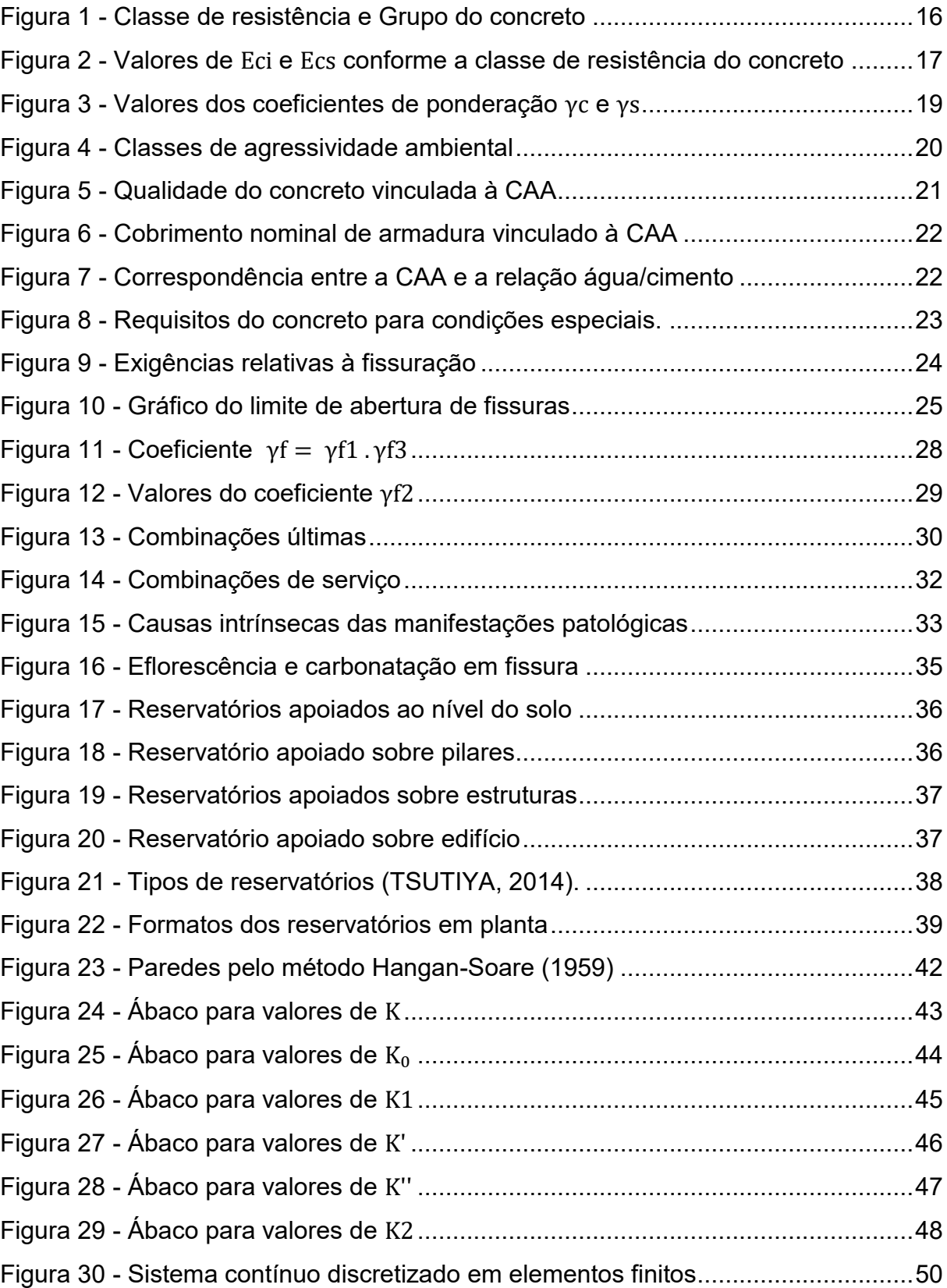

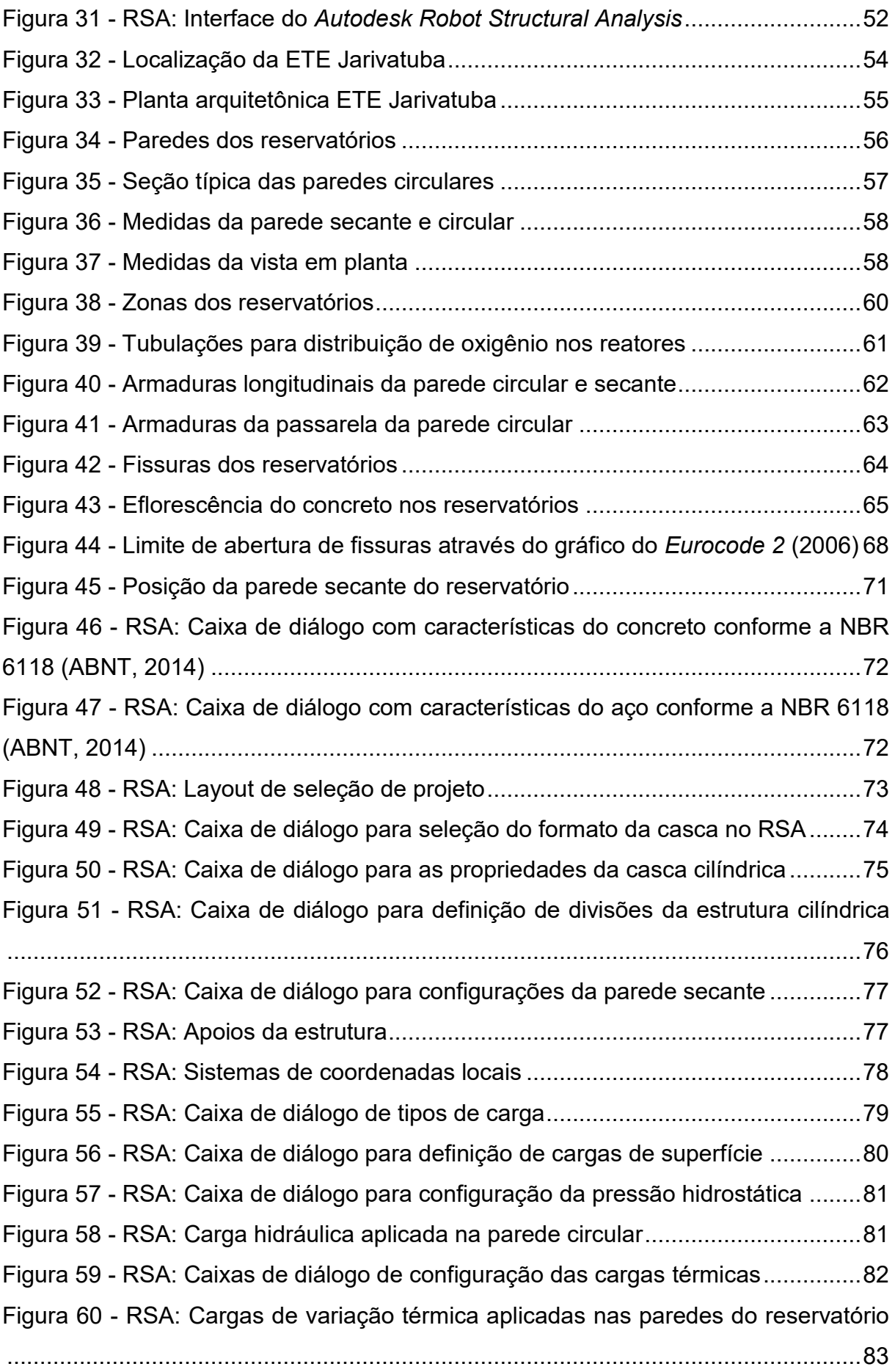

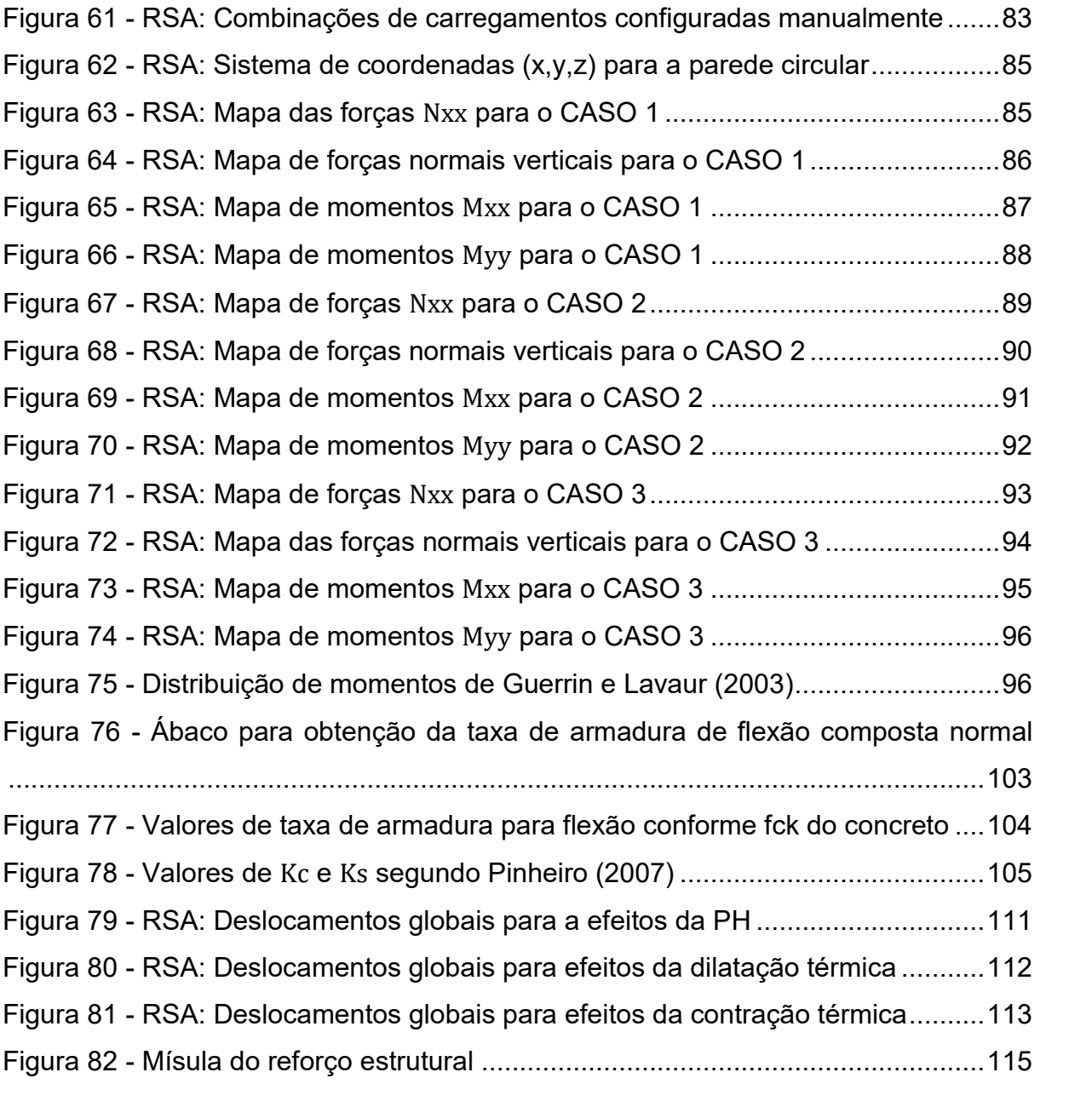

# **LISTA DE QUADROS**

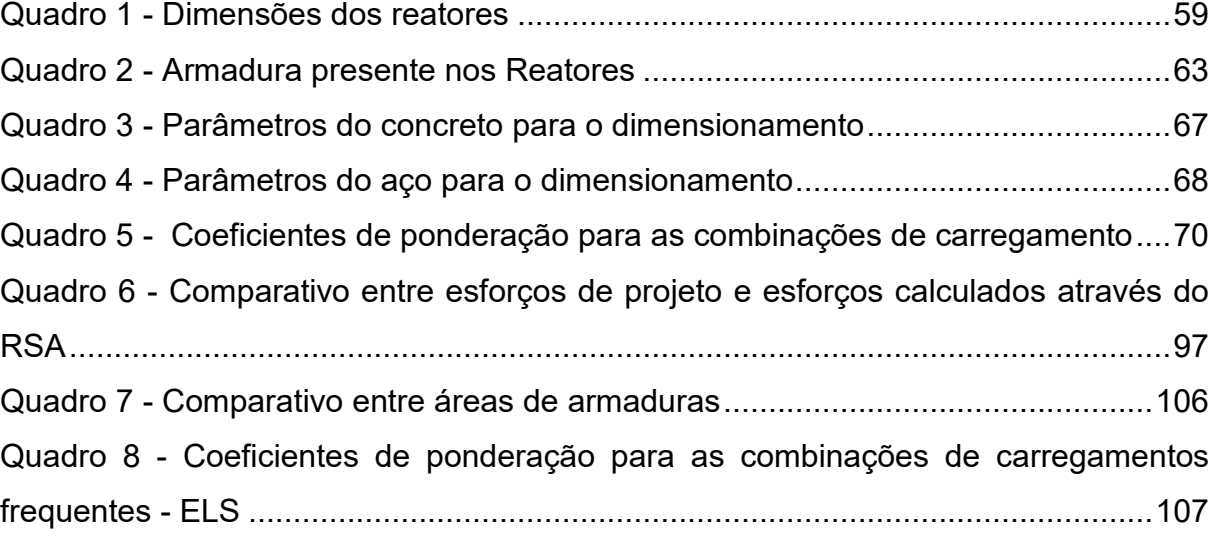

# **SUMÁRIO**

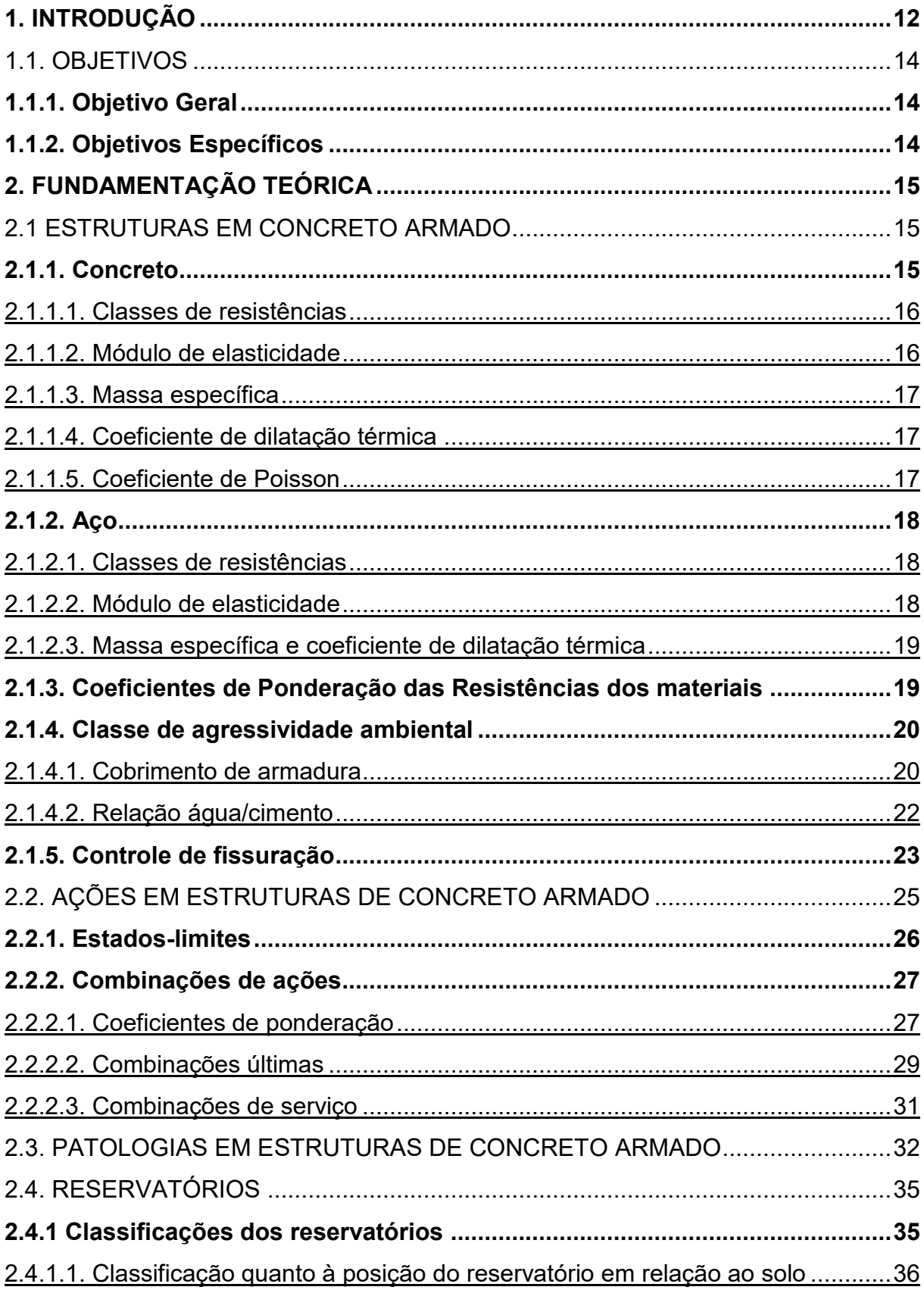

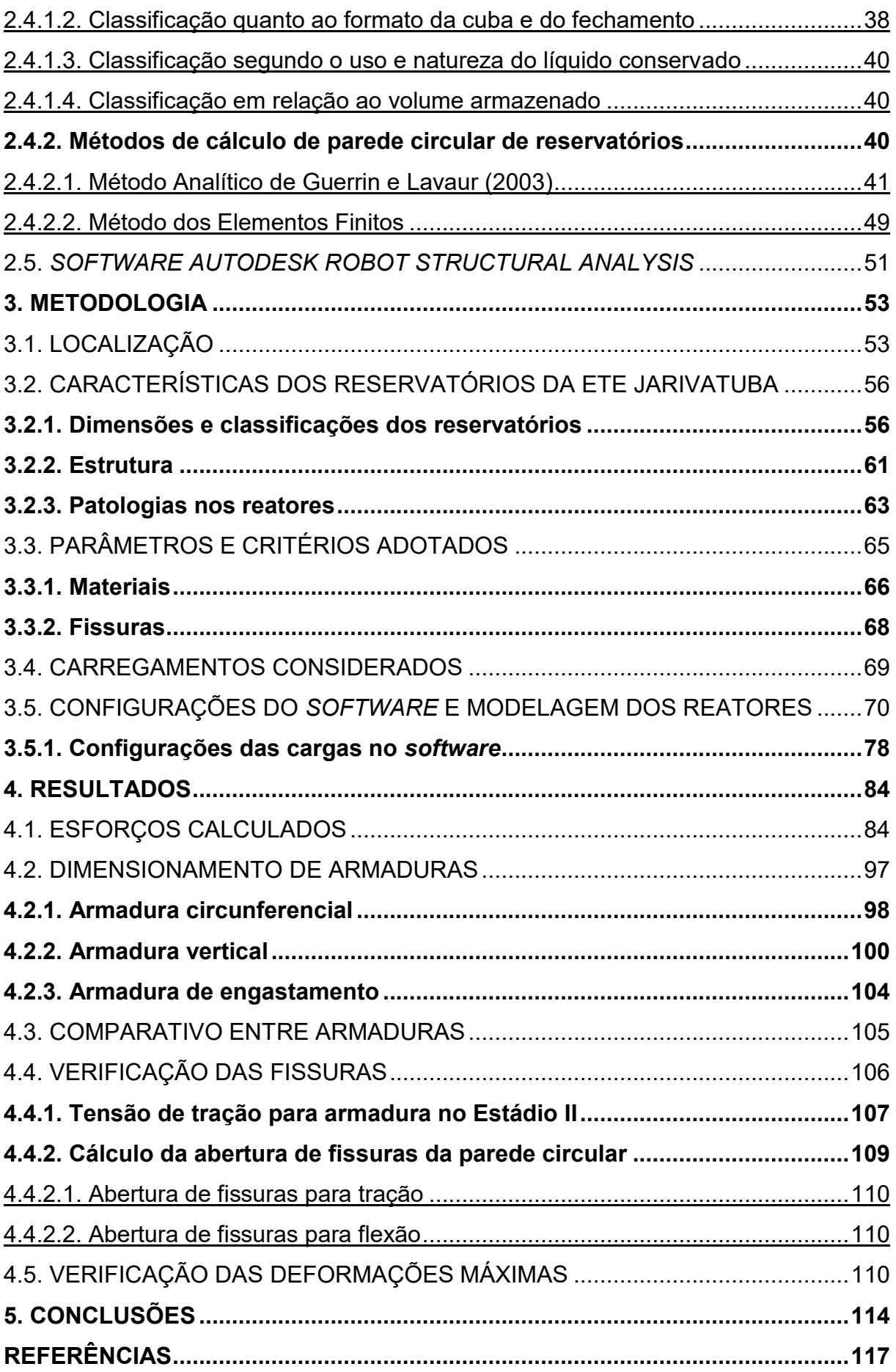

## <span id="page-12-0"></span>**1. INTRODUÇÃO**

Segundo Kirby et al. (1956), os primeiros reservatórios dos quais se tem notícia são as cisternas construídas em rochas sã por uma civilização que posteriormente se tornou a comunidade grega, 25 séculos a.C. De acordo com Teles (1984), em 1880 foi inaugurado no Brasil um grande reservatório, o Reservatório de Pedregulho, na cidade do Rio de Janeiro, com capacidade para armazenar 80 milhões de litros, utilizado para um novo sistema de abastecimento de água da cidade e construído em alvenaria de pedra, com arcadas e tetos abobadados. Esse reservatório juntamente com outros quatro distribuídos em vários pontos da cidade constituíam o grande sistema abastecedor de água planejado pelo Eng. Jerônimo de Moraes Jardim.

Atualmente, as estruturas construídas para reserva de fluídos têm merecido atenção especial, principalmente em obras que atendam a população de modo a coletar, reservar, tratar e devolver ao meio ambiente os recursos necessários para a vida na Terra. Evidencia-se que os reservatórios utilizados para tratamento de efluentes residenciais em estações de tratamento são de grande importância à população. Prado (2014) destaca que a Estação de Tratamento de Esgotos (ETE) tem por finalidade remover os poluentes dos esgotos, os quais têm potencial de causar deterioração da qualidade dos corpos d´água.

Neste contexto, delimitam-se as análises deste trabalho aos reservatórios de tratamento de esgoto localizados na cidade de Joinville, região norte do estado de Santa Catarina (SC), que dispõe da Companhia Águas de Joinville (CAJ) para tratamento e coleta do esgoto residencial. A necessidade da universalização do saneamento básico após aprovação da Lei Federal nº14.026/2020, que atualiza o Marco Legal do Saneamento Básico e prevê a garantia de 90% da coleta e tratamento de esgoto no País, fomenta grandes investimentos no setor, com projeção de aplicação, entre 2022 e 2026, de mais de R\$900 milhões pela CAJ (Associação Empresarial de Joinville - ACIJ, 2022).

Na última década, Joinville ficou marcada pela construção da *Estação de Tratamento de Esgoto Jarivatuba*, sendo uma das mais modernas estações do segmento na América Latina (COMPANHIA ÁGUAS DE JOINVILLE, 2021). A estação é composta por quatro reservatórios circulares em concreto armado que funcionam como reatores biológicos e atualmente estão passando por uma obra de reforço estrutural. Souza e Ripper (1998) discorrem que o crescimento acelerado da construção civil provocou a necessidade de inovações que trouxeram, em si, a aceitação implícita de maiores riscos. Ademais, afirmam que dentre os principais motivos pelos quais são necessários reforços estruturais estão: a correção de falhas de projeto e execução, e o aumento da capacidade portante da estrutura, para permitir modificações em seu uso.

Segundo Favale (2020), responsável pelo projeto de reforço estrutural dos reservatórios da ETE Jarivatuba, esses reatores biológicos portam deficiências estruturais nas paredes circulares, constatadas nos relatórios de verificação da estrutura. Vistorias técnicas indicaram intensa fissuração nos quatro reservatórios com consequente vazamento de efluente tanto pelas paredes verticais quanto na junção entre as paredes e a laje de fundo, que acabaram por impedir a total utilização da capacidade de tratamento da estação. Com isso, o reforço estrutural foi projetado de maneira a adequar a armadura aos esforços solicitantes.

Além do reforço estrutural, para assegurar a estanqueidade e durabilidade da estrutura, foi proposto pela Petra Consultoria (2020) um projeto de impermeabilização externa e interna das paredes, juntamente com injeção de gel e espuma em poliuretano para tratamento das fissuras presentes nas paredes e reparos em patologias presentes na estrutura. Segundo a NBR 9575 (ABNT, 2010), impermeabilização é o conjunto de operações e técnicas construtivas (serviços), composto por uma ou mais camadas, que tem por finalidade proteger as construções contra a ação deletéria de fluidos, de vapores e da umidade.

Os reservatórios, objetos deste estudo, foram construídos em concreto armado moldado *in loco,* com diâmetro interno de 58,4 m e paredes com 6,0 m de altura, e com base circular cuja espessura varia entre 0,30 e 0,40 m (FAVALE, 2020). Com a execução do reforço estrutural, as espessuras das paredes dos reatores passaram de 0,40 m para 0,50 m e na sua base foi executada uma mísula de 0,67 m de altura, resultando em uma espessura final de 1,40 m no encontro entre a parede e a base do reator.

Embasado em normativas nacionais, foram calculados os esforços para três casos de combinações de ações, visando a obtenção das tensões e momentos imprescindíveis ao dimensionamento das taxas de armaduras necessárias para suportar tais solicitações. Posteriormente foram verificados os esforços resultantes de um caso de combinação para a obtenção das máximas aberturas de fissuras da estrutura.

#### <span id="page-14-0"></span>1.1. OBJETIVOS

Para solucionar a problemática da verificação das deficiências nas armaduras estruturais nas paredes circulares dos reservatórios, foram propostos, neste trabalho, os seguintes objetivos.

#### <span id="page-14-1"></span>**1.1.1. Objetivo Geral**

Analisar o dimensionamento das armaduras propostas no projeto inicial, antes de ser executado o reforço estrutural, dos reservatórios para tratamento de esgoto na ETE Jarivatuba, na cidade de Joinville (SC).

#### <span id="page-14-2"></span>**1.1.2. Objetivos Específicos**

- Apresentar as características dos reservatórios em concreto armado e classificar os reservatórios da ETE Jarivatuba;
- Expor os métodos de dimensionamento analítico e computacional;
- Calcular os esforços atuantes na estrutura pelo Método dos Elementos Finitos, através de um *software* de análise estrutural;
- Apontar as vantagens do *software Autodesk Robot Structural Analysis;*
- Dimensionar as armaduras para as paredes circulares dos reservatórios;
- Comparar os esforços e armaduras calculados com os de projeto;
- Calcular a abertura de fissuras conforme os esforços calculados;
- Analisar possíveis equívocos no desenvolvimento de projeto;
- Sugerir recomendações para o dimensionamento de reservatórios circulares.

# <span id="page-15-0"></span>**2. FUNDAMENTAÇÃO TEÓRICA**

Para se avaliar a concepção e o dimensionamento dos reservatórios em concreto armado, é importante compreender quais as principais características destas estruturas e as solicitações atuantes sobre elas. Ademais, os métodos cálculos, juntamente com a apresentação das principais patologias presentes nestas estruturas são indispensáveis para o presente trabalho. Assim, particularidades e a compreensão de cada componente que implica no objeto deste estudo são de grande notabilidade e serão explicadas a seguir.

#### <span id="page-15-1"></span>2.1 ESTRUTURAS EM CONCRETO ARMADO

As estruturas em concreto armado são estruturas resultantes da união entre concreto simples e barras de aço, essas estruturas são habitualmente utilizadas para as construções presentes, devido a sua vantagem econômica, segurança, mão de obra abundante e bom desempenho nesta união aço-concreto, garantindo resistência contra as solicitações das quais a estrutura necessite suportar. Para o dimensionamento destas estruturas, é necessário conhecer as características dos materiais que as compõem e dos tipos e formas de solicitações que podem atuar sobre elas. Tais atributos estão presentes em normativas nacionais e internacionais e serão detalhados a seguir.

#### <span id="page-15-2"></span>**2.1.1. Concreto**

O concreto é um material composto, constituído por água, cimento e agregados miúdos como as areias e graúdos como as britas, podendo conter também adições e aditivos químicos com finalidade de melhorar ou modificar suas características básicas. As principais características do concreto para o dimensionamento de estruturas estão presentes na NBR 6118 (ABNT, 2014) e NBR 8953 (ABNT, 2015) e serão apresentadas a seguir.

#### <span id="page-16-0"></span>2.1.1.1. Classes de resistências

Segundo a NBR 8953 (ABNT, 2015) os concretos para fins estruturais podem, em relação a sua resistência característica a compressão (fck) determinada em ensaios laboratoriais, ser classificados em dois grupos (I e II) e também em classes distintas, conforme consta na Tabela 1 da NBR 8953 (ABNT, 2015), ilustrada na [Figura 1,](#page-16-2) que apresenta os grupos e as classes de resistência do concreto em relação ao fck dado em MPa.

| Classe de<br>resistência<br>Grupo I | <b>Resistência</b><br>característica à<br>compressão<br>MPa | Classe de<br>resistência<br><b>Grupo II</b> | <b>Resistência</b><br>característica à<br>compressão<br><b>MPa</b> |
|-------------------------------------|-------------------------------------------------------------|---------------------------------------------|--------------------------------------------------------------------|
| C <sub>20</sub>                     | 20                                                          | C <sub>55</sub>                             | 55                                                                 |
| C <sub>25</sub>                     | 25                                                          | C60                                         | 60                                                                 |
| C <sub>30</sub>                     | 30                                                          | C70                                         | 70                                                                 |
| C <sub>35</sub>                     | 35                                                          | C80                                         | 80                                                                 |
| C40                                 | 40                                                          | C <sub>90</sub>                             | 90                                                                 |
| C45                                 | 45                                                          |                                             | 100                                                                |
| C <sub>50</sub>                     | 50                                                          | C <sub>100</sub>                            |                                                                    |

<span id="page-16-2"></span>Figura 1 - Classe de resistência e Grupo do concreto

Fonte: NBR 8953 (ABNT, 2015).

#### <span id="page-16-1"></span>2.1.1.2. Módulo de elasticidade

Os módulos de elasticidade inicial  $(Eci)$  e secante  $(Ecs)$  do concreto são parâmetros físicos relacionados à medida de deformação do concreto sob ações de tensões, comumente de compressão, dependendo do emprego e das características dos materiais em sua composição, esses que acabam por alterar seu fck. A Tabela 8.1 da NBR 6118 (ABNT, 2014), ilustrada na [Figura 2,](#page-17-3) fornece valores estimados de módulo de elasticidade inicial e secante em função da classe de resistência do concreto, considerando a utilização do granito como agregado graúdo.

| Classe de<br>resistência | C <sub>20</sub> | C <sub>25</sub> | C <sub>30</sub> | C <sub>35</sub> | C40  | C45  | C <sub>50</sub> | C60  | <b>C70</b> | <b>C80</b> | C <sub>90</sub> |
|--------------------------|-----------------|-----------------|-----------------|-----------------|------|------|-----------------|------|------------|------------|-----------------|
| $E_{\text{ci}}$<br>(GPa) | 25              | 28              | 31              | 33              | 35   | 38   | 40              | 42   | 43         | 45         | 47              |
| $E_{cs}$<br>(GPa)        | 21              | 24              | 27              | 29              | 32   | 34   | 37              | 40   | 42         | 45         | 47              |
| $\alpha_i$               | 0,85            | 0,86            | 0,88            | 0,89            | 0,90 | 0,91 | 0,93            | 0,95 | 0,98       | 1,00       | 1,00            |

<span id="page-17-3"></span>Figura 2 - Valores de Eci e Ecs conforme a classe de resistência do concreto

# <span id="page-17-0"></span>2.1.1.3. Massa específica

A massa específica é uma grandeza física, correspondente a relação entre a massa e o volume de um material. A NBR 6118 (ABNT, 2014) é aplicada para concretos com massa especifica normal compreendida entre 2000 e 2800 kg/m<sup>3</sup>, a norma cita também que para concretos com massa específica real não conhecida pode-se utilizar 2400 kg/m<sup>3</sup> para concreto simples e 2500 kg/m<sup>3</sup> para concreto armado. Ademais, quando se conhecer a massa especifica do concreto simples, para o concreto armado é adicionado um valor de 100 a 150 kg/m<sup>3</sup> ao valor do concreto simples.

# <span id="page-17-1"></span>2.1.1.4. Coeficiente de dilatação térmica

O coeficiente de dilatação térmica é um parâmetro físico, que diz respeito à capacidade que os materiais têm de mudar suas dimensões, em relação à variação de temperatura. A NBR 6118 (ABNT, 2014) cita em seu item 8.2.3 que o coeficiente de dilatação térmica do concreto, para fins de análise estrutural, pode ser admitido como 10−5 /ºC.

# <span id="page-17-2"></span>2.1.1.5. Coeficiente de Poisson

O coeficiente de Poisson  $(v)$  é um parâmetro adimensional, resultado da relação entre valores absolutos da deformação transversal e da longitudinal, visto que, toda tensão aplicada em um corpo provoca, ao mesmo tempo, deformação no seu sentido de aplicação e também uma deformação no sentido transversal. A NBR

Fonte: NBR 6118 (ABNT, 2014).

6118 (ABNT, 2014) admite para estruturas de placas ou métodos baseados na teoria da elasticidade um valor de 0,2 para o coeficiente de Poisson.

#### <span id="page-18-0"></span>**2.1.2. Aço**

O aço para concreto armado são ligas de ferro que, para melhorar suas propriedades, são adicionados elementos químicos, como o carbono, que aumenta a resistência do aço com a elevação do teor de carbono, que varia entre 0,08% e 0,50% para estruturas de concreto armado. As normas que regulamentam e caracterizam o aço para utilização em armaduras de concreto armado é a NBR 7480 (ABNT, 2007) e a NBR 6118 (ABNT, 2014). As principais características do aço para o dimensionamento dessas estruturas serão apresentadas a seguir.

#### <span id="page-18-1"></span>2.1.2.1. Classes de resistências

A classe de resistência do aço está relacionada com sua resistência característica ao escoamento (fyk), cuja denominação é dada pelas letras CA que representam concreto armado e o número seguinte representa o fyk. Segundo a Tabela B.3 da NBR 7480 (ABNT, 2007) o aço CA-25 é o aço de fyk igual a 250 MPa, o aço CA-50 é o aço de fyk igual a 500 MPa e o aço CA-60 é o de fyk igual a 600 MPa.

#### <span id="page-18-2"></span>2.1.2.2. Módulo de elasticidade

A NBR 6118 (ABNT, 2014) divide as classificações de algumas características do aço conforme sua aplicação. Para armaduras passivas, definida pela NBR 6118 (ABNT, 2014, p. 4) como: "[...] qualquer armadura que não seja usada para produzir forças de protensão, isto é, que não seja previamente alongada", a norma fornece no item 8.3.5 o módulo de elasticidade do aço, caso não haja ensaios ou valores dos fabricantes, podendo ser admitido igual a 210 GPa. E para armaduras ativas, ou seja, armaduras que recebem esforços de protensão, o item 8.4.4 da norma define, também para casos com falta de dados específicos, um valor de 200 GPa para fios e cordoalhas.

## <span id="page-19-0"></span>2.1.2.3. Massa específica e coeficiente de dilatação térmica

Para massa específica, a NBR 6118 (ABNT, 2014) apresenta em seus itens 8.3.3 e 8.4.2 os valores da massa especifica do aço para armaduras passivas e ativas respectivamente, ambas com valor igual a 7850 kg/m<sup>3</sup>. Para o coeficiente de dilatação térmica, a norma fornece para ambos o mesmo valor do coeficiente de dilatação térmica do concreto de 10−5 /ºC.

#### <span id="page-19-1"></span>**2.1.3. Coeficientes de Ponderação das Resistências dos materiais**

Segundo a NBR 6118 (ABNT, 2014), os valores de resistência de cálculo dos materiais devem ser minorados, uma vez que, os valores característicos de amostras ou lotes de ensaio, têm alguma probabilidade de serem superiores, sendo assim, desfavorável para a segurança.

Com isso a norma define que os valores de resistência de cálculo  $(f_d)$  para os materiais devem seguir a equação 1:

$$
f_d = \frac{f_k}{\gamma_m} \tag{1}
$$

em que:

 $f_k$  é a resistência característica;

 $\gamma_m$  é o coeficiente de minoração das resistências, apresentado a seguir.

A norma apresenta na Tabela 12.1, ilustrada na [Figura 3,](#page-19-2) os valores dos coeficientes de ponderação para o concreto ( $\gamma_c$ ) e para o aço ( $\gamma_s$ ), para os casos de combinações do estado-limite último, tratadas na seção 2.2.2.2.

Figura 3 - Valores dos coeficientes de ponderação  $\gamma_c$  e  $\gamma_s$ 

<span id="page-19-2"></span>

|                            | <b>Concreto</b> | Aço  |
|----------------------------|-----------------|------|
| <b>Combinações</b>         | Yc              | Ys   |
| <b>Normais</b>             | 1.4             | 1.15 |
| Especiais ou de construção | 1.2             | 1.15 |
| Excepcionais               | 1.2             | 1,0  |

Para combinações do estado-limite de serviço, apresentadas na seção 2.2.2.3, as resistências não necessitam de minoração, logo  $\gamma_m = 1.0$ .

#### <span id="page-20-0"></span>**2.1.4. Classe de agressividade ambiental**

Segundo a NBR 6118 (ABNT, 2014), a agressividade do meio ambiente é atinente às ações físicas e químicas que atuam sobre as estruturas, não dependendo de ações mecânicas, dilatação ou contração devido a variação térmica, retração hidráulica e outras ações antevistas no dimensionamento das estruturas.

A classe de agressividade ambiental (CAA) é definida pelo responsável do projeto estrutural através da classificação geral do tipo de ambiente onde será implementado o projeto, a NBR 6118 (ABNT, 2014) apresenta na Tabela 6.1, ilustrada na [Figura 4,](#page-20-2) as CAA conforme o tipo de ambiente e relaciona os riscos de deterioração da estrutura.

<span id="page-20-2"></span>

|                   | Classe de<br>agressividade<br>ambiental                                                                                                    | <b>Agressividade</b> | Classificação geral do tipo de<br>ambiente para efeito de projeto | <b>Risco de</b><br>deterioração da<br>estrutura |  |
|-------------------|----------------------------------------------------------------------------------------------------|----------------------|-------------------------------------------------------------------|-------------------------------------------------|--|
|                   |                                                                                                    |                      | <b>Rural</b>                                                      |                                                 |  |
|                   |                                                                                                    | Fraca                | Submersa                                                          | Insignificante                                  |  |
|                   | Ш                                                                                                    | Moderada             | Urbana <sup>a, b</sup>                                            | Pequeno                                         |  |
| Ш                 |                                                                                                    |                      | Marinha <sup>a</sup>                                              |                                                 |  |
|                   |                                                                                                    | Forte                | Industrial a, b                                                   | Grande                                          |  |
| IV<br>Muito forte |                                                                                                    | Industrial a, c      |                                                                   |                                                 |  |
|                   |                                                                                                    |                      | Respingos de maré                                                 | Elevado                                         |  |
| а                 | Pode-se admitir um microclima com uma classe de agressividade mais branda (uma classe acima) para<br>ambientes internos secos (salas, dormitórios, banheiros, cozinhas e áreas de serviço de apartamentos<br>residenciais e conjuntos comerciais ou ambientes com concreto revestido com argamassa e pintura). |                      |                                                                   |                                                 |  |
| b                 | Pode-se admitir uma classe de agressividade mais branda (uma classe acima) em obras em regiões<br>de clima seco, com umidade média relativa do ar menor ou igual a 65 %, partes da estrutura protegidas<br>de chuva em ambientes predominantemente secos ou regiões onde raramente chove.                      |                      |                                                                   |                                                 |  |
| с                 | Ambientes quimicamente agressivos, tanques industriais, galvanoplastia, branqueamento em indús-<br>trias de celulose e papel, armazéns de fertilizantes, indústrias químicas.                                                                                                    |                      |                                                                   |                                                 |  |

Figura 4 - Classes de agressividade ambiental

Fonte: NBR 6118 (ABNT, 2014).

#### <span id="page-20-1"></span>2.1.4.1. Cobrimento de armadura

Posteriormente a determinação da classe de agressividade ambiental, é possível definir a qualidade do concreto e o cobrimento, uma vez que, segundo a NBR 6118 (ABNT, 2014), a durabilidade das estruturas é demasiadamente dependente das características do concreto e da espessura e qualidade do cobrimento da armadura.

Na ausência de ensaios comprobatórios de desempenho da estrutura frente ao ambiente previsto, a NBR 6118 (ABNT, 2014) fornece na Tabela 7.1, ilustrada na [Figura 5,](#page-21-0) a correspondência entre a CAA e a qualidade do concreto para estruturas de concreto armado e concreto protendido.

<span id="page-21-0"></span>

| Concreto <sup>a</sup>                                                                                                    | Tipo b, c | Classe de agressividade (Tabela 6.1) |                        |                        |            |  |  |
|----------------------------------------------------------------------------------------------------|-----------|--------------------------------------|------------------------|------------------------|------------|--|--|
|                                                                                                    |           |                                      | Ш                      | Ш                      | IV         |  |  |
| Classe de concreto                                                                                                    | CA        | $\geq$ C <sub>20</sub>               | $\geq$ C <sub>25</sub> | $\geq$ C <sub>30</sub> | $\geq$ C40 |  |  |
| (ABNT NBR 8953)                                                                                                    | СP        | $\geq$ C <sub>25</sub>               | $\geq$ C <sub>30</sub> | $\geq$ C <sub>35</sub> | $\geq$ C40 |  |  |
| a<br>O concreto empregado na execução das estruturas deve cumprir com os requisitos estabelecidos na<br>A PALIT AIRPLA A A A P.P. |           |                                      |                        |                        |            |  |  |

Figura 5 - Qualidade do concreto vinculada à CAA

**ABNT NBR 12655.** 

<sup>b</sup> CA corresponde a componentes e elementos estruturais de concreto armado.

<sup>c</sup> CP corresponde a componentes e elementos estruturais de concreto protendido.

Fonte: NBR 6118 (ABNT, 2014), adaptado pelo autor.

Outrossim, a norma apresenta na Tabela 7.2 a correspondência entre a classe de agressividade ambiental do meio e o cobrimento de armadura nominal, para uma variação aceitável limite de dez milímetros.

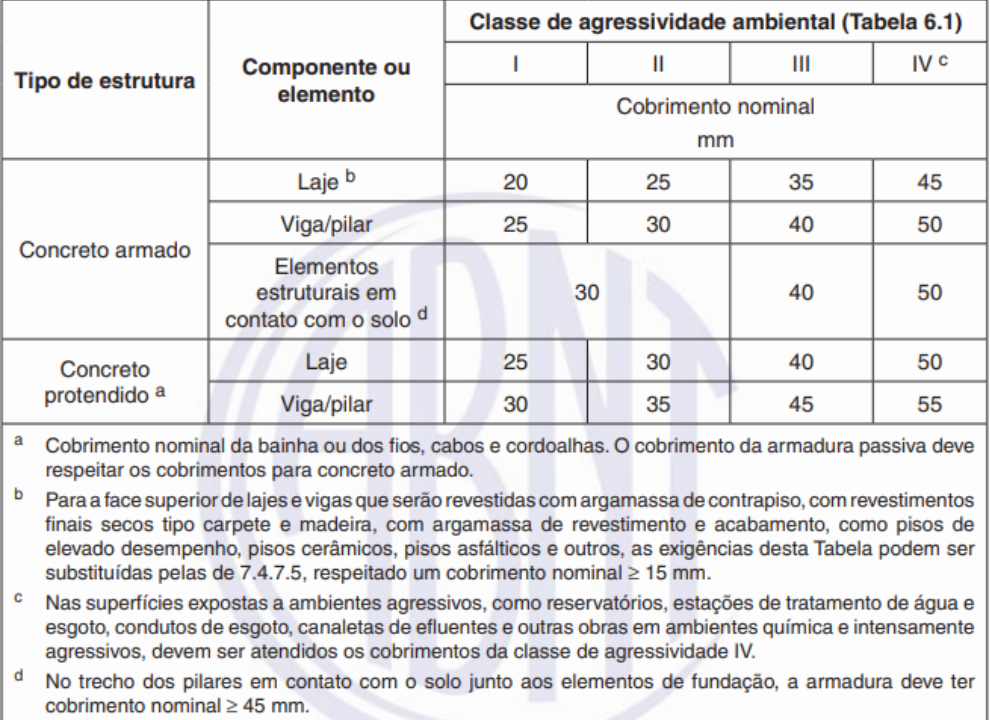

## Figura 6 - Cobrimento nominal de armadura vinculado à CAA

Fonte: NBR 6118 (ABNT, 2014).

# <span id="page-22-0"></span>2.1.4.2. Relação água/cimento

A relação água/cimento é descrita pela NBR 12655 (ABNT, 2015) como o quociente entre a massa do conteúdo efetivo de água e a massa do conteúdo de cimento Portland e outros materiais cimentícios. Essa relação é dependente da CAA, visto que a durabilidade de uma estrutura é inerente à qualidade do concreto utilizado.

A norma apresenta na Tabela 2, ilustrada na [Figura 7,](#page-22-1) os valores que correspondem ao limite da relação água/cimento para cada CAA.

<span id="page-22-1"></span>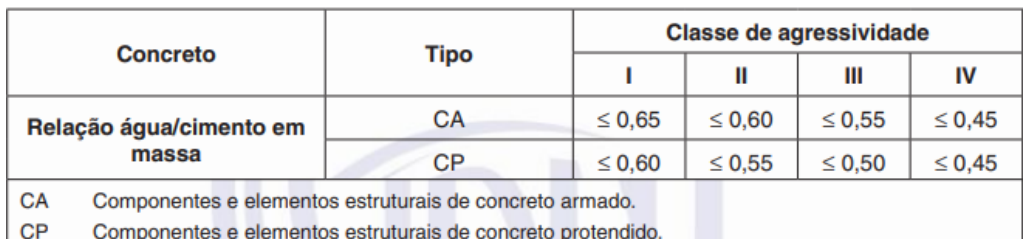

Figura 7 - Correspondência entre a CAA e a relação água/cimento

Fonte: NBR 12655 (ABNT, 2015), adaptado pelo autor.

Ademais, a norma reforça que para condições especiais, como concretos para estruturas de baixa permeabilidade à água, devem-se seguir os requisitos expressos na tabela ilustrada na [Figura 8.](#page-23-1)

<span id="page-23-1"></span>

| Condições de exposição                                                                                                    | Máxima relação<br>áqua/cimento,<br>em massa, para<br>concreto com<br>agregado normal | Mínimo valor de f <sub>ek</sub> (para<br>concreto com agregado<br>normal ou leve)<br><b>MPa</b> |
|----------------------------------------------------------------------------------------------------|--------------------------------------------------------------------------------------|-------------------------------------------------------------------------------------------------|
| Condições em que é necessário um concreto<br>de baixa permeabilidade à áqua, por exemplo,<br>em caixas d'áqua                                        | 0.50                                                                                 | 35                                                                                              |
| Exposição a processos de congelamento e<br>descongelamento em condições de umidade ou<br>a agentes químicos de degelo                                | 0.45                                                                                 | 40                                                                                              |
| Exposição a cloretos provenientes de agentes<br>químicos de degelo, sais, água salgada, água<br>do mar, ou respingos ou borrifação desses<br>agentes | 0.45                                                                                 | 40                                                                                              |

Figura 8 - Requisitos do concreto para condições especiais.

Fonte: NBR 12655 (ABNT, 2015), adaptado pelo autor.

## <span id="page-23-0"></span>**2.1.5. Controle de fissuração**

Segundo Cunha (2011), a fissuração excessiva em estruturas de concreto armado é um dos problemas encontrados com grande frequência nas construções, sejam obras de infraestrutura e edificações, podendo ser originada por erro de projeto, falha de materiais e erros de execução. O autor reforça que o controle de fissurações deve ter mais relevância no desenvolvimento dos projetos, visto que o aumento da formação e abertura de fissuras provoca a diminuição da rigidez da estrutura podendo levar ao colapso estrutural.

A NBR 6118 (ABNT, 2014) trata, no item 13.4, do controle de fissuração e proteção das armaduras, e apresenta na tabela ilustrada na [Figura 9](#page-24-0) valores de aberturas máximas características  $(w_k)$ , sob solicitações das combinações de ações em serviço, apresentadas na seção 2.2.2.3, vinculados à CAA e ao tipo de concreto estrutural.

<span id="page-24-0"></span>

| <b>Tipo de concreto</b><br>estrutural                                                                                                    | <b>Classe de agressividade</b><br>ambiental (CAA) e tipo<br>de protensão | <b>Exigências</b><br>relativas<br>à fissuração | Combinação de<br>ações em serviço<br>a utilizar |  |  |
|----------------------------------------------------------------------------------------------------|--------------------------------------------------------------------------|------------------------------------------------|-------------------------------------------------|--|--|
| Concreto simples                                                                                                    | <b>CAA I a CAA IV</b>                                                    | Não há                                         |                                                 |  |  |
|                                                                                                    | CAA <sub>1</sub>                                                         | ELS-W $w_k \le 0.4$ mm                         |                                                 |  |  |
| Concreto armado                                                                                                    | <b>CAA II e CAA III</b>                                                  | ELS-W $w_k \leq 0.3$ mm                        | Combinação frequente                            |  |  |
|                                                                                                    | <b>CAA IV</b>                                                            | ELS-W $w_k \leq 0.2$ mm                        |                                                 |  |  |
| Concreto<br>protendido nível 1<br>(protensão parcial)                                                                                                    | Pré-tração com CAA I<br>OU<br>Pós-tração com CAA I e II                  | ELS-W $w_k \leq 0.2$ mm                        | Combinação frequente                            |  |  |
| Concreto                                                                                                    | Pré-tração com CAA II                                                    | Verificar as duas condições abaixo             |                                                 |  |  |
| protendido nível 2                                                                                                    | ou                                                                       | ELS-F                                          | Combinação frequente                            |  |  |
| (protensão<br>limitada)                                                                                                    | Pós-tração com CAA III<br>e IV                                           | ELS-D <sup>a</sup>                             | Combinação quase<br>permanente                  |  |  |
| Concreto                                                                                                    |                                                                          |                                                | Verificar as duas condições abaixo              |  |  |
| protendido nível 3<br>(protensão                                                                                                    | Pré-tração com CAA III<br>e IV                                           | ELS-F                                          | Combinação rara                                 |  |  |
| completa)                                                                                                    | $ELS-Da$                                                                 |                                                |                                                 |  |  |
| A critério do projetista, o ELS-D pode ser substituído pelo ELS-DP com $a_p = 50$ mm (Figura 3.1).<br>a<br><b>NOTAS</b><br>1 As definições de ELS-W, ELS-F e ELS-D encontram-se em 3.2.<br>2 Para as classes de agressividade ambiental CAA-III e IV, exige-se que as cordoalhas não aderentes |                                                                          |                                                |                                                 |  |  |
|                                                                                                    | tenham proteção especial na região de suas ancoragens.                   |                                                |                                                 |  |  |
| 3 No projeto de lajes lisas e cogumelo protendidas, basta ser atendido o ELS-E para a combinação freguente.                                                                                                    |                                                                          |                                                |                                                 |  |  |

Figura 9 - Exigências relativas à fissuração

das ações, em todas as classes de agressividade ambiental.

Fonte: NBR 6118 (ABNT, 2014).

A norma reforça que os valores tabelados acima visam garantir a proteção adequada das armaduras quanto à corrosão. Todavia, devido ao estágio atual dos conhecimentos e à alta variabilidade de grandezas envolvidas, esses valores limites devem ser tratados apenas como critérios para um projeto adequado. A norma reforça que no caso de estruturas onde as fissuras podem afetar sua funcionalidade, como na estanqueidade dos reservatórios, devem ser adotados limites menores para as aberturas de fissuras. Concordante com essa exigência e com a necessidade da adoção de valores menores de aberturas de fissuras, o *Eurocode 2, Part 3* (2006) apresenta um gráfico, ilustrado na [Figura 10,](#page-25-1) no qual é possível determinar o limite máximo de abertura de fissuras para um reservatório em concreto armado através dos valores da altura de coluna d´água ( $h_L$ ) e espessura da parede (t).

<span id="page-25-1"></span>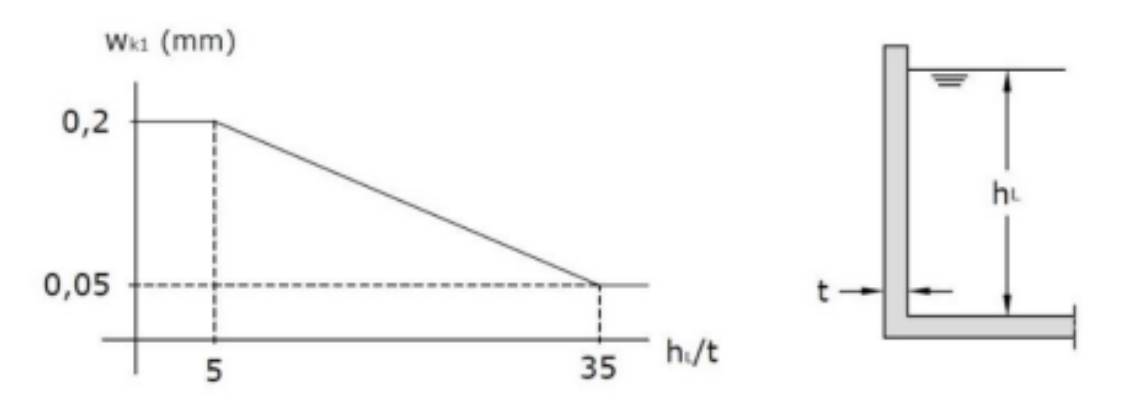

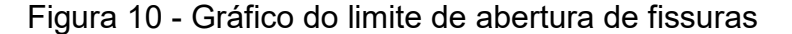

Fonte: European Committee for Standardization - Eurocode 2 (2006).

#### <span id="page-25-0"></span>2.2. AÇÕES EM ESTRUTURAS DE CONCRETO ARMADO

As ações em estruturas de concreto armado são todos os agentes responsáveis por produzir estados de tensões e deformações, em virtude dessas ações, e por gerar solicitações pelas quais as estruturas são submetidas e projetadas. Segundo a NBR 6118 (ABNT, 2014), para a análise estrutural devem ser consideradas todas as ações que produzam efeitos significativos para a segurança da estrutura examinada, levando-se em consideração os possíveis estados-limites últimos e de serviços, os quais serão descritos adiante na seção 2.2.1.

Logo, as ações a serem consideradas são classificadas, conforme sua variabilidade no tempo de vida estrutura, segundo a NBR 8681 (ABNT, 2003), em:

- Ações permanentes: são as ações que ocorrem com valores constantes ou de pequenas variações em torno das suas médias, ao decorrer, praticamente, de toda a vida da construção. São subdividias em diretas, aquelas nas quais estão presentes o peso próprio da estrutura, dos equipamentos e dos elementos da construção e empuxos de terra devido ao peso próprio, e em indiretas, as ações permanentes geradas pela protensão, recalques de apoio e retração dos materiais;
- Ações variáveis: são ações decorrentes de cargas acidentais da construção, tal como seus efeitos. São dividas, conforme a NBR 6118 (ABNT, 2014), em ações variáveis diretas, ou seja, ações constituídas pelas cargas acidentais previstas para o uso da construção, ação do

vento e da pressão hidrostática, e ações variáveis indiretas, ou seja, ações decorrentes das variações uniformes e não uniformes de temperatura e ações dinâmicas para estruturas sujeitas a choque ou vibrações;

 Ações excepcionais: são ações decorrentes de causas como colisões de veículos contra a estrutura, incêndios, enchentes, sismos excepcionais e explosões.

## <span id="page-26-0"></span>**2.2.1. Estados-limites**

Os estados limites de uma estrutura, segundo a NBR 8681 (ABNT, 2003) são os estados a partir dos quais a estrutura apresenta um desempenho inadequado às finalidades propostas da construção. A mesma norma, juntamente com a NBR 6118 (ABNT, 2014), definem o Estado-Limite Último (ELU), como o estado-limite devido a sua simples ocorrência, relacionado ao colapso ou qualquer outra forma de ruína estrutural que determine a inutilização parcial ou total da estrutura. Ademais, a primeira norma citada esclarece que o Estado-Limite de Serviço (ELS) é o estado que, devido a sua ocorrência, causa efeitos estruturais que impedem a estrutura de cumprir as condições especificadas para o uso normal da construção ou que apontem indícios do comprometimento da estrutura. Já a NBR 6118 (ABNT, 2014) divide o estado-limite de serviço em sete tipos, sendo eles:

- Estado-limite de formação de fissuras (ELS-F): estado em que se inicia a formação de fissuras em uma estrutura, atingido quando a tensão de tração máxima na seção for igual à resistência do concreto à tração na flexão;
- Estado-limite de abertura das fissuras (ELS-W): estado em que as fissuras demonstram aberturas iguais aos máximos especificados no item 2.1.5;
- Estado-limite de deformações excessivas (ELS-DEF): estado em que as deformações na estrutura atingem os limites para a utilização normal da construção;
- Estado-limite de descompressão (ELS-D): estado em que um único ou um conjunto de pontos de uma dada seção transversal da

estrutura alcançam o valor de tensão normal nula, não havendo tração em nenhum ponto restante na seção;

- Estado-limite de descompressão parcial (ELS-DP): estado em que se garante a compressão na seção transversal na região onde existem armaduras de protensão;
- Estado-limite de compressão excessiva (ELS-CE): usual para concreto protendido é o estado onde as tensões de compressão atingem o limite convencional estabelecido em projeto;
- Estado-limite de vibrações excessivas (ELS-VE): estado no qual as vibrações na estrutura atingem limites estabelecidos para o normal uso da construção.

#### <span id="page-27-0"></span>**2.2.2. Combinações de ações**

Segundo a NBR 6118 (ABNT, 2014), o carregamento em uma estrutura é descrito pela combinação de ações que tem uma possibilidade não desprezível de ocorrência simultânea na estrutura. A combinação das ações para a análise estrutural de uma edificação deve ser feita de maneira que possam ser estabelecidos os efeitos mais desfavoráveis para a mesma. A norma descreve também que, a verificação da segurança estrutural em relação aos estados-limites deve ser realizada em função das combinações últimas a das combinações de serviço respectivamente.

Devido às incertezas a respeito dos valores de ações constatadas durante a análise de uma estrutura, para as combinações de ações são atribuídos coeficientes de ponderação para majorar estes valores, estes coeficientes variam de acordo com o estado-limite e a classificação da ação e serão apresentados a seguir.

#### <span id="page-27-1"></span>2.2.2.1. Coeficientes de ponderação

Conforme o item 11.7 da NBR 6118 (ABNT, 2014), para a determinação das combinações, as ações devem ser majoradas pelo coeficiente  $\gamma_f$  que é o resultado da multiplicação dos valores de  $\gamma_{f1}$ ,  $\gamma_{f2}$  e  $\gamma_{f3}$  (equação 2). O coeficiente  $\gamma_{f1}$  leva em consideração a variabilidade das ações, já o  $\gamma_{f3}$  leva em conta possíveis erros de

avaliação dos efeitos causados por cada ação e o  $\gamma_{f2}$  é a parte do coeficiente  $\gamma_f$  que considera a simultaneidade da atuação das ações na estrutura.

$$
\gamma_f = \gamma_{f1} \cdot \gamma_{f2} \cdot \gamma_{f3} \tag{2}
$$

Os coeficientes de ponderação das ações no ELU,  $\gamma_f = \gamma_{f1} \cdot \gamma_{f3}$ , são apresentados na [Figura 11,](#page-28-0) que ilustra a Tabela 11.1 da NBR 6118 (ABNT, 2014), e os coeficientes de ponderação  $\gamma_{f2}$  apresentam-se na [Figura 12](#page-29-1) que ilustra a Tabela 11.2 da mesma norma.

<span id="page-28-0"></span>

|                                                                                                    |                           | <b>Acões</b> |                         |              |                  |     |                                     |          |
|----------------------------------------------------------------------------------------------------|---------------------------|--------------|-------------------------|--------------|------------------|-----|-------------------------------------|----------|
| <b>Combinações</b><br>de ações                                                                                                    | <b>Permanentes</b><br>(g) |              | <b>Variáveis</b><br>(q) |              | Protensão<br>(p) |     | Recalques de<br>apoio<br>e retração |          |
|                                                                                                    | D                         | F            | G                       | т            | D                | F   | D                                   | F        |
| <b>Normais</b>                                                                                                    | 1,4a                      | 1,0          | 1,4                     | 1,2          | 1,2              | 0,9 | 1,2                                 | 0        |
| <b>Especiais ou</b><br>de construção                                                                                                    | 1,3                       | 1,0          | 1,2                     | 1,0          | 1,2              | 0,9 | 1.2                                 | $\Omega$ |
| <b>Excepcionais</b>                                                                                                    | 1,2                       | 1.0          | 1,0                     | $\mathbf{0}$ | 1,2              | 0.9 | $\Omega$                            | $\Omega$ |
| onde                                                                                                    |                           |              |                         |              |                  |     |                                     |          |
| D é desfavorável, F é favorável, G representa as cargas variáveis em geral e T é a temperatura.                                                                                |                           |              |                         |              |                  |     |                                     |          |
| a<br>Para as cargas permanentes de pequena variabilidade, como o peso próprio das estruturas, espe-<br>cialmente as pré-moldadas, esse coeficiente pode ser reduzido para 1,3. |                           |              |                         |              |                  |     |                                     |          |

Figura 11 - Coeficiente  $\gamma_f = \gamma_{f1} \cdot \gamma_{f3}$ 

Fonte: NBR 6118 (ABNT, 2014).

<span id="page-29-1"></span>

|                                                                                            |                                                                                                    |                     | Yf <sub>2</sub>            |                     |  |  |  |
|--------------------------------------------------------------------------------------------|----------------------------------------------------------------------------------------------------|---------------------|----------------------------|---------------------|--|--|--|
|                                                                                            | Ações                                                                                                    | $\Psi$ <sub>0</sub> | $\mathsf{v1}^{\mathsf{a}}$ | $\Psi$ <sub>2</sub> |  |  |  |
| Cargas                                                                                     | Locais em que não há<br>predominância de pesos de<br>equipamentos que permanecem<br>fixos por longos períodos de tempo,<br>nem de elevadas concentrações<br>de pessoas b            | 0.5                 | 0,4                        | 0,3                 |  |  |  |
| acidentais de<br>edifícios                                                                 | Locais em que há predominância<br>de pesos de equipamentos que<br>permanecem fixos por longos<br>períodos de tempo, ou de elevada<br>concentração de pessoas c                      | 0.7                 | 0,6                        | 0,4                 |  |  |  |
|                                                                                            | Biblioteca, arquivos, oficinas<br>e garagens                                                                                                    | 0,8                 |                            | 0,6                 |  |  |  |
| <b>Vento</b>                                                                               | Pressão dinâmica do vento nas<br>estruturas em geral                                                                                                    | 0.6                 | 0,3                        | 0                   |  |  |  |
| Variações uniformes de temperatura<br><b>Temperatura</b><br>em relação à média anual local |                                                                                                    | 0,6                 | 0,5                        | 0,3                 |  |  |  |
| a<br>b<br>Edifícios residenciais.<br>с                                                     | Para os valores de $\psi_1$ relativos às pontes e principalmente para os problemas de fadiga, ver Seção 23.<br>Edifícios comerciais, de escritórios, estações e edifícios públicos. |                     |                            |                     |  |  |  |

Figura 12 - Valores do coeficiente  $\gamma_{f2}$ 

Fonte: NBR 6118 (ABNT, 2014).

Em geral, o coeficiente de ponderação do ELS pode ser dado pela igualdade  $\gamma_f = \gamma_{f2}$ , onde o valor de  $\gamma_{f2}$  é variável conforme a verificação que se deseja fazer. Para combinações raras o valor de  $\gamma_{f2} = 1$ , para combinações frequentes o valor de  $\gamma_{f2} = \Psi_1$  e para combinações quase permanentes o valor de  $\gamma_{f2} = \Psi_2$ .

#### <span id="page-29-0"></span>2.2.2.2. Combinações últimas

Conforme a NBR 6118 (ABNT, 2014), uma combinação última pode ser classificada como:

- Normal: combinação em que devem estar inclusas as ações permanentes e a ação variável principal, com seus valores característicos e as demais ações variáveis consideradas secundárias, com seus valores de combinação reduzidos;
- Especial ou de construção: combinação que deve conter as ações permanentes e, quando existir, a ação variável especial com seus valores característicos e as demais variáveis com seus valores reduzidos de combinação;

 Excepcionais: combinação em que devem figurar ações permanentes e, quando ocorrer, a ação variável excepcional, com seus valores representativos e as demais ações variáveis com a probabilidade não desprezível de ocorrência simultânea com seus valores de combinação reduzidos.

A [Figura 13](#page-30-0) ilustra a Tabela 11.3 da NBR 6118 (ABNT, 2014), que apresenta as combinações ultimas para as três classificações citadas.

<span id="page-30-0"></span>

| <b>Combinações</b><br>últimas          | <b>Descrição</b>                                                                                                    | Cálculo das solicitações                                                                                                    |  |  |  |
|----------------------------------------|----------------------------------------------------------------------------------------------------|----------------------------------------------------------------------------------------------------|--|--|--|
| (ELU)                                  |                                                                                                    |                                                                                                    |  |  |  |
|                                        | Esgotamento<br>da capacidade<br>resistente para<br>elementos<br>estruturais<br>de concreto<br>armado <sup>a</sup>                                                                                                    | $F_d = \gamma_g F_{gk} + \gamma_{eg} F_{egk} + \gamma_g (F_{g1k} + \Sigma \psi_{0j} F_{gjk}) + \gamma_{eq} \psi_{0e} F_{egk}$                                                                                                    |  |  |  |
| <b>Normais</b>                         | Esgotamento<br>da capacidade<br>Deve ser considerada, quando necessário, a força de protensão<br>resistente para<br>como carregamento externo com os valores P <sub>kmáx</sub> e P <sub>kmín</sub> para a<br>elementos<br>força desfavorável e favorável, respectivamente, conforme definido<br>estruturais<br>na Seção 9<br>de concreto<br>protendido |                                                                                                    |  |  |  |
|                                        | Perda do<br>equilíbrio<br>como corpo<br>rígido                                                                                                    | $S(F_{sd}) \geq S(F_{nd})$<br>$F_{\rm sd} = \gamma_{\rm qs} G_{\rm sk} + R_{\rm d}$<br>$F_{\text{nd}} = \gamma_{\text{qn}} G_{\text{nk}} + \gamma_{\text{q}} Q_{\text{nk}} - \gamma_{\text{qs}} Q_{\text{s,min}}$ , onde: $Q_{\text{nk}} = Q_{1k} + \sum \psi_{0j} Q_{jk}$ |  |  |  |
| <b>Especiais ou de</b><br>construção b |                                                                                                    | $F_d = \gamma_q F_{gk} + \gamma_{eq} F_{egk} + \gamma_q (F_{q1k} + \Sigma \psi_{0j} F_{qik}) + \gamma_{eq} \psi_{0e} F_{eqk}$                                                                                                    |  |  |  |
| Excepcionais <sup>b</sup>              |                                                                                                    | $F_d = \gamma_g F_{gk} + \gamma_{eg} F_{egk} + F_{qtext{text}} + \gamma_q \Sigma \psi_{0j} F_{qjk} + \gamma_{eq} \psi_{0g} F_{eqk}$                                                                                                    |  |  |  |

Figura 13 - Combinações últimas

Em sua dissertação, Costa (1998) afirma que uma estrutura ou qualquer componente da mesma não deve atingir os estados limites de ruína ou de serviço, confirmando que, cada parte tem que apresentar ao longo de sua vida útil as qualidades relativas ao estado limite de ruína, ou seja, não romper e não perder estabilidade. Já para o estado limite de serviço o autor cita o não deslocamento prejudicial à utilização da edificação e o não surgimento de fissuras prejudiciais ao uso da obra ou durabilidade da estrutura. Conjuntamente, o autor reforça que, em se tratando de reservatórios, os limites de aberturas de fissuras devem ser respeitados,

Fonte: NBR 6118 (ABNT, 2014).

uma vez que a estanqueidade é a principal função do reservatório e que de nada adianta sua segurança e estabilidade sem armazenar fluídos.

## <span id="page-31-0"></span>2.2.2.3. Combinações de serviço

As combinações de serviço são classificadas, de acordo com a NBR 6118 (ABNT, 2014), conforme sua permanência na estrutura:

- Combinações quase permanentes: são combinações que podem atuar durante a maior parte do período de vida da estrutura, sua consideração pode ser necessária quanto à verificação no ELS-DEF;
- Combinações frequentes: são combinações que se repetem periodicamente durante a vida da estrutura, sua consideração pode ser necessária quanto à verificação dos ELS-F, ELS-W, ELS-VE e ELS-DEF, decorrentes de ação da temperatura ou do vento que possam comprometer as vedações;
- Combinações raras: são combinações que ocorrem algumas vezes durante o período de vida da estrutura, sua consideração pode ser necessária quanto à verificação do ELS-F.

A norma apresenta em sua Tabela 11.4, ilustrada na [Figura 14,](#page-32-1) as combinações de serviço para as ações conforme as classificações mencionadas.

<span id="page-32-1"></span>

| <b>Combinações</b><br>de servico<br>(ELS)                         | <b>Descrição</b>                                                                                                    | Cálculo das solicitações                                                 |  |  |  |
|-------------------------------------------------------------------|----------------------------------------------------------------------------------------------------|--------------------------------------------------------------------------|--|--|--|
| <b>Combinações</b><br>quase<br>permanentes<br>de serviço<br>(CQP) | Nas combinações quase permanentes<br>de servico, todas as ações variáveis são<br>consideradas com seus valores quase<br>permanentes $\psi_2$ $F_{qk}$                                                                                                    | $F_{d,ser} = \Sigma F_{gi,k} + \Sigma \psi_{2j} F_{qi,k}$                |  |  |  |
| <b>Combinações</b><br>frequentes de<br>serviço (CF)               | Nas combinações frequentes de servico,<br>a ação variável principal F <sub>q1</sub><br>é tomada com seu valor frequente<br>ψ <sub>1</sub> F <sub>q1k</sub> e todas as demais ações variáveis<br>são tomadas com seus valores quase<br>permanentes $\psi_2$ $F_{\text{ak}}$ | $F_{d,ser} = \sum F_{gik} + \psi_1 F_{q1k} + \Sigma \psi_{2j} F_{qjk}$   |  |  |  |
| <b>Combinações</b><br>raras de<br>serviço (CR)                    | Nas combinações raras de serviço, a ação<br>variável principal F <sub>a1</sub><br>é tomada com seu valor característico $F_{q1k}$<br>e todas as demais ações são tomadas com<br>seus valores frequentes $\psi_1$ $F_{qk}$                                                  | $F_{d,\text{ser}} = \Sigma F_{gik} + F_{qik} + \Sigma \psi_{1j} F_{qik}$ |  |  |  |
| onde                                                              |                                                                                                    |                                                                          |  |  |  |
| $F_{d,ser}$                                                       | é o valor de cálculo das ações para combinações de serviço;                                                                                                    |                                                                          |  |  |  |
| $F_{q1k}$                                                         | é o valor característico das ações variáveis principais diretas;                                                                                                    |                                                                          |  |  |  |
| $\Psi_1$                                                          | é o fator de redução de combinação frequente para ELS;                                                                                                    |                                                                          |  |  |  |
| $\Psi$ <sub>2</sub>                                               | é o fator de redução de combinação quase permanente para ELS.                                                                                                    |                                                                          |  |  |  |

Figura 14 - Combinações de serviço

Fonte: NBR 6118 (ABNT, 2014).

#### <span id="page-32-0"></span>2.3. PATOLOGIAS EM ESTRUTURAS DE CONCRETO ARMADO

Patologias são manifestações, consequências e mecanismos de ocorrência das falhas dos sistemas de desagregação das estruturas. São encargos da engenharia patológica e terapêutica das construções estudar os patológicos apresentados nas estruturas, avaliando e identificando as principais causas, origens, formas de manifestação, métodos e técnicas adequadas para finalizar esses problemas e/ou evitar suas reincidências. Desta forma, a estrutura do reservatório pode apresentar diversas manifestações patológicas. Sendo assim, quando surgem sinais externos de patologias como manchas incomuns, fissuras, deformações e entre outros, está acontecendo algo de errado na mesma (BORGES, 2008).

Helene (1988) compreende a patologia do concreto armado como a ciência que estuda os sintomas, mecanismos, causas e origens dos problemas patológicos encontrados nas estruturas executadas em concreto armado. O autor reforça que os danos nas estruturas podem vir a causar apenas incômodos para aqueles que irão utilizar a obra segundo o fim para que foi feita, tais como pequenas infiltrações até

grandes problemas que podem levar a estrutura ao colapso, e que existe a possibilidade de vários fatores para a existência de um dano qualquer.

Trindade (2015) afirma que as manifestações patológicas em estruturas de concreto armado, que compreendam sua causa na concepção do projeto, são aquelas que transcorrem de um mau planejamento do mesmo ou falhas técnicas, sejam por desconhecimento de métodos ou negligência. Essas patologias podem se originar de um mau lançamento da estrutura em programas computacionais, erros em execução de anteprojeto ou até mesmo na elaboração do projeto de execução. Como exemplo, as fissuras em uma viga devido ao erro de cálculo da flecha, ou fissuras de elementos estruturais devido a não ser respeitado ou mal interpretado o ELU.

Souza e Ripper (1998) classificam as causas intrínsecas das manifestações patológicas como aquelas em que os processos de deterioração da estrutura são originados dos materiais e das peças estruturais durante as fases de execução e utilização, falhas de origem humana e acidentes. A [Figura 15](#page-33-0) relaciona as principais causas intrínsecas das patologias em estruturas de concreto armado.

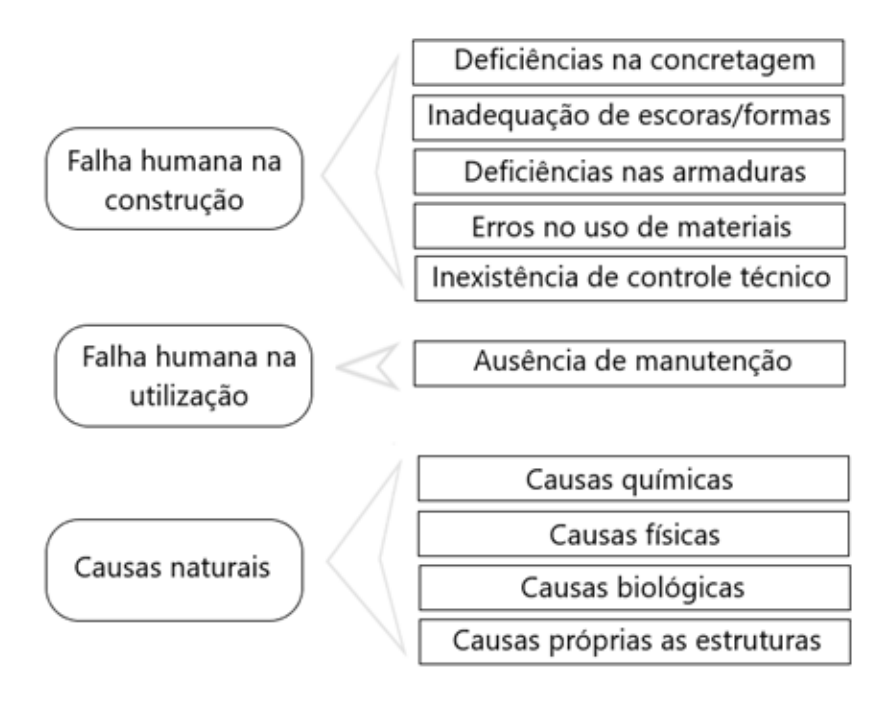

<span id="page-33-0"></span>Figura 15 - Causas intrínsecas das manifestações patológicas

Fonte: Souza e Ripper (1998), adaptado pelo autor.

Dentre as principais patologias devidas a processos físicos de deterioração, pode-se citar a fissuração. Segundo Trindade (2015) as fissuras são as manifestações que mais chamam a atenção dos leigos devido seu aspecto desagradável esteticamente, juntamente com a sensação de insegurança. Conforme Cánovas (1988), elas são manifestações que, além do próprio risco que trazem para a segurança da estrutura, acabam por ser uma abertura para a ocorrência de corrosões das armaduras, já que acabam por desproteger as armaduras de aço. De maneira geral, sua causa se deve a deficiências de projeto e erros de execução.

Segundo Fusco (2008), o concreto é um material poroso, e essa característica pode comprometer sua durabilidade devido aos ataques do meio onde está inserido, principalmente pelo gás carbônico, gerando a carbonatação, e consequentemente o risco de corrosão da estrutura. Com a abertura das fissuras esse processo é facilitado, uma vez que a entrada do agente de deterioração ocorre através dos vãos fissurados, juntamente com a porosidade do concreto. Segundo a NBR 6118 (ABNT, 2014), a despassivação por carbonatação do concreto é um mecanismo preponderante de deterioração relativo à armadura do concreto armado, e maneiras de minimizar esse efeito são descritos abaixo.

> É a despassivação por carbonatação, ou seja, por ação do gás carbônico da atmosfera sobre o aço da armadura. As medidas preventivas consistem em dificultar o ingresso dos agentes agressivos ao interior do concreto. O cobrimento das armaduras e o controle da fissuração minimizam este efeito, sendo recomendável um concreto de baixa porosidade. (ASSOCIAÇÃO BRASILEIRA DE NORMAS TÉCNICAS, 2014, p. 16)

Outro fenômeno decorrente da abertura de fissuras é a eflorescência do concreto, que, segundo Souza (2008), trata-se de depósitos cristalinos de cor esbranquiçada que surgem na superfície das estruturas decorrentes da lixiviação (extração de uma substância de um sólido por meio de sua dissolução em um líquido). Portanto, são formados através de sais transportados pelos líquidos, que pode ser resultante das infiltrações em fissuras, quando em contato com o ar, solidificam-se formando essa matéria de aspecto esbranquiçado. Assim, em conjunto com a carbonatação avançada e o processo corrosivo surgem sinais evidentes nas fissuras e desplacamentos das camadas de cobrimento expondo ainda mais as armaduras. A [Figura 16](#page-35-2) ilustra o fenômeno da carbonatação e eflorescência em uma fissura.

<span id="page-35-2"></span>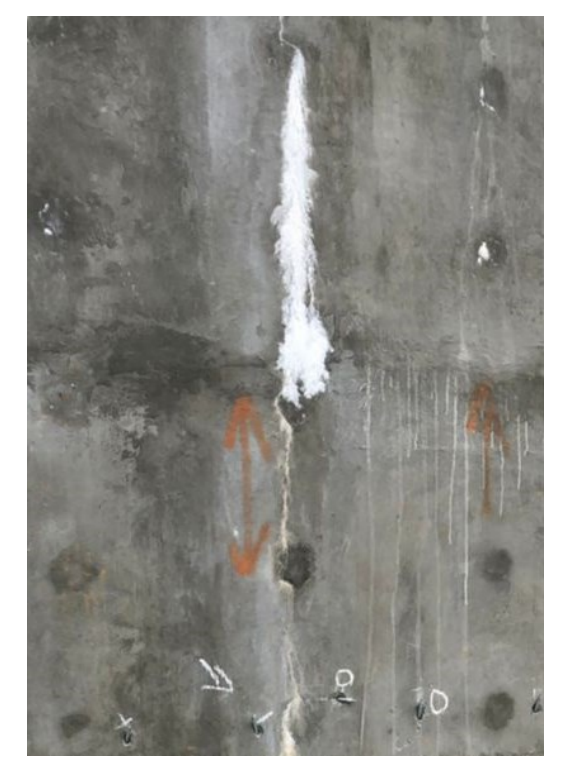

Figura 16 - Eflorescência e carbonatação em fissura

Fonte: Autor (2021).

# <span id="page-35-0"></span>2.4. RESERVATÓRIOS

A seguir descrevem-se as classificações dos reservatórios mais utilizados segundo alguns autores, juntamente com a apresentação de um método analítico de cálculo de paredes circulares, através de ábacos e equações simples. Posteriormente são apresentados os conceitos básicos do Método dos Elementos Finitos, implementado em vários *softwares* de análise estrutural para o cálculo de esforços, tensões, deformações, etc., permitindo também a análise de elementos com características particulares, como é o caso dos reservatórios da ETE Jarivatuba.

#### <span id="page-35-1"></span>**2.4.1 Classificações dos reservatórios**

Em geral, os reservatórios são classificados quanto à sua posição em relação ao solo, ao formato da cuba e do fechamento, ao uso e ao volume e natureza do líquido armazenado, estas classificações são detalhadas a seguir.
# 2.4.1.1. Classificação quanto à posição do reservatório em relação ao solo

Guerrin e Lavaur (2003) definem o reservatório como um recipiente que contém um líquido, comumente água potável, podendo também armazenar hidrocarbonetos como o petróleo, bebidas como cerveja e vinho, águas servidas todos os resíduos líquidos domésticos e industriais. Os autores classificam os reservatórios segundo a sua posição em relação ao solo da seguinte maneira:

> <span id="page-36-0"></span> apoiado ao nível do solo ou muito pouco apoiado [\(Figura 17\)](#page-36-0): a fundação do reservatório é sempre colocada em contato com o solo;

Figura 17 - Reservatórios apoiados ao nível do solo

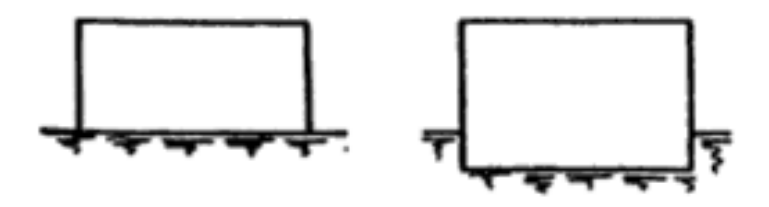

Fonte: GUERRIN e LAVAUR (2003), adaptado pelo autor.

<span id="page-36-1"></span> apoiado sobre pilares ou ligeiramente elevados [\(Figura 18\)](#page-36-1): são reservatórios elevados, apoiados acima do nível do solo sobre um conjunto de pilares.

Figura 18 - Reservatório apoiado sobre pilares

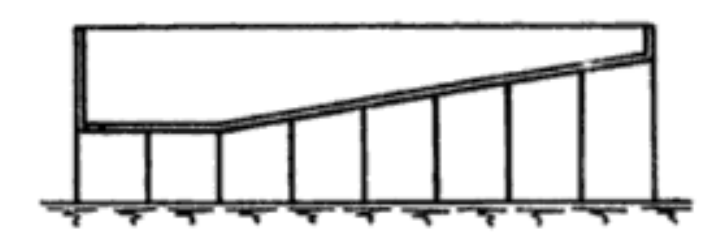

Fonte: GUERRIN e LAVAUR (2003), adaptado pelo autor.

 sobre estruturas [\(Figura 19\)](#page-37-0): são reservatórios apoiados acima do nível do solo sobre uma estrutura, como por exemplo caixas d´água isoladas.

<span id="page-37-0"></span>Figura 19 - Reservatórios apoiados sobre estruturas

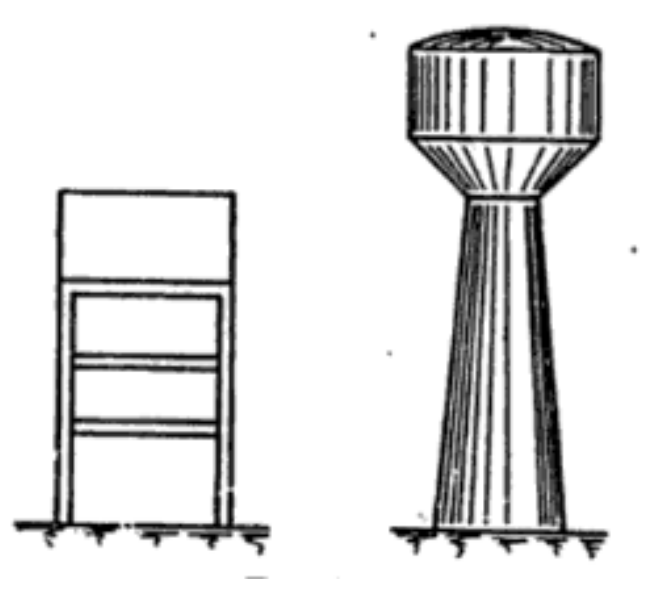

Fonte: GUERRIN e LAVAUR (2003), adaptado pelo autor.

 sobre edifícios [\(Figura 20\)](#page-37-1): podendo esta ser uma maneira econômica de utilizar uma estrutura existente para alimentar não somente o edifício onde consta o reservatório, como os próximos de nível inferior.

<span id="page-37-1"></span>Figura 20 - Reservatório apoiado sobre edifício

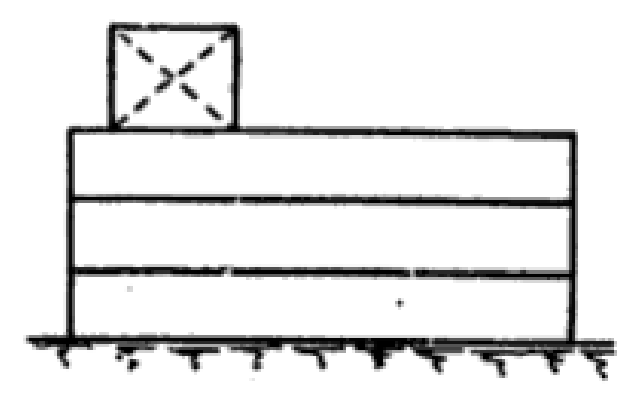

Fonte: GUERRIN e LAVAUR (2003), adaptado pelo autor.

Já para Tsutiya (2014), a classificação de um reservatório diante do terreno em que se encontra pode ser dada por:

- a) Reservatório enterrado: é aquele que se situa inteiramente abaixo da cota do terreno em que está localizado;
- b) Reservatório semienterrado: é aquele que apresenta pelo menos um terço da sua altura total abaixo da cota do terreno em que está localizado;
- c) Reservatório apoiado: é o reservatório cujo fundo se encontra a uma profundidade correspondente a menos de um terço de sua altura total acima do nível do terreno em que está localizado;
- d) Reservatório elevado: é aquele cuja cota do terreno em que está localizado está abaixo da cota do fundo do reservatório.

A [Figura 21](#page-38-0) ilustra os quatro tipos de reservatórios conforme a classificação apresentada acima.

<span id="page-38-0"></span>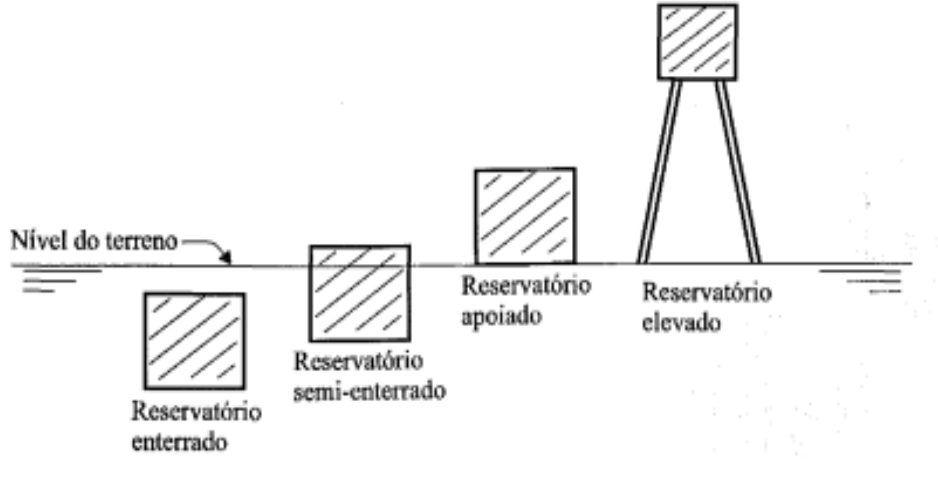

Figura 21 - Tipos de reservatórios (TSUTIYA, 2014).

Fonte: Tsutiya (2014).

# 2.4.1.2. Classificação quanto ao formato da cuba e do fechamento

Visando uma execução econômica nas fundações e na estrutura, em conjunto com uma boa utilização da área disponível, a escolha do formato do reservatório deve ser levada em consideração. Nesse sentido, as formas mais usuais de construção variam entre retângulos, círculos, hexágonos e outras (TSUTIYA, 2014), conforme ilustra a [Figura 22.](#page-39-0) Quanto ao fechamento, Guerrin e Lavaur (2003) classificam como fechado, como caixas d´água e não fechado, como no caso das piscinas. Já para o formato da cuba, os autores dividem os reservatórios em quatro campos:

- reservatório circular;
- reservatório quadrado;
- reservatório retangular;
- <span id="page-39-0"></span>reservatório de qualquer formato.

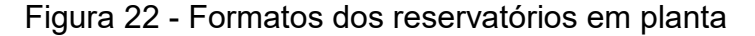

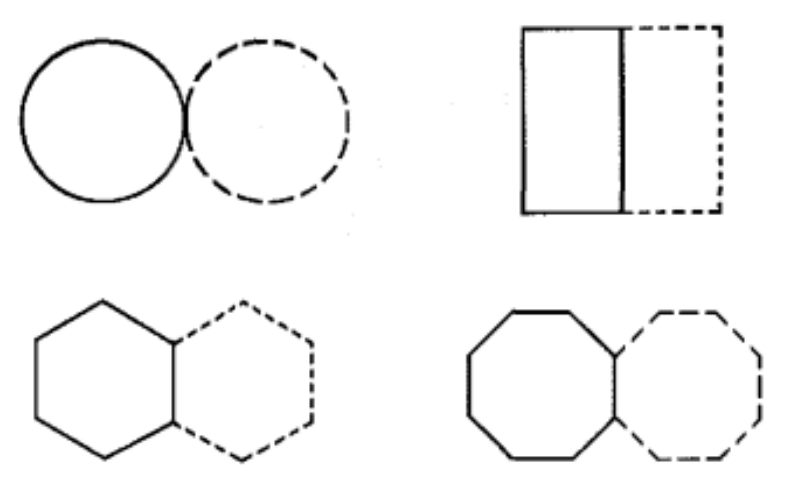

Fonte: Tsutiya (2014).

Scheffer (2010) destaca que o reservatório circular se apresenta mais eficiente na resistência às solicitações, visto que tais reservatórios não são solicitados a momento em torno do eixo angular, sendo solicitados predominantemente por esforços de tração. Já os reservatórios quadrados e retangulares apresentam maior facilidade construtiva e, em alguns casos, sua implantação em terrenos de dimensões limitadas permite um melhor aproveitamento da área do lote.

De acordo com Venturini (1977), os reservatórios circulares, quanto à distribuição dos esforços, se comportam melhor devido às simetrias de revolução de sua superfície. Já as formas retangulares não possuem simetria de revolução como as circulares, resultam em esforços maiores. Teoricamente, os reservatórios circulares demandam menor área de aço, resultando desta maneira em reservatórios mais econômicos quando comparados com os de formas retangulares.

#### 2.4.1.3. Classificação segundo o uso e natureza do líquido conservado

Guerrin e Lavaur (2003) categorizam os reservatórios conforme o uso, considerando reservatórios de armazenamento, quando se trata somente de líquidos diversos, como de armazenamento de água. Os autores definem também como reservatórios de tratamento quando se trata da purificação de águas servidas, ou seja, todos os resíduos líquidos residenciais ou industriais, como no caso das estações de tratamento de efluentes e mistura de produtos, e para o uso esportivo como as piscinas.

Quanto à natureza do líquido conservado, os autores generalizam como reservatórios de água, reservatórios de bebidas como vinhos, cidras e cervejas, cisternas industriais de produtos negros, como alcatrão e betume, e reservatórios de hidrocarbonetos, entre eles, petróleo, óleo diesel, gasolina, dentre outros derivados.

# 2.4.1.4. Classificação em relação ao volume armazenado

De acordo com Hanai (1977), um dos critérios principais que leva à distinção dos reservatórios é quanto ao seu volume, classificando como pequenos reservatórios os com menos de 500 $m<sup>3</sup>$ , médios aqueles com capacidade entre 500  $m^3$  e 5000  $m^3$  e grandes aqueles com volumes superiores a 5000  $m^3$ . Cabe observar, dadas suas características, que os reservatórios elevados com mais de 1000  $m^3$  já são considerados grandes.

### **2.4.2. Métodos de cálculo de parede circular de reservatórios**

Scheffer (2010) menciona que existem diferentes métodos que podem ser utilizados para o cálculo das solicitações atuantes em reservatórios de concreto armado e por consequência seu dimensionamento. O autor afirma que estes métodos variam entre os mais complexos e simplificados, podendo ser adequados a vários tipos de estrutura, dependendo das condições de contorno, no caso as particularidades da edificação.

Nos itens a seguir são sintetizados um método analítico de cálculo de parede circular de reservatórios, proposto por Hangan-Soare (1959) e aprimorado por Guerrin e Lavaur (2003) e uma abordagem computacional de cálculo de esforços em estruturas, através de *softwares* que utilizam o Método dos Elementos Finitos.

### 2.4.2.1. Método Analítico de Guerrin e Lavaur (2003)

Para reservatórios circulares e apoiados, o dimensionamento das paredes pode ser realizado através do procedimento descrito por Guerrin e Lavaur (2003), baseado no método de Hangan-Soare (1959), onde consideram a parede como um elemento de superfície não plana, sendo uma casca cilíndrica composta de anéis limitados por planos horizontais. Segundo os autores, os principais esforços solicitantes nas paredes são provenientes da força de tração radial gerada pelo empuxo da água.

De acordo com a NBR 6118 (ABNT, 2014, p. 84), elementos de superfície são descritos como: "elementos em que uma dimensão, usualmente chamada de espessura, é relativamente pequena em face das demais [...]". Esta mesma norma reforça que as cascas são elementos de superfície não planos.

Basicamente, o método de cálculo proposto por Guerrin e Lavaur (2003) considera a parede com um engastamento elástico em relação à laje de fundo rígida e mantém a interação entre os dois elementos. Através de ábacos com parâmetros de entrada simples, sendo eles: (a) a relação entre a espessura da parede e a espessura da laje de fundo; e (b) o produto entre o coeficiente de amortecimento e a altura do nível d´água, é possível calcular os esforços atuantes na parede do reservatório, obtendo-se um coeficiente  $K$ . A equação 3 apresenta a relação (a) e a equação 4 o produto (b).

$$
\frac{e}{e'}\tag{3}
$$

$$
\beta \cdot h \tag{4}
$$

em que:

e é a espessura da parede circular;

e′ é a espessura da laje de fundo;

h é a altura da coluna d´água.

β é o coeficiente de amortecimento, calculado por Guimarães (1995) na equação 5:

$$
\beta = \frac{[3(1 - v^2)]^{\frac{1}{4}}}{\sqrt{\text{Re}}}
$$
\n(5)

em que:

ν é o coeficiente de Poisson;

Re é o raio efetivo do reservatório.

A [Figura 23](#page-42-0) representa as paredes dos reservatórios e como se dá o carregamento hidrostático pelo método de Hangan-Soare (1959) adaptado por Guerrin e Lavaur (2003).

<span id="page-42-0"></span>Figura 23 - Paredes pelo método Hangan-Soare (1959)

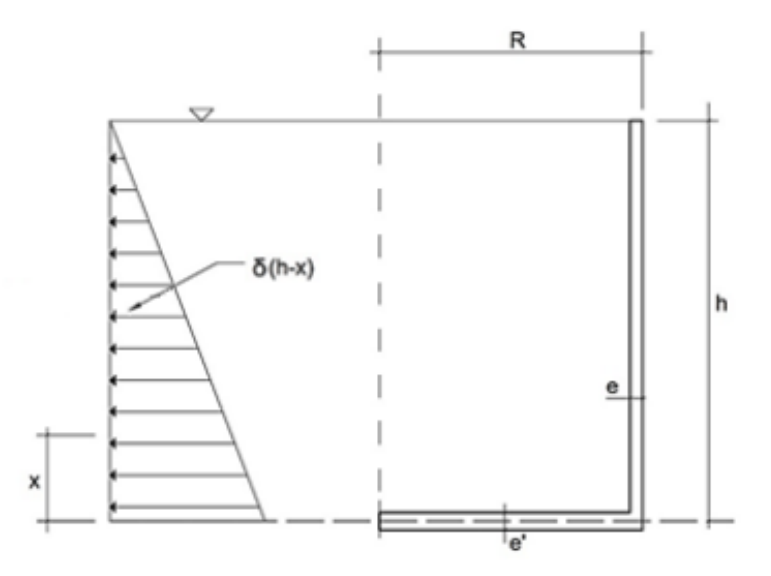

Fonte: Guerrin e Lavaur (2003), adaptado de Hangan-Soare (1959).

Em posse dos valores apresentados anteriormente é possível determinar o coeficiente  $K$  pelo ábaco ilustrado na [Figura 24](#page-43-0) e em seguida o momento fletor no engastamento inferior da parede pela equação 6 de Guerrin e Lavaur (2003).

<span id="page-43-0"></span>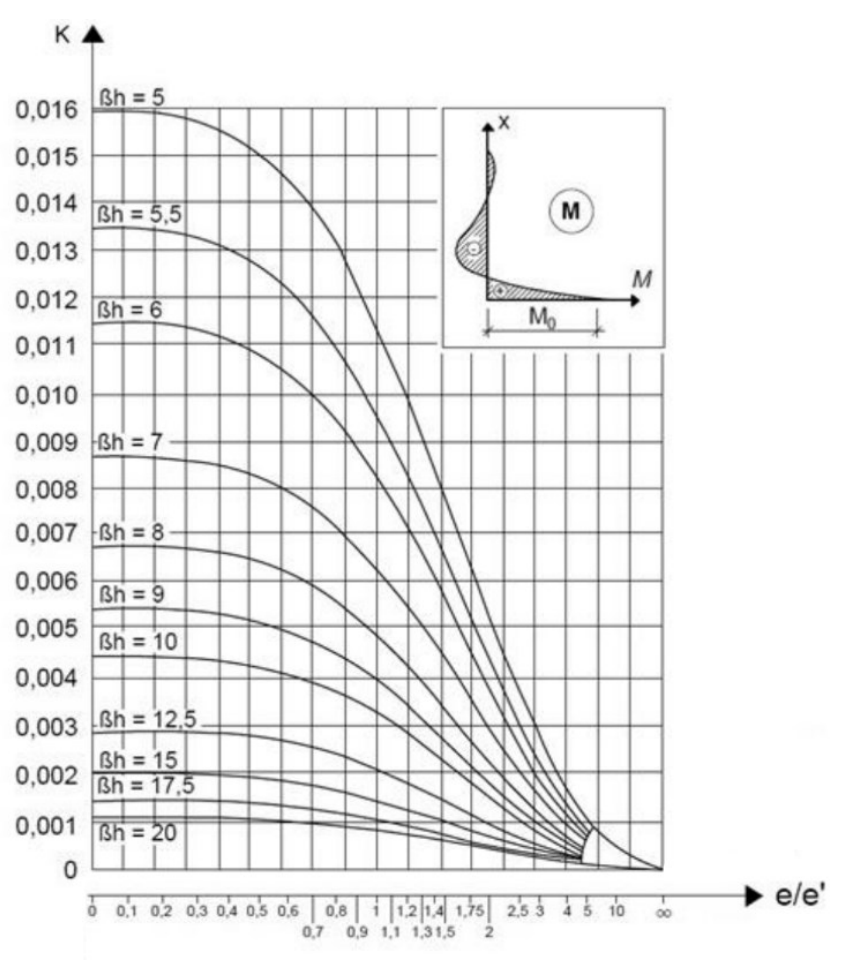

Figura 24 - Ábaco para valores de  $K$ 

Fonte: Guerrin e Lavaur (2003), adaptado pelo autor.

O momento fletor no engastamento inferior é obtido pela equação 6:

$$
M_0 = K \cdot \Upsilon \cdot h^3 \tag{6}
$$

em que:

 $M<sub>0</sub>$  é o momento característico do engastamento inferior;

K é o coeficiente retirado do ábaco ilustrado na [Figura 24;](#page-43-0)

é o peso específico do líquido;

h é a altura da lâmina do líquido.

Para determinar o ponto onde acontece a inversão dos esforços na parede, é necessário calcular a posição do momento fletor nulo, avaliado na equação 7 por Guerrin e Lavaur (2003):

$$
X_0 = K_0 \cdot h \tag{7}
$$

 $X_0$  é a posição do momento fletor nulo;

<span id="page-44-0"></span> $K_0$  é o coeficiente retirado do ábaco de Guerrin e Lavaur (2003) ilustrado na [Figura 25](#page-44-0) a seguir.

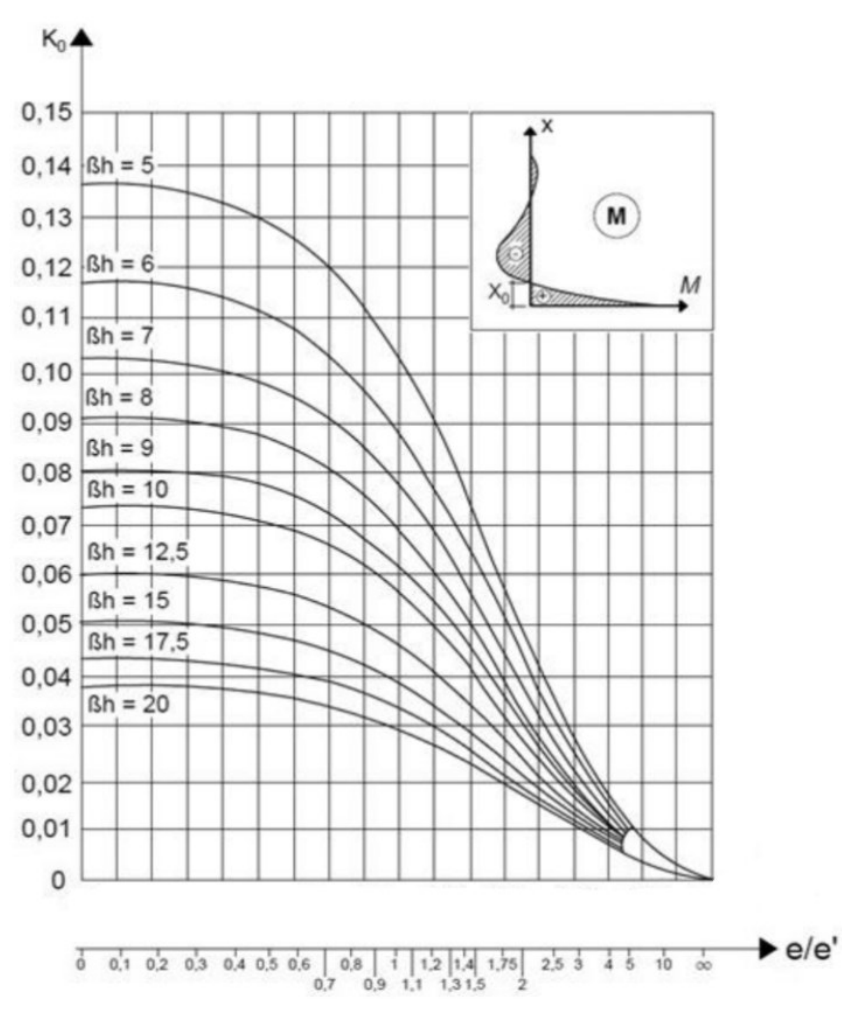

Figura 25 - Ábaco para valores de  $K_0$ 

Fonte: Guerrin e Lavaur (2003), adaptado pelo autor.

Os autores também apresentam a posição onde o momento fletor negativo é máximo, calculado pela equação 8, através da determinação do coeficiente K1 apresentado no ábaco da [Figura 26.](#page-45-0)

$$
X_1 = K_1 \cdot h \tag{8}
$$

 $X_1$  é a posição do máximo momento fletor negativo;

 $K_1$  é o coeficiente retirado do ábaco de Guerrin e Lavaur (2003), ilustrado na [Figura 26.](#page-45-0)

<span id="page-45-0"></span>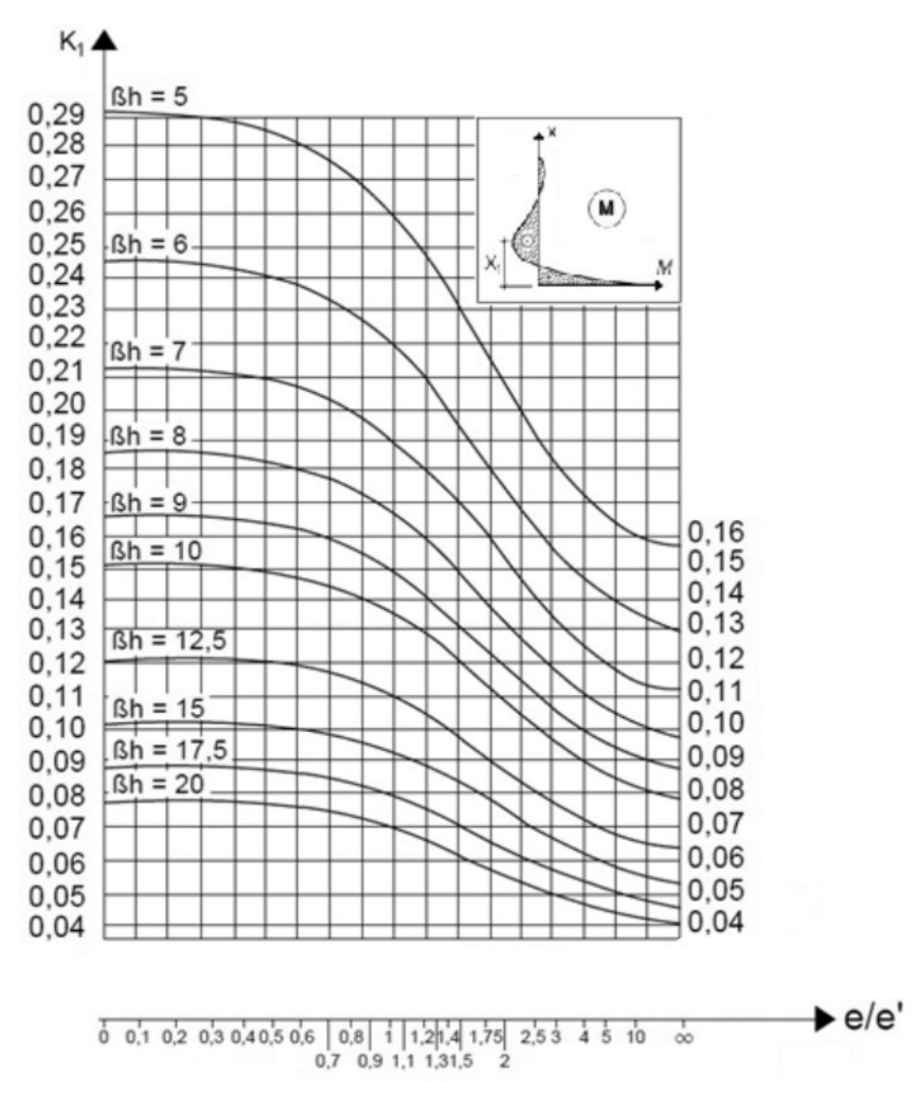

Figura 26 - Ábaco para valores de  $K_1$ 

Fonte: Guerrin e Lavaur (2003), adaptado pelo autor.

Ademais, o método proposto por Guerrin e Lavaur (2003) determina o momento fletor máximo negativo através de uma equação similar à do momento fletor máximo de engastamento, porém com valor negativo e com o coeficiente  $K'$  ao invés de  $K$ , conforme a equação 9:

$$
M' = -K'.Y.h3
$$
 (9)

M′ é o momento característico do engastamento inferior;

<span id="page-46-0"></span>K′ é o coeficiente retirado do ábaco de Guerrin e Lavaur (2003) ilustrado na [Figura 27.](#page-46-0)

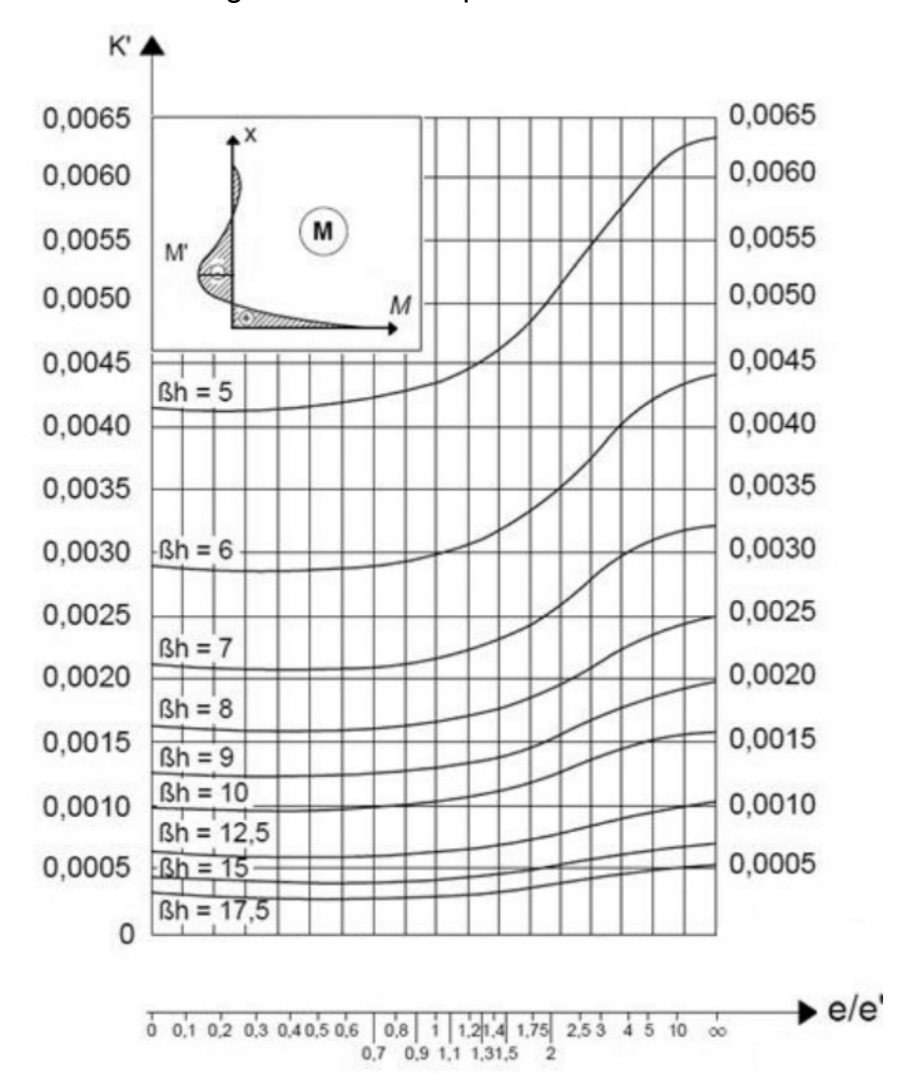

Figura 27 - Ábaco para valores de K′

Fonte: Guerrin e Lavaur (2003), adaptado pelo autor.

Por fim, para a determinação da tensão de tração máxima na parede do reservatório e da posição deste valor, Guerrin e Lavaur (2003) apresentam as equações 10 e 11 a seguir:

Tração máxima:

$$
N\varphi, \text{m\'ax} = K''.Y.R.h \tag{10}
$$

Posição do ponto de máxima tração:

$$
X_2 = K_2 \cdot h \tag{11}
$$

em que:

Nφ, máx é o valor da tensão de tração máxima na parede do reservatório;

K′′ é o coeficiente retirado do ábaco de Guerrin e Lavaur (2003), ilustrado na [Figura 28](#page-47-0) a seguir;

 $X<sub>2</sub>$  é a posição do ponto de maior tração;

 $K<sub>2</sub>$  é o coeficiente retirado do ábaco de Guerrin e Lavaur (2003), ilustrado na [Figura 29.](#page-48-0)

<span id="page-47-0"></span>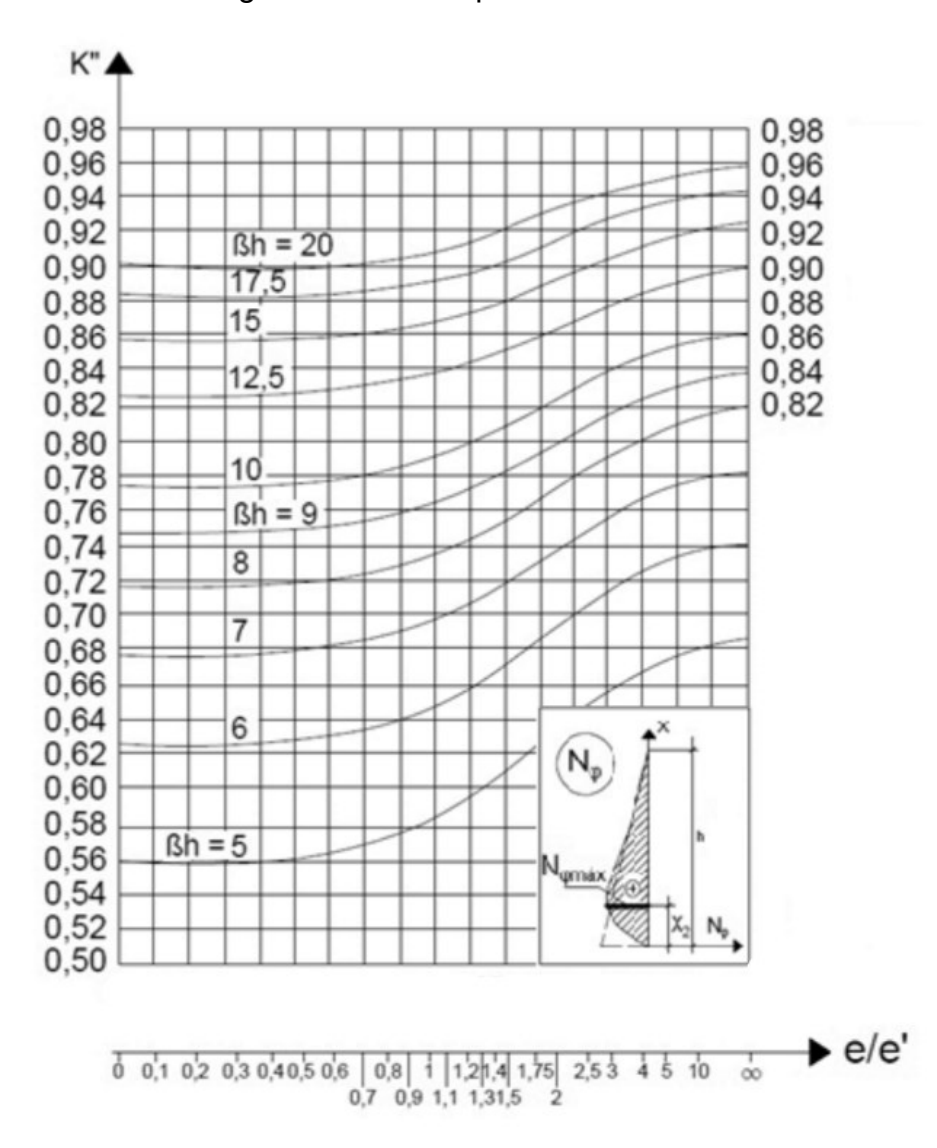

Figura 28 - Ábaco para valores de K′′

Fonte: Guerrin e Lavaur (2003), adaptado pelo autor.

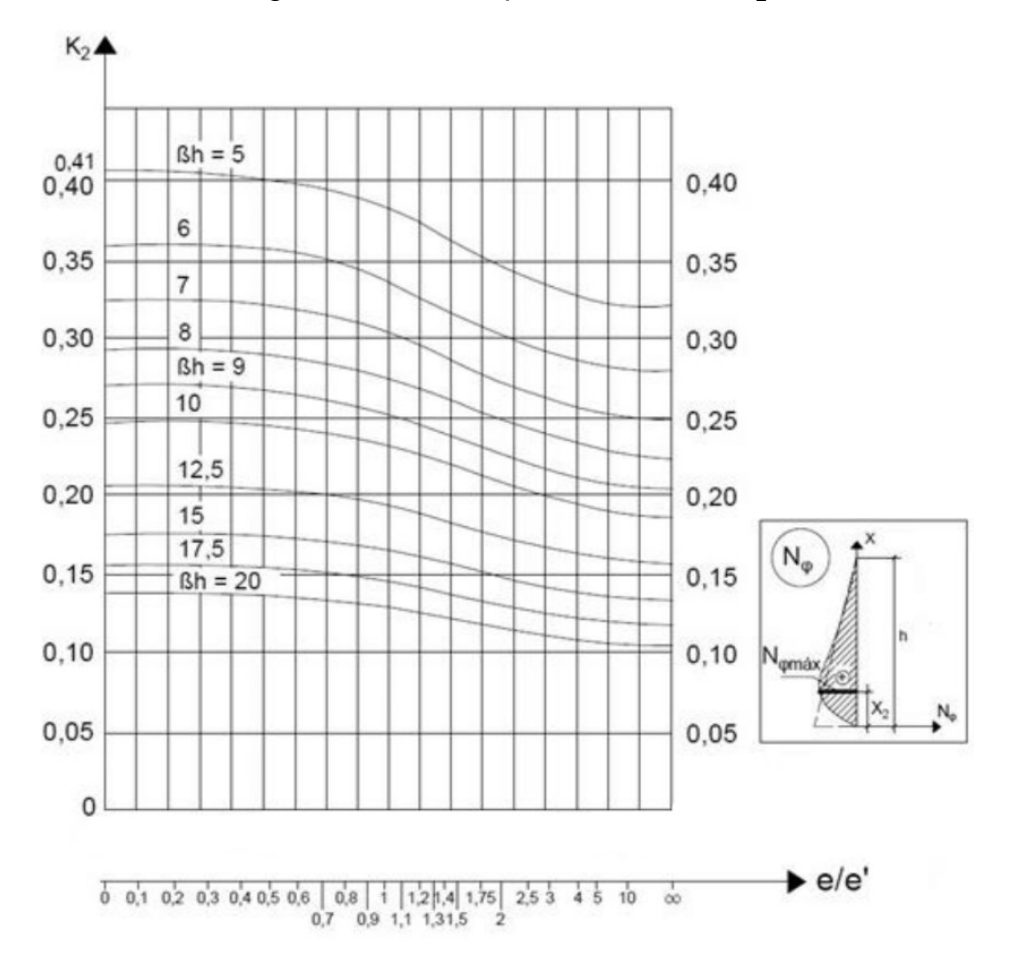

<span id="page-48-0"></span>Figura 29 - Ábaco para valores de  $K_2$ 

Fonte: Guerrin e Lavaur (2003), adaptado pelo autor.

Os valores das posições de momento fletor nulo, máximo momento fletor negativo e máxima tração são limitados por Guerrin e Lavaur (2003) segundo as equações 12, 13 e 14, respectivamente. Observa-se nessas equações que tais posições não dependem da altura da lâmina do líquido.

Posição limite para  $X_0$ :

$$
X_{0,\text{max}} \approx 1.2. \sqrt{Re} \tag{12}
$$

Posição limite para  $X_1$ :

$$
X_{1,\text{max}} \approx 1.8 \cdot \sqrt{Re} \tag{13}
$$

Posição limite para  $X_2$ :

$$
X_{2,\text{max}} \approx 0.6 \cdot \sqrt{Re} \tag{14}
$$

 $X_{0,m\acute{a}x}$  é o valor limite para a posição do momento fletor nulo;

 $X_{1,m\acute{a}x}$  é o valor limite para a posição do máximo momento fletor negativo;

X2,máx é o valor limite para a posição de máxima tração.

# 2.4.2.2. Método dos Elementos Finitos

O Método dos Elementos Finitos (MEF) tem por objetivo principal a obtenção do estado de tensão e deformação de um sólido de geometria definida quando solicitado por ações exteriores, podendo ser aplicado para a resolução de problemas de engenharia, dentre os quais se destacam os campos da Mecânica Estrutural, Mecânica dos Solos, Hidrodinâmica e Transferência de Calor (AZEVEDO, 2003).

Com uma extensa aplicação na análise de estruturas como reservatórios, barragens e edifícios, o MEF é descrito por uma ideia de inicialmente subdividir o domínio do problema em subdomínios de dimensões finitas, tais que os subdomínios formem um conjunto igual ao domínio original. Posteriormente, sobre cada subdomínio, de forma isolada, adota-se um comportamento aproximado, local, para as incógnitas do problema. Estes subdomínios, denominados *elementos*, ligam-se entre si em pontos chamados *nós* (ALVES, 2007).

Alves Filho (2003) afirma que a análise de uma estrutura utilizando o MEF é composta por três etapas:

1) Pré-processamento: é a etapa em que ocorre a especificação da geometria modelo, juntamente com a definição das propriedades do material que a compõe. Após a criação do elemento, é preciso realizar a sua descrição, gerando sua malha de subdivisões;

2) Processamento: é a etapa que contempla os cálculos matriciais para a determinação dos deslocamentos, reações de apoios, forças internas dos elementos, dentre outros;

3) Pós-processamento: o objetivo desta etapa é fornecer a visualização da solução obtida, através de resultados numéricos, gráficos, isofaixas, dentre outros, e sua compatibilidade com o problema físico decorrente do carregamento indicado.

O MEF pressupõe a divisão do domínio de integração em um número finito de diversas áreas denominadas *elementos finitos*, o que transforma o elemento contínuo em discreto. A combinação dessas regiões denomina-se *malha* e pode ser aumentada ou diminuída variando assim a dimensão do elemento finito. O ponto onde ocorre a intersecção das linhas de contorno de cada elemento é chama de *nó* (ASSAN, 1999). A divisão do domínio e o surgimento dos elementos finitos e dos nós está representada na [Figura 30.](#page-50-0)

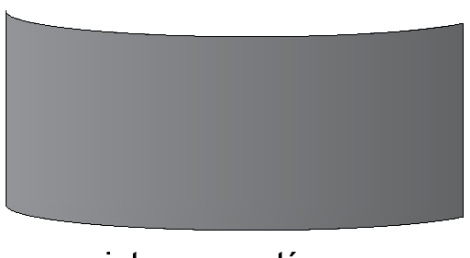

<span id="page-50-0"></span>Figura 30 - Sistema contínuo discretizado em elementos finitos

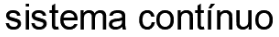

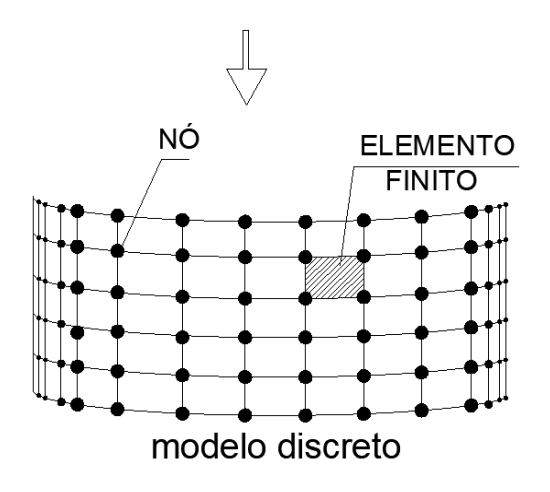

Fonte: Autor (2022).

O MEF fornece uma análise sistemática, onde sua solução é em suma determinada por *softwares* computacionais (FISH; BELYTSCHKO, 2007). Conforme Bathe (2014), por se tratar de um método numérico, a metodologia deve ser capaz de obter soluções que atendam a critérios de precisão. Caso não sejam atingidos tais critérios é necessário realizar novamente a análise com a malha de elementos finitos mais refinada, por exemplo, até que se atinja a acurácia aceitável dentro de uma tolerância pré-definida.

### 2.5. *SOFTWARE AUTODESK ROBOT STRUCTURAL ANALYSIS*

Segundo Pinheiro (2022), com a evolução da informática nas últimas décadas, grande parte das áreas da engenharia civil foi beneficiada, dentre elas a de cálculo estrutural. Com o crescimento da construção civil e a execução de estruturas cada vez mais inovadoras e desafiadoras do ponto de vista de concepção estrutural, a ascensão e evolução dos modelos matemáticos e *softwares* se faz necessária. Conforme cita o autor, além da segurança, outro fator importante dos projetos é a produtividade, pois os profissionais de engenharia necessitam finalizar seus serviços no menor prazo possível e dentro de um orçamento acessível. Logo, o surgimento de *softwares* para cálculo estrutural contribuiu para o projetista alcançar todos esses requisitos.

Atualmente no mercado, diversas ferramentas computacionais para a análise de estruturas são empregadas, dentre elas os *softwares Ftool, Eberick, SAP 2000,* TQS e o *Robot Structural Analysis.* Segundo Pinheiro (2022), o *Autodesk Robot Structural Analysis* (RSA) é um *software* de análise de solicitação estrutural, o qual é implementado com o MEF, em que, verifica a conformidade do código e usa fluxos de trabalho integrados ao BIM (*Building Information Modeling*), além de auxiliar a criar projetos mais completos e confiáveis, que sejam precisos e coordenados com o BIM.

As principais vantagens fornecidas por este *software* são:

- Possuir uma versão gratuita e bem completa para estudantes, acessada através de uma conta na *Autodesk* vinculada com a universidade;
- Apresentar uma interoperabilidade com o *software Revit* e outros da plataforma BIM;
- Não exigir demais das máquinas em termos de tempo de processamento e ocupação de memória para a execução de tarefas simples, como a análise de uma viga biapoiada;
- Apresentar um fácil acesso às configurações de materiais e combinações de carga;
- Trazer biblioteca própria de estruturas e carregamentos pré-definidos;
- Apresentar um grande acervo de normas internacionais para o dimensionamento de estruturas em concreto armado, metálicas e de madeira;
- Acolher uma grande possibilidade de mapas e diagramas de resultados;
- Deter uma interface de fácil compreensão e intuitiva, como ilustrada na [Figura 31.](#page-52-0)

<span id="page-52-0"></span>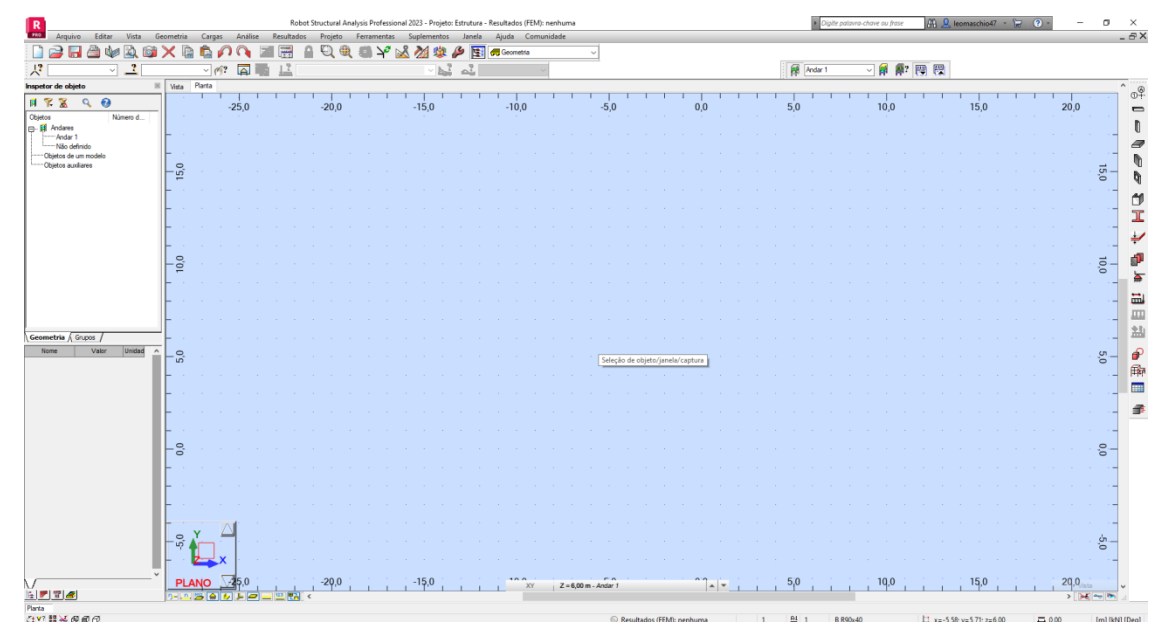

Figura 31 - RSA: Interface do *Autodesk Robot Structural Analysis*

Fonte: Autor (2022).

Atualmente o RSA apresenta uma grande biblioteca de normas internacionais para o dimensionamento de estruturas em concreto armado, porém o *software* ainda não possui normas nacionais, como a NBR 6118 (ABNT, 2014), o que leva o usuário a configurar as diretrizes de projeto conforme estas normas. Essa é uma tarefa pouco trabalhosa quando posta em comparação com as vantagens apresentadas pela utilização do *software*.

Pinheiro (2022) conclui que, por se tratar de um *software* desenvolvido pela Autodesk e possuir versão estudantil, a disseminação do uso para alunos de graduação poderia trazer grandes benefícios para o entendimento de projetos estruturais, além de aproximá-los de uma realidade profissional.

# **3. METODOLOGIA**

Neste capítulo serão apresentadas as premissas, considerações, combinações de carregamentos e método utilizado para o dimensionamento das paredes dos reservatórios, atuantes como Reatores Biológicos da ETE Jarivatuba, tomando como base as informações colhidas em projeto. Posteriormente serão apresentadas as configurações inseridas no *software* para a completa fidelidade das condicionantes de projeto.

Atualmente os reservatórios em questão estão passando por uma obra de reforço estrutural e revitalização da impermeabilização, todavia o presente trabalho pretende tratar sobre o projeto inicial de execução dos reservatórios, que gerou a necessidade de tal reforço, sua descrição e suas particularidades iniciais de projeto serão consideradas.

Com base em informações obtidas em projetos e memorial de cálculo, foi possível dimensionar as paredes circulares dos reservatórios, para isso, utilizou-se do *software Autodesk Robot Structural Analysis*, configurando-o conforme as normativas brasileiras e modelando a estrutura conforme características fornecidas em projeto. Posteriormente inseriu-se as combinações de cargas conforme a NBR 6118 (ABNT, 2014) para o reservatório sob ação da pressão hidrostática e o reservatório vazio sob efeitos da variação térmica, com isso obteve-se os esforços de tensões e momentos para a parede circular e após determinou-se as taxas de armaduras necessárias para suportar tais esforços. Determinou-se também a abertura máxima de fissuras para a estrutura sob os esforços calculados neste trabalho e a armadura presente no projeto dos reservatórios, ainda foi determinado através do *software* os deslocamentos máximos da estrutura sob as combinações de ações citas.

### 3.1. LOCALIZAÇÃO

Os reservatórios, objetos de estudo deste trabalho, estão localizados na Estação de Tratamento de Esgoto Jarivatuba da CAJ, na Rua Rio Velho, bairro Ulysses Guimarães, na cidade de Joinville, Santa Catarina conforme a [Figura 32.](#page-54-0)

<span id="page-54-0"></span>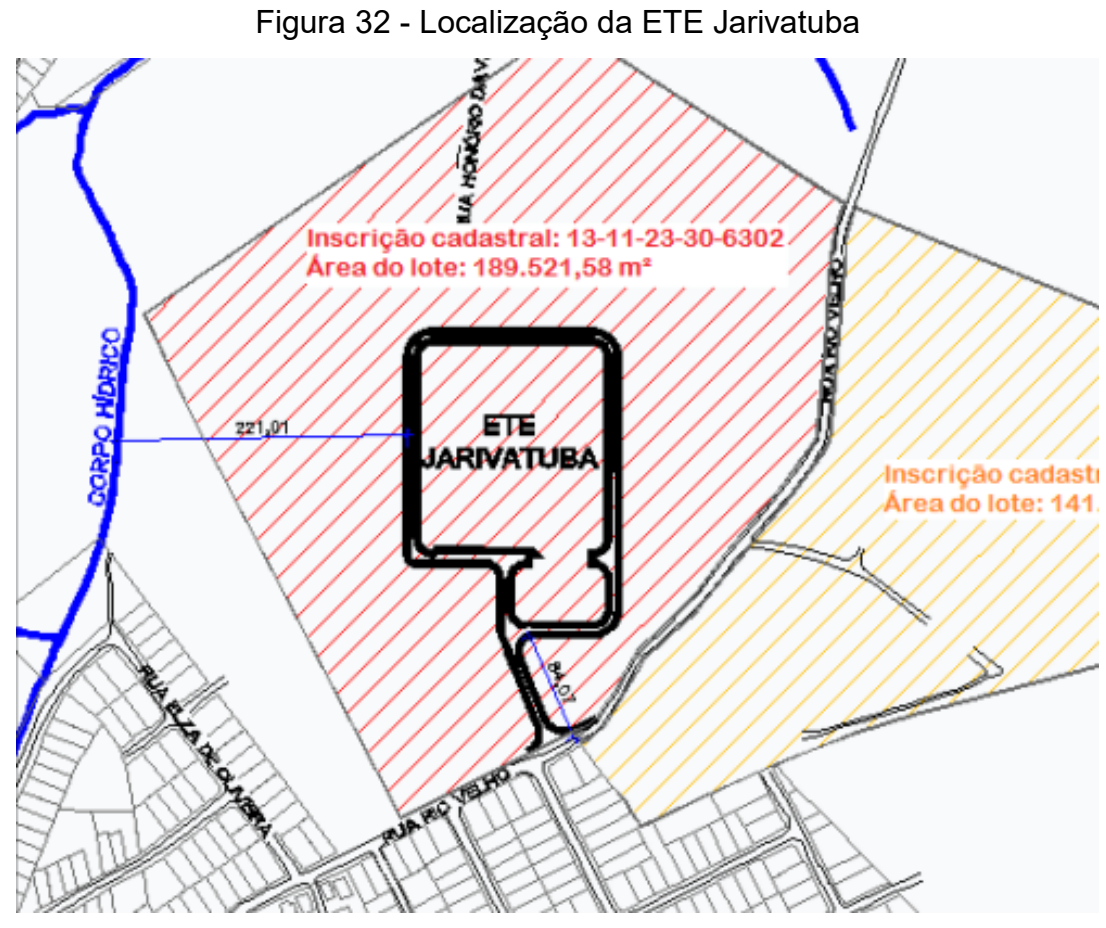

Fonte: CAJ (2021), adaptado pelo autor.

No total são quatro reservatórios nomeados reatores A, B, C e D simétricos e espelhados ao redor do centro de distribuição e possuem mesmas dimensões e funções conforme a [Figura 33.](#page-55-0)

<span id="page-55-0"></span>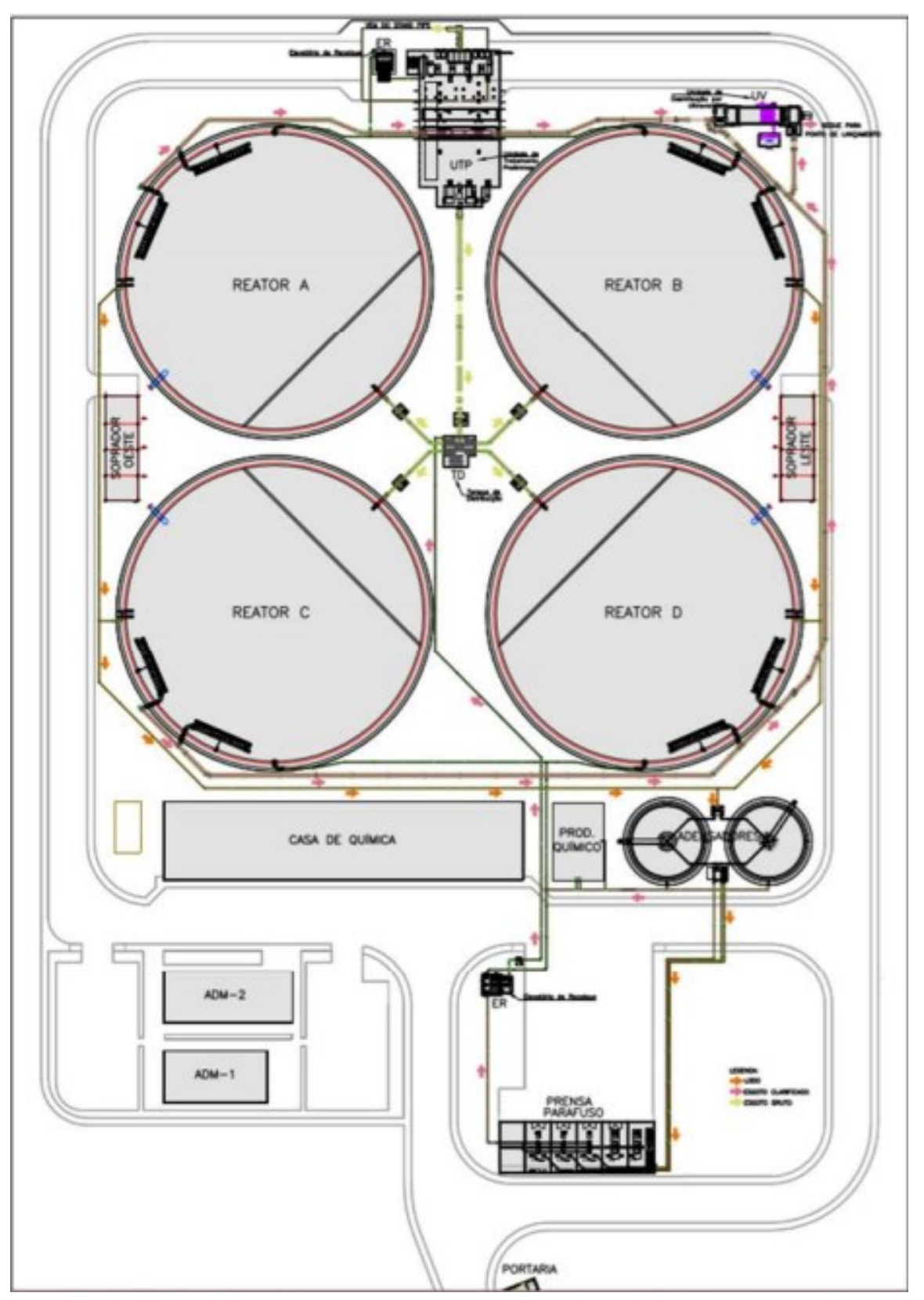

Figura 33 - Planta arquitetônica ETE Jarivatuba

Fonte: CAJ (2021), adaptado pelo autor.

# 3.2. CARACTERÍSTICAS DOS RESERVATÓRIOS DA ETE JARIVATUBA

Os reservatórios da ETE Jarivatuba tiveram a execução de seu projeto no ano de 2014 e sua fase de concretagem concluída em 2017, mesmo ano dos primeiros testes de carga, em que se observou o surgimento das primeiras patologias. As dimensões, características e particularidades dos reservatórios estão descritas a seguir.

# **3.2.1. Dimensões e classificações dos reservatórios**

Os reservatórios são compostos por duas paredes, a circular, responsável por receber as solicitações da estrutura, e a secante, que atua como uma parede divisória não estrutural, que será tratada adiante. As paredes dos reservatórios são ilustradas na [Figura 34,](#page-56-0) e a [Figura 35](#page-57-0) descreve o corte típico da parede circular, ilustrando a base, passarela e o efluente dos reservatórios.

Figura 34 - Paredes dos reservatórios

<span id="page-56-0"></span>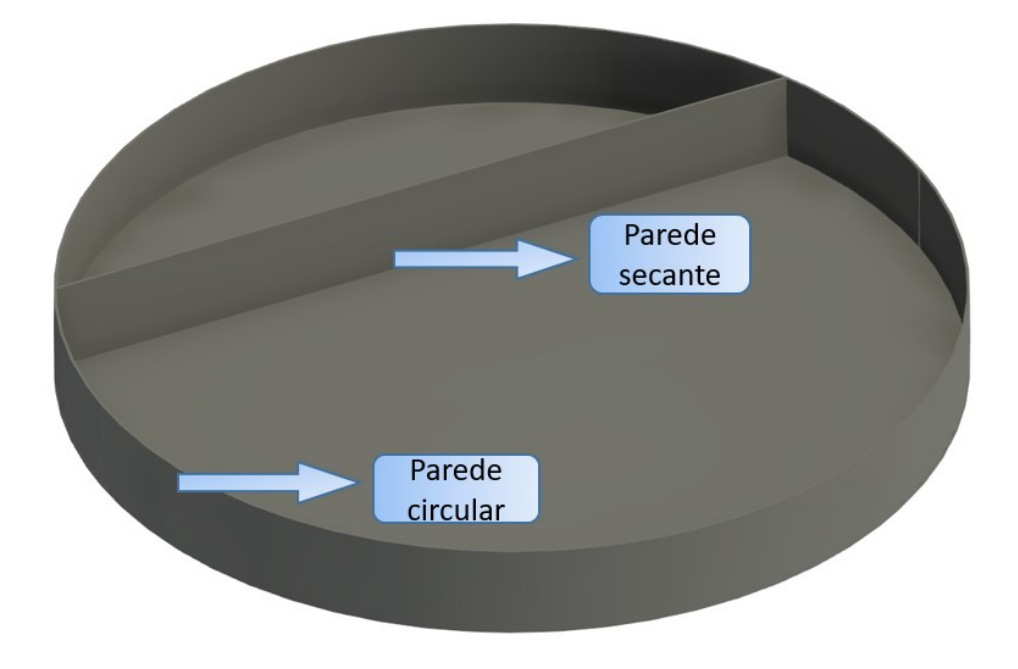

Fonte: Autor (2022).

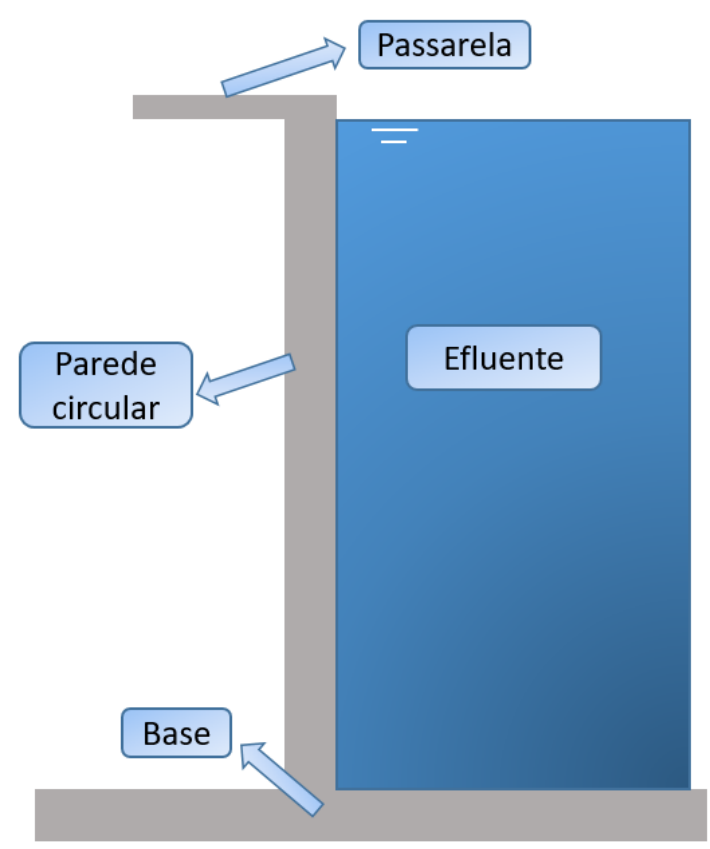

<span id="page-57-0"></span>Figura 35 - Seção típica das paredes circulares

As dimensões principais dos reservatórios são visualizadas na [Figura 36,](#page-58-0) que ilustra o corte típico das paredes circular e secante, e na [Figura 37,](#page-58-1) que ilustra a vista em planta dos reservatórios, onde o raio externo é representado pela sigla *Re* e o raio interno é representado pela sigla *Ri*. Ambas as ilustrações apresentam as medidas de projeto, todavia sem escala, servindo apenas para uma melhor compreensão, visto as particularidades desta estrutura.

Fonte: Autor (2022).

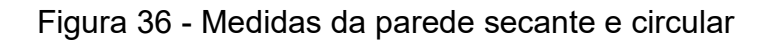

<span id="page-58-0"></span>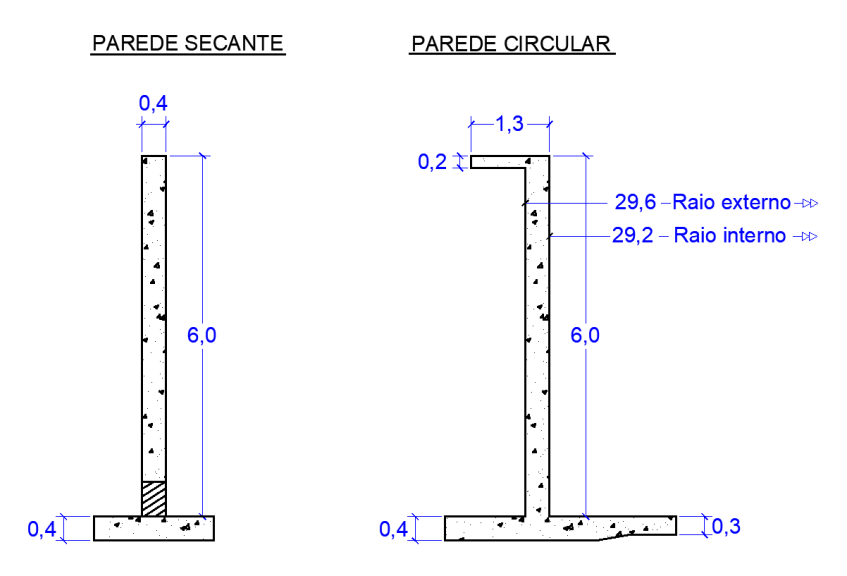

Fonte: Autor (2022).

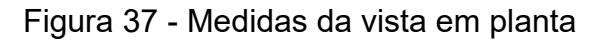

<span id="page-58-1"></span>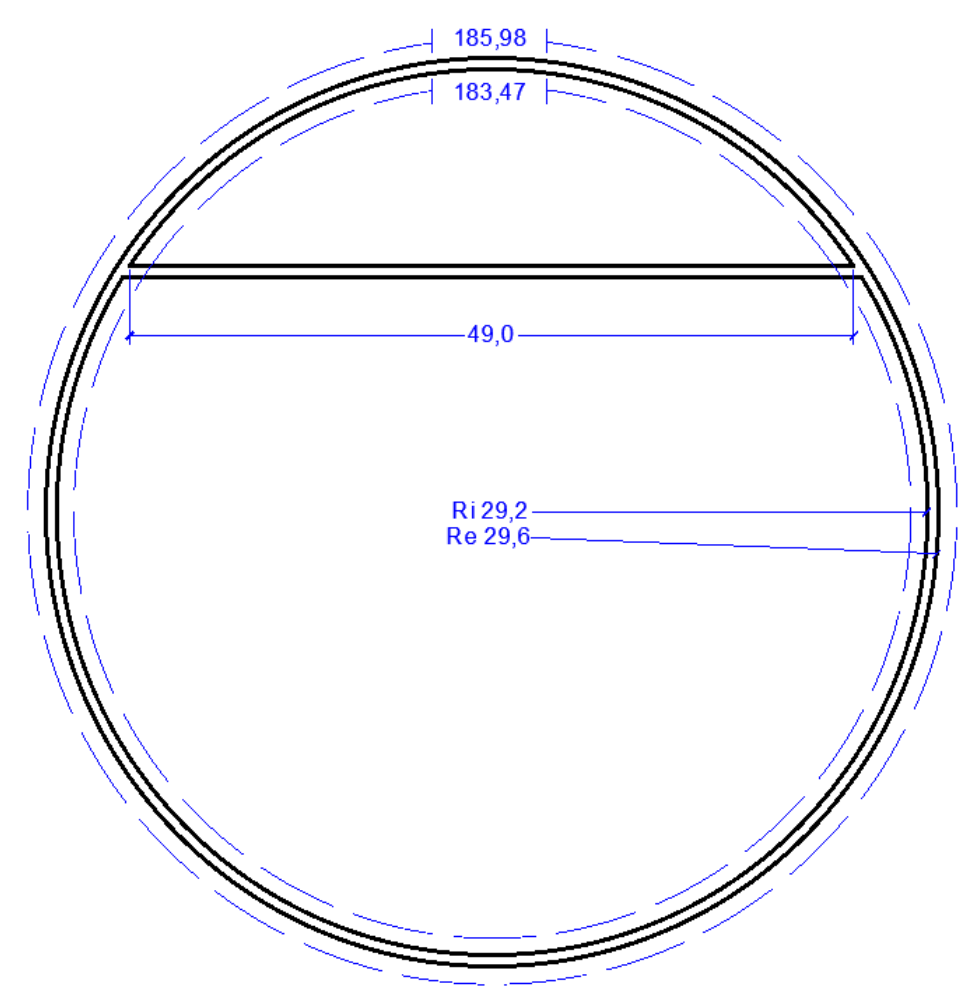

Fonte: Autor (2022).

Desse modo, é apresentado no Quadro 1 o apanhado das principais medidas dos reservatórios.

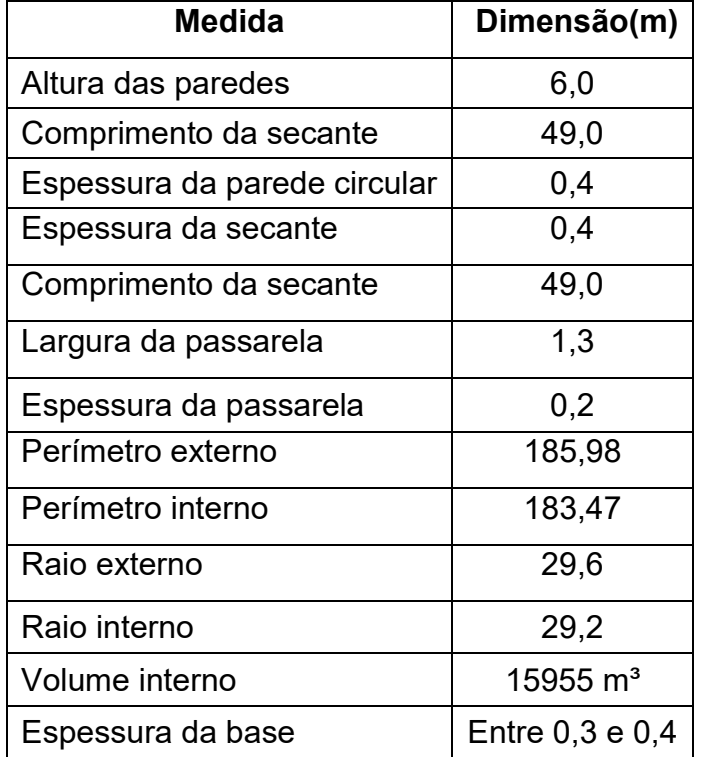

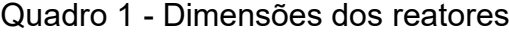

Fonte: Autor (2022).

Conforme as classificações de Guerrin e Lavaur (2003), Hanai (1977) e Tsuyita (2014), pode-se definir os reservatórios como de grande volume (maior que 5000 m<sup>3</sup>), quanto ao apoio pode ser classificado como apoiado a nível do solo ou simplesmente apoiado, no que concerne ao formato é do tipo circular sem fechamento e no que diz respeito a natureza do líquido é descrito como reservatório de tratamento, uma vez que sua função é tratar águas servidas domésticas.

Segundo a Gerência de Qualidade e Meio Ambiente (GQM) da CAJ (2021), a função dos reservatórios é a de atuarem como reatores biológicos, com a tarefa de realizar o tratamento biológico do efluente doméstico, através do método dos lodos ativados, modalidade aeração prolongada, ciclos intermitentes e fluxo contínuo. Para isso, utiliza-se apenas um tanque para cumprir as funções de aeração com membranas difusoras de ar no fundo do reservatório, sedimentação do lodo gerado e esvaziamento parcial do tanque para o descarte. Os reatores biológicos são divididos por uma parede secante, caracterizando uma zona de pré-reação (menor

área) e uma zona de reação (maior área), conforme apresentado na [Figura 38.](#page-60-0) Apesar da aparente separação, essas zonas são comunicadas por vãos abaixo da parede secante.

<span id="page-60-0"></span>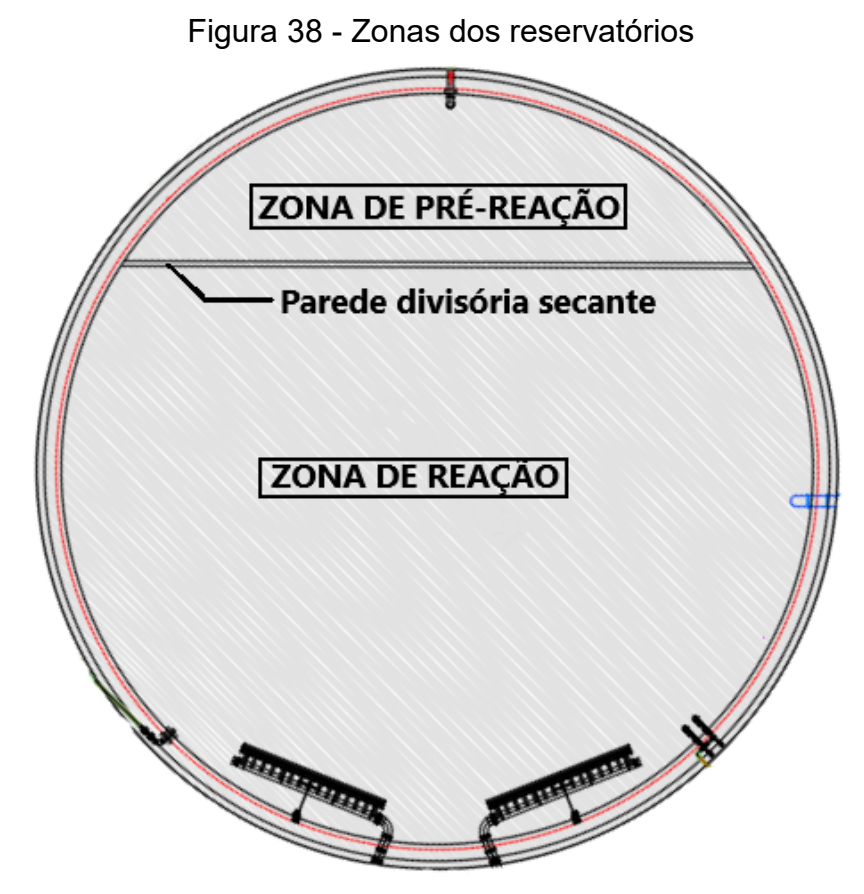

Fonte: Autor (2022).

Para o método de tratamento adotado é necessário um sistema de aeração fixo circular. O sistema é composto por um conjunto de tubulações em aço inox que fazem a distribuição do oxigênio proveniente dos sopradores [\(Figura 39\)](#page-61-0) para a tubulação submersa onde estão presentes as membranas difusoras. Segundo a empresa fornecedora do sistema, B&F Dias (2022), os sistemas fixos dispõem de componentes que permitem uma distribuição de ar mais homogênea e sistema de purgamento automático (liberação pré-programada do ar através das membranas para o tratamento) para maior flexibilidade e confiabilidade operacional.

Estes componentes são sensíveis à incidência direta de luz solar, o que impediu qualquer análise da laje de fundo e das arestas de engastamento interno entre a parede circular e a base do reservatório. No que diz respeito às patologias presentes na laje de fundo dos reservatórios, não foi possível obter informações e

laudos pertinentes da real situação. Apenas é apontado, segundo Favale (2020), como uma base estável apoiada sobre blocos quadrados de 60 cm de aresta de estacas pré-moldadas de seção quadrada de 26 cm de aresta, considerada essa perfeitamente apoiada para os dimensionamentos.

<span id="page-61-0"></span>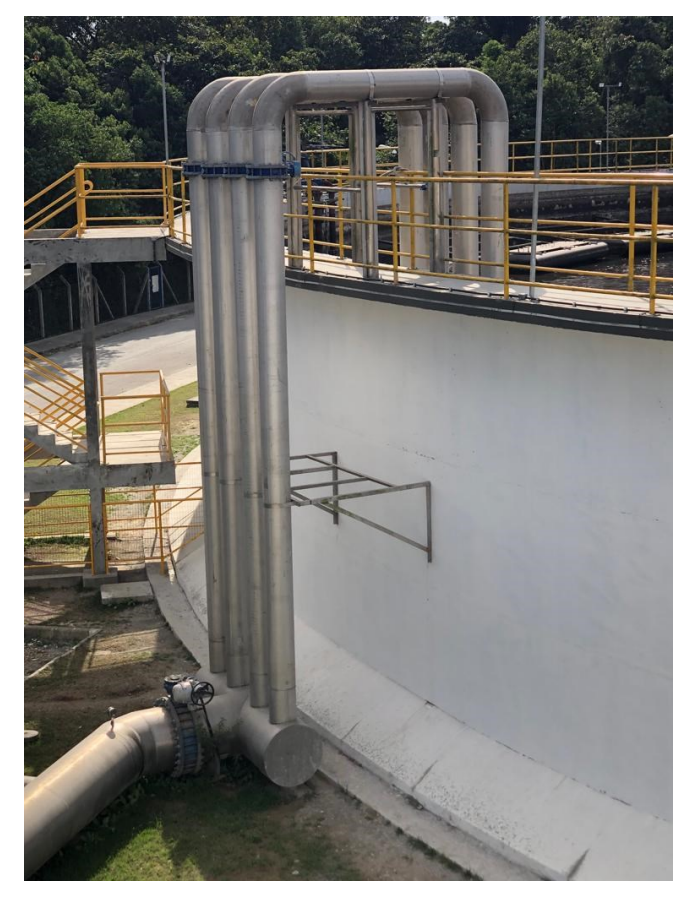

Figura 39 - Tubulações para distribuição de oxigênio nos reatores

Fonte: Autor (2022).

# **3.2.2. Estrutura**

Os reservatórios foram projetados e executados considerando-se a Classe de Agressividade Ambiental IV e cobrimento de 4,0 cm, com concreto de resistência característica à compressão  $(f_{ck})$  de 40,0 MPa e para as armaduras foi utilizado aço CA-50. O volume de concreto em projeto é de 1612,5 m<sup>3</sup> por reator contabilizando uma escada de acesso à passarela, laje de fundo, paredes, passarela e dois pequenos pilares internos de sustentação de equipamentos, o fator água/cimento definido pelos projetistas foi de 0,45 e teste de abatimento do concreto (*slump test*) igual a 10  $\pm$  2 cm. Sua fundação está apoiada sobre blocos de altura, largura e

comprimento de 0,6 m de estacas pré-moldadas de concreto, de seção quadrada com área de fuste de 676 cm² de altura variável conforme a nega especificada em projeto de 5,0 mm para uma altura de queda de um metro de um martelo de 1,5 tf.

As armaduras longitudinais, desconsiderando armaduras construtivas, da parede circular e da parede secante, estão apresentadas na [Figura 40,](#page-62-0) enquanto a armadura da passarela está representada na [Figura 41.](#page-63-0) Os diâmetros e espaçamentos de todas armaduras estruturais estão no [Quadro 2.](#page-63-1)

Figura 40 - Armaduras longitudinais da parede circular e secante

<span id="page-62-0"></span>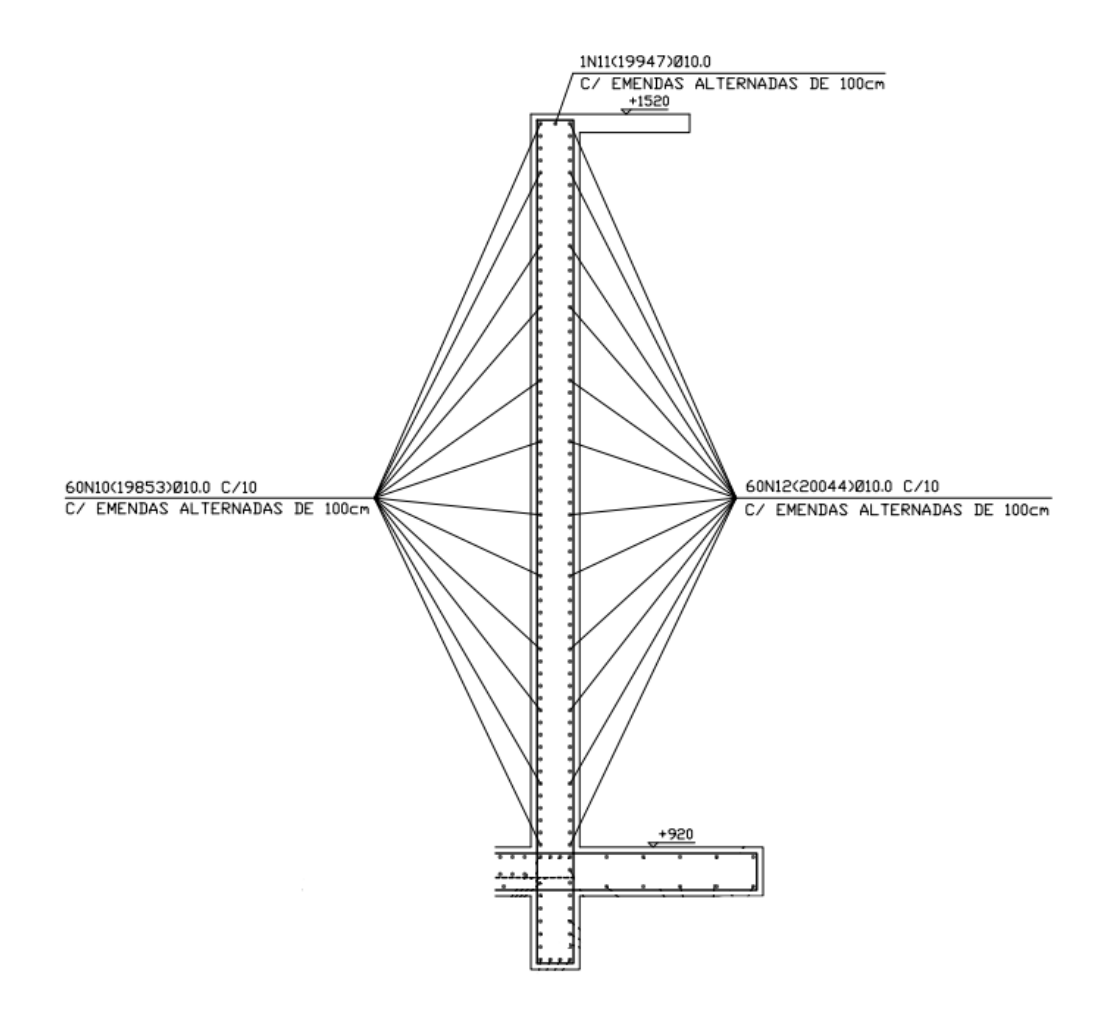

Fonte: Engest (2014), adaptado pelo autor.

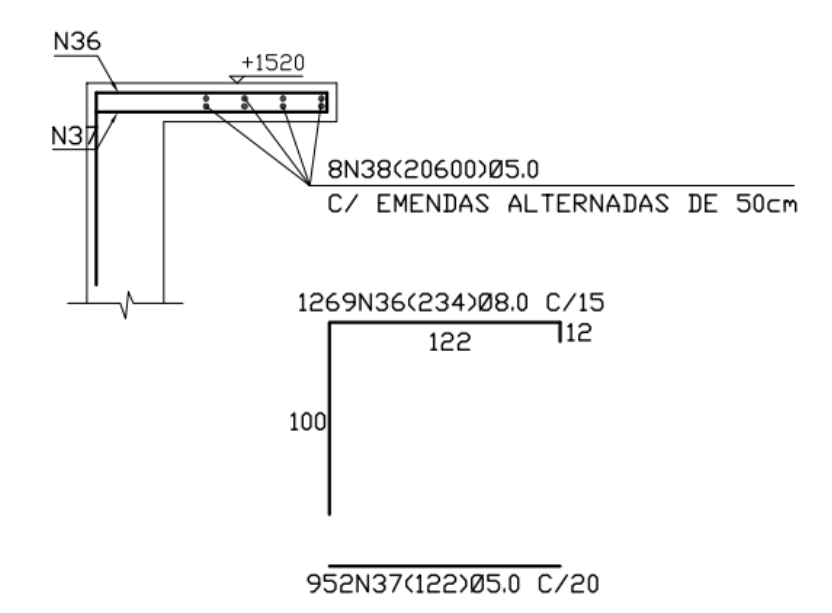

<span id="page-63-0"></span>Figura 41 - Armaduras da passarela da parede circular

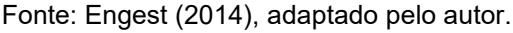

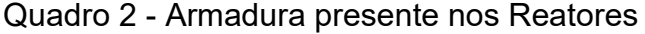

<span id="page-63-1"></span>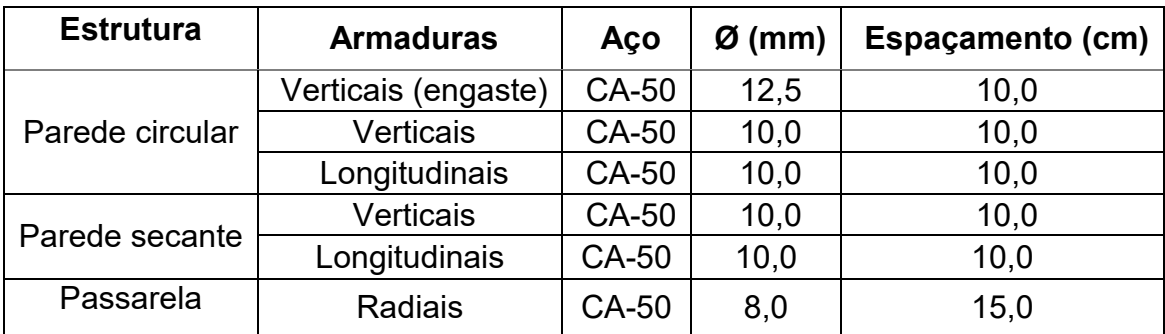

Fonte: Autor (2022).

### **3.2.3. Patologias nos reatores**

Após levantamento de campo, Favale (2020) afirmou que não há possibilidade de utilização dos reatores nas condições observadas, uma vez que a estrutura não é estanque o suficiente para a atividade a que se destina. As patologias encontradas foram generalizadas nos quatro reservatórios com as mesmas características. Há uma especificação sobre a formação de fissuras, espaçadas em média por uma distância de 1,0 metro, variando entre 0,2 mm e 0,8

mm de abertura, maiores que as máximas permitidas para qualquer estrutura, conforme observado na seção 2.1.5, de 0,4 mm e também que há limite para os reservatórios calculada adiante. Os reservatórios apresentam o fenômeno de carbonatação, lixiviação e por consequência a eflorescência do concreto, reforçando que essas anomalias transpassam as paredes e consequentemente expõe as armaduras ao processo de corrosão, favorecido pela abertura de fissuras. As fissuras presentes na estrutura estão apresentadas na [Figura 42](#page-64-0) e o visível fenômeno da eflorescência visualizado na [Figura 43.](#page-65-0)

<span id="page-64-0"></span>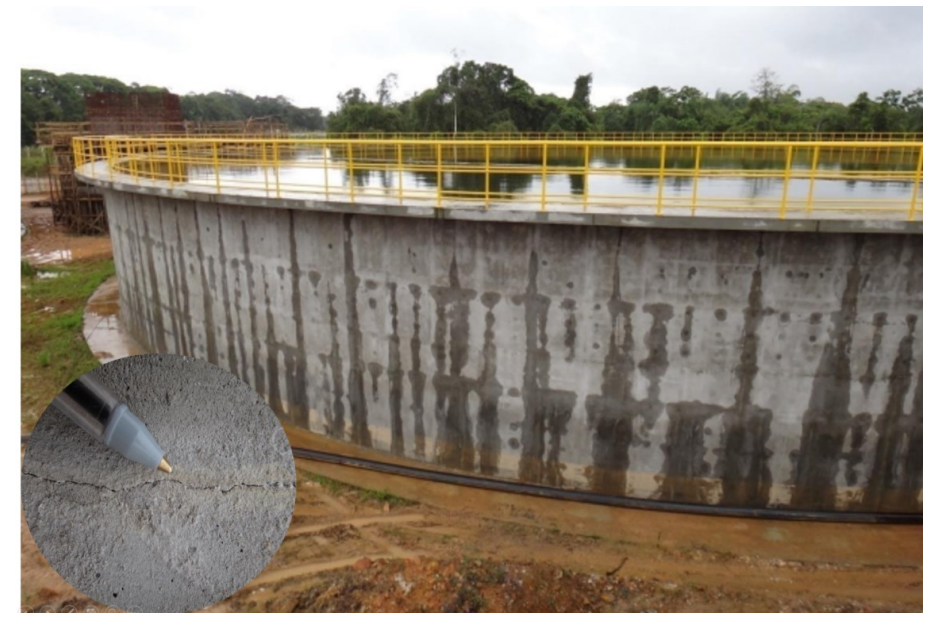

Figura 42 - Fissuras dos reservatórios

Fonte: CAMPANER (2020), adaptado pelo autor.

<span id="page-65-0"></span>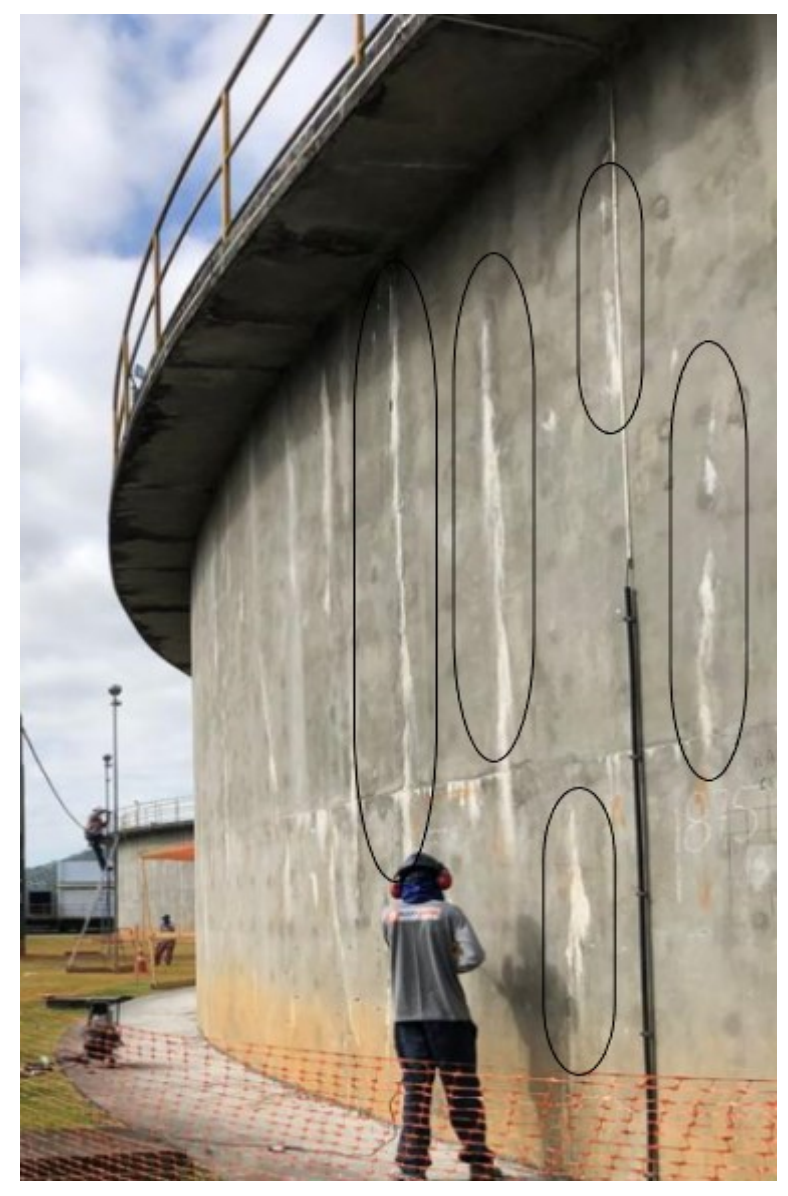

Figura 43 - Eflorescência do concreto nos reservatórios

Fonte: Autor (2021).

# 3.3. PARÂMETROS E CRITÉRIOS ADOTADOS

Para a análise dos reservatórios será utilizado método computacional através do *software Autodesk Robot Analysis Structural*, apresentado na seção 2.5. O método analítico, apresentado na seção 2.4.2.1 de Guerrin e Lavaur (2003), considera apenas o reservatório como uma casca cilíndrica, contínua e uniforme, que não é o caso dos reservatórios da ETE Jarivatuba, uma vez que, a presença da parede secante engastada em suas extremidades laterais na parede circular do reservatório modificam a distribuição dos esforços de maneira particular, não sendo

viável equacioná-la e calculá-la através de um método analítico. Ademais, notam-se limitações nos ábacos, onde a combinação de um raio efetivo de aproximadamente 29 metros e seis metros de altura fornece valores não encontrados nos limites dos ábacos.

Como mencionado na seção 2.5, para o dimensionamento de uma estrutura no RSA são necessárias inserções de parâmetros de materiais conforme as normas nacionais. A verificação segue a maior similaridade possível entre os preceitos utilizados em projeto da Engest (2014), porém algumas diretrizes foram distintas, como máximos valores admitidos de aberturas de fissuras e cobrimento de armadura baseados em normas nacionais e bibliografias consagradas.

# **3.3.1. Materiais**

Para os parâmetros do concreto utilizado na verificação das paredes circulares, serão utilizados fatores apresentados na seção 2.1.1:

- A classe de agressividade ambiental, definida na seção 2.1.4, é a classe IV, citada como a classe a ser adotada para reservatórios de estações de tratamento de esgoto no apêndice *c* da Tabela 7.2 da NBR 6118 (ABNT, 2014), ilustrada na [Figura 6;](#page-22-0)
- A classe de resistência do concreto adotada foi a C40 apresentada na seção 2.1.1.1, mesma utilizada no projeto Engest (2014), portanto fck= 40 MPa. Concordante com a Tabela 6.1 da NBR 6118 (ABNT, 2014), ilustrada na [Figura 5;](#page-21-0)
- O módulo de elasticidade secante do concreto, apresentado na seção 2.1.1.2, é igual a 32 GPa;
- A massa específica do material é a massa específica do concreto armado, apresentada na seção 2.1.1.3, de 2500 kg/m<sup>3</sup>;
- O coeficiente de dilatação térmica do concreto é apresentado na seção 2.1.1.4 com valor de 10<sup>−5</sup>/ºC;
- O coeficiente de Poisson do concreto, apresentado na seção 2.1.1.5, é igual a 0,2;
- O cobrimento adotado, também proveniente da [Figura 6,](#page-22-0) é igual a 50 mm, diferente do adotado em projeto de 40 mm.

O Quadro 3 apresenta os parâmetros do concreto utilizados para a verificação estrutural das paredes circulares dos reservatórios da ETE Jarivatuba.

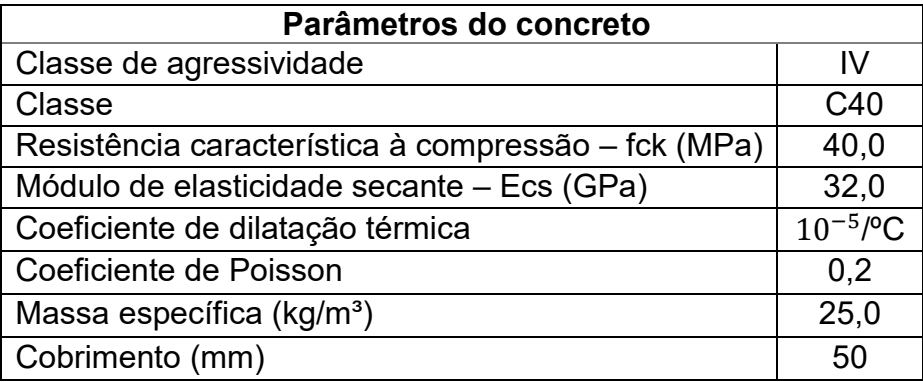

Quadro 3 - Parâmetros do concreto para o dimensionamento

Fonte: Autor (2022).

Para os parâmetros do aço utilizado na verificação das paredes circulares, serão utilizados fatores apresentados na seção 2.1.2:

- A classe de resistência do aço, definida na seção 2.1.2.1, adotada foi a CA-50, mesma utilizada em projeto da Engest (2014), logo fyk = 500 MPa;
- O módulo de elasticidade do aço para armaduras passivas, apresentado na seção 2.1.1.2, é igual a 210 GPa;
- A massa específica do aço, apresentada na seção 2.1.1.3, é igual a 7850 kg/m<sup>3</sup>;
- O coeficiente de dilatação térmica do aço, apresentado também na seção 2.1.1.3, é igual a 10<sup>−5</sup>/ºC.

O [Quadro 4](#page-68-0) apresenta os parâmetros do aço utilizados para a verificação estrutural das paredes circulares dos reservatórios da ETE Jarivatuba.

<span id="page-68-0"></span>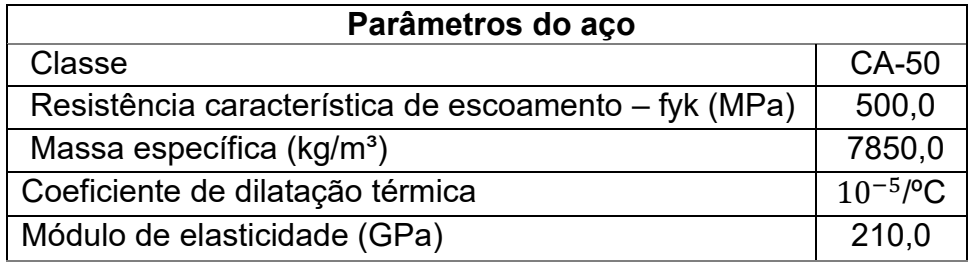

### Quadro 4 - Parâmetros do aço para o dimensionamento

Fonte: Autor (2022).

# **3.3.2. Fissuras**

Conforme apresentado na seção 2.1.5, a NBR 6118 (ABNT, 2014) reforça no item 13.4.3 que no caso da estanqueidade de reservatórios, devem ser adotados valores menores para a abertura das fissuras. Visto a necessidade de se adotar valores menores de aberturas de fissuras, toma-se como base o gráfico do *Eurocode 2, Part 3* (2006), ilustrado na [Figura 10.](#page-25-0)

A [Figura 44](#page-68-1) apresenta o gráfico e o valor limite de abertura de fissuras de 0,15 mm para os reservatórios deste estudo com nível máximo de extravasão de seis metros de nível d'água  $(hL)$  e espessura  $(t)$  de 40 centímetros.

<span id="page-68-1"></span>Figura 44 - Limite de abertura de fissuras através do gráfico do *Eurocode 2* (2006)

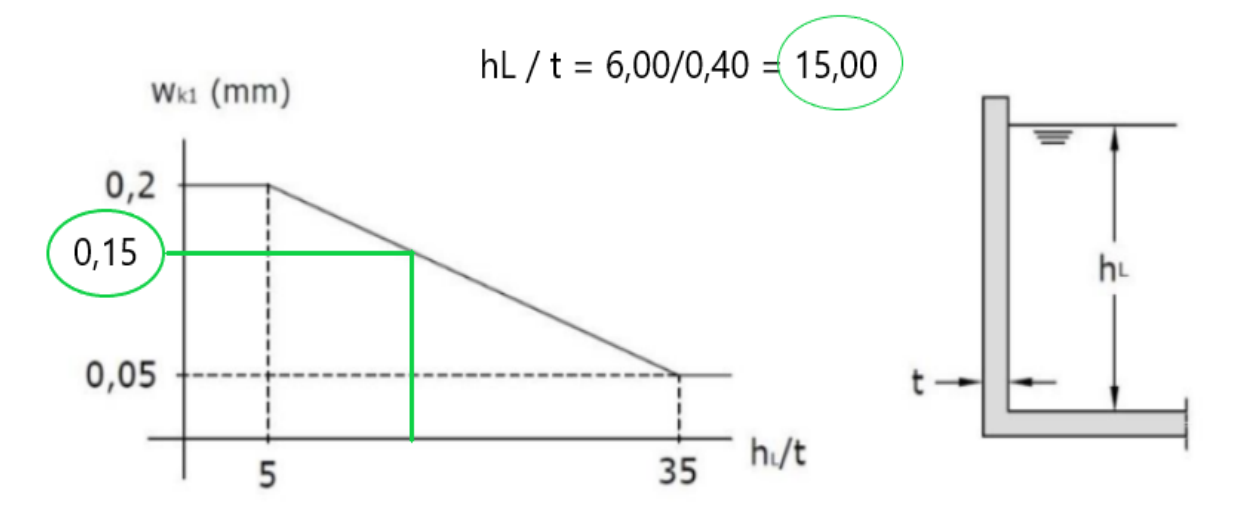

Fonte: European Committee for Standardization - Eurocode 2 (2006), adaptado pelo autor.

### 3.4. CARREGAMENTOS CONSIDERADOS

As diferentes ações atuantes em estruturas são descritas na seção 2.2, desse modo as ações pertinentes para a verificação das paredes circulares dos reservatórios são:

- Peso próprio: Ação permanente direta, correspondente ao peso próprio da estrutura, conforme definido na seção 2.1.1.3 como 25  $kN/m^3$ :
- Ação da água: Ação variável direta, conforme a NBR 6118 (ABNT, 2014) o nível de água utilizado para o dimensionamento deve ser o máximo possível compatível com o sistema de extravasão, neste caso o nível máximo é de seis metros;
- Variações uniformes de temperatura: Ação variável indireta, causada pela insolação direta na estrutura, neste caso utilizado uma oscilação média de dez graus centígrados, conforme o item 11.4.2.1 da NBR 6118 (ABNT, 2014) para elementos cuja menor dimensão seja inferior a 50 centímetros.

As ações dos ventos foram desconsideradas para os cálculos, visto que, a ação dos ventos deve ser calculada, quando necessário, em reservatórios elevados (ROCHA, 1974), o qual não é o caso do objeto deste estudo. Ademais, adotou-se o peso específico do efluente doméstico como o mesmo da água, segundo a Fundação Nacional de Saúde (2004) o efluente doméstico é composto por 99,9% de água e apenas 0,1% de sólidos. A carga da passarela, foi considerada junto ao peso próprio da estrutura.

Logo, baseado na seção 2.2.2, as paredes do reservatório serão avaliadas em três casos distintos, o primeiro caso onde as ações são provenientes dos esforços hidrostáticos do efluente em nível máximo e do peso próprio, o segundo e o terceiro caso dos esforços provenientes do peso próprio e da variação térmica, com a estrutura vazia, pois, segundo Guerrin e Lavaur (2003), a temperatura e a retração agem sobre um reservatório de mesma maneira que estruturas de concreto convencionais, desde que ele esteja vazio, quando o reservatório está cheio há o efeito do inchamento e não de retração, o que ajuda a minimizar as tensões de tração no concreto.

Conforme o item 2.2.2.1, obtiveram-se os coeficientes de ponderação de carregamentos normais (peso próprio e carga hidráulica) igual a 1,4 e para carregamentos excepcionais (variação de temperatura) igual a 1,2 e 0,6, resultando em 0,72. Os casos de combinações e os respectivos coeficientes de ponderação estão apresentados no [Quadro 5.](#page-70-0)

<span id="page-70-0"></span>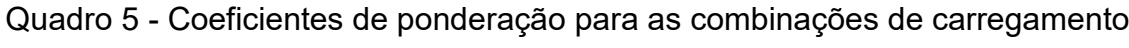

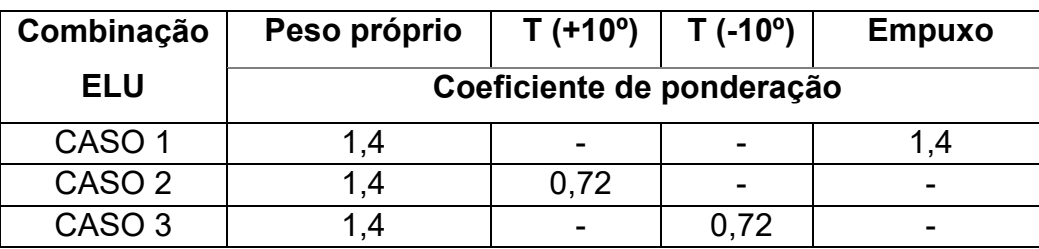

Fonte: Autor (2022).

# 3.5. CONFIGURAÇÕES DO *SOFTWARE* E MODELAGEM DOS REATORES

Devido à deficiência de armadura longitudinal na passarela do reator, como apresentado na [Figura 41,](#page-63-0) esta não foi considerada para o dimensionamento como uma viga de bordo ou viga de coroamento acima da parede circular, apenas adicionada ao peso próprio da estrutura. A parede secante foi adicionada a uma distância de 13 metros da tangente da parede circular, mesma distância de projeto, como apresentado na [Figura 45,](#page-71-0) engastada nas laterais e na laje de fundo.

<span id="page-71-0"></span>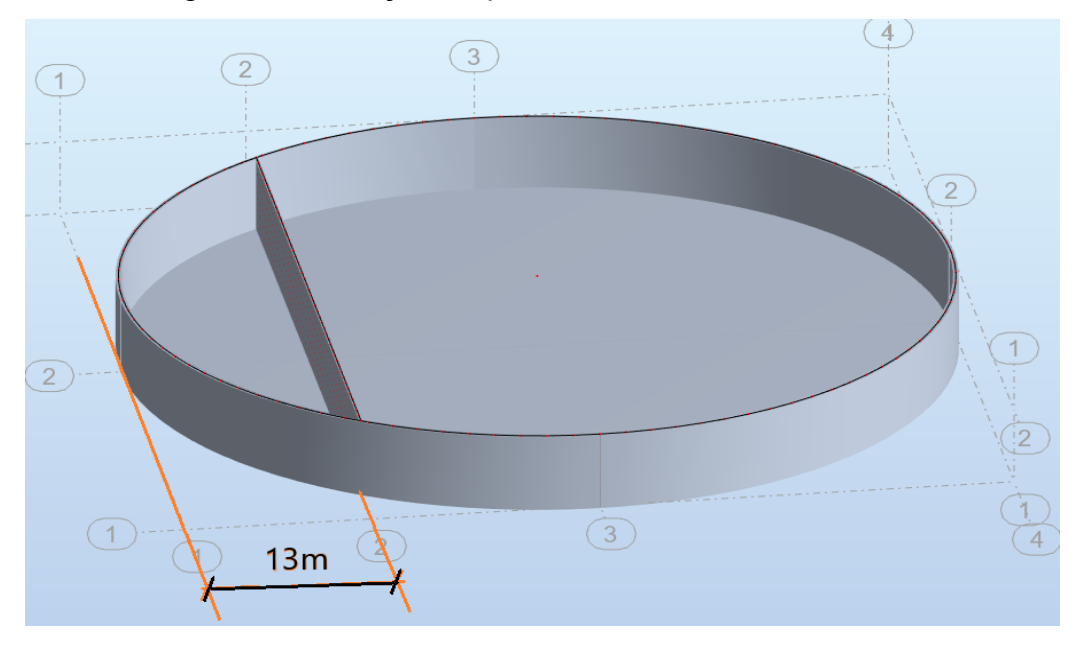

Figura 45 - Posição da parede secante do reservatório

Fonte: Autor (2022).

Para as configurações do concreto armado, conforme a NBR 6118 (ABNT, 2014), adotaram-se os parâmetros apresentados na seção 3.3.1 para o concreto e aço, posteriormente foi adicionado as características ao RSA conforme apresentado nas [Figura 46](#page-72-0) e [Figura 47](#page-72-1) respectivamente. Foi utilizado um peso específico de 25 kN/m³ - *peso específico do concreto armado* - devido ao fato do *software* contabilizar o peso próprio da estrutura como o peso do concreto utilizado.
<span id="page-72-0"></span>Figura 46 - RSA: Caixa de diálogo com características do concreto conforme a NBR 6118 (ABNT, 2014)

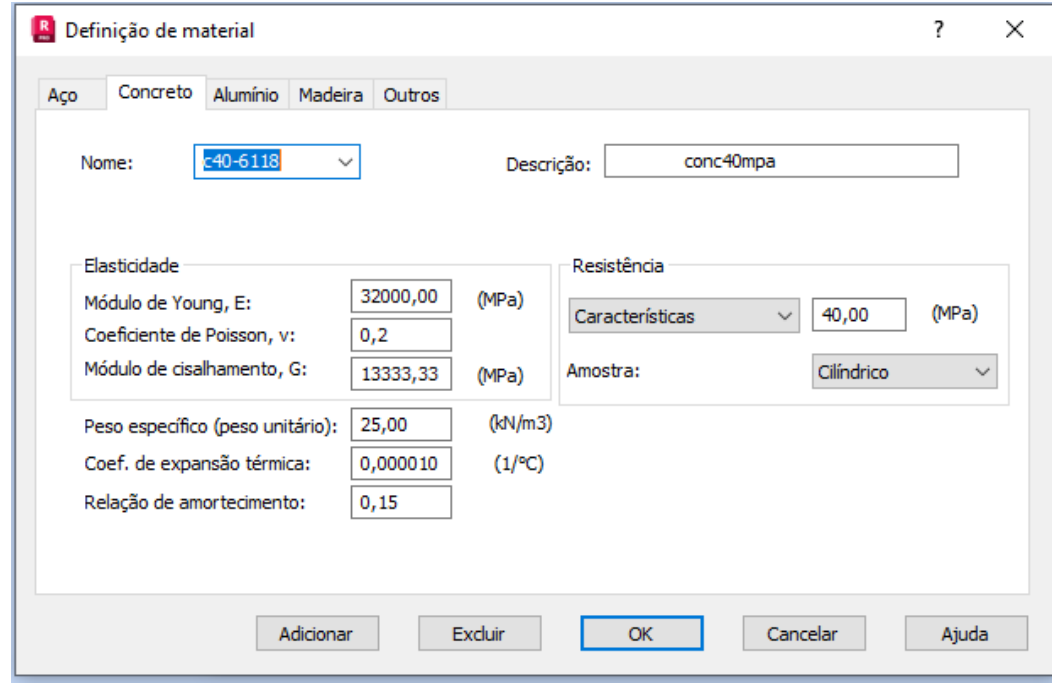

Fonte: Autor (2022).

Figura 47 - RSA: Caixa de diálogo com características do aço conforme a NBR 6118

(ABNT, 2014)

 $\Gamma$ 

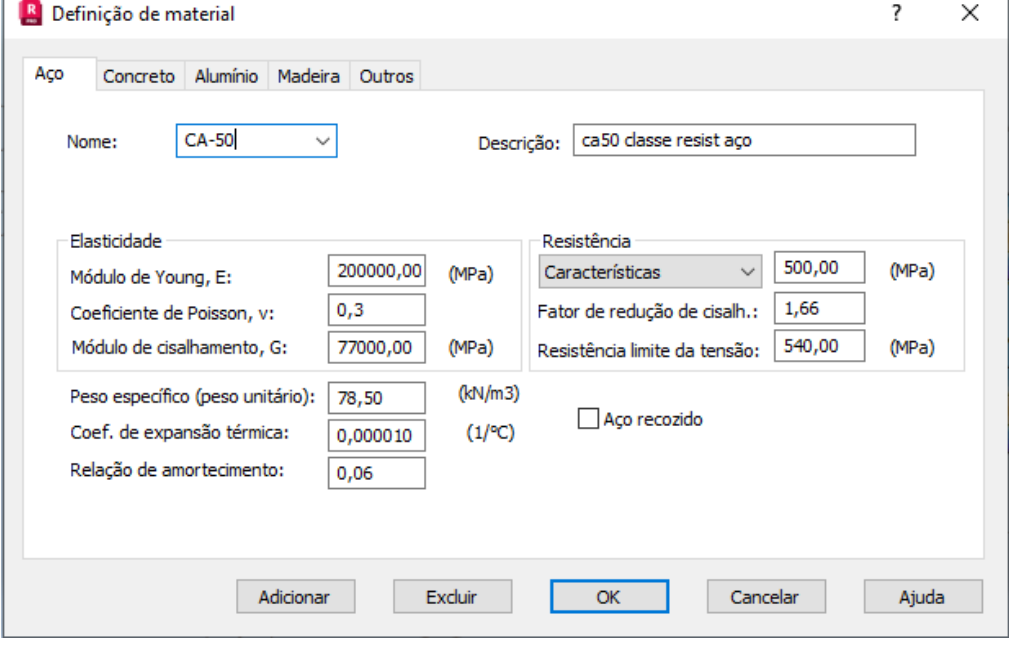

Fonte: Autor (2022).

Posteriormente para o lançamento da estrutura no *software*, na interface inicial de *Novo Projeto* optou-se pela utilização de uma estrutura básica do tipo *Projeto de Casca* como ilustrado na [Figura 48.](#page-73-0)

<span id="page-73-0"></span>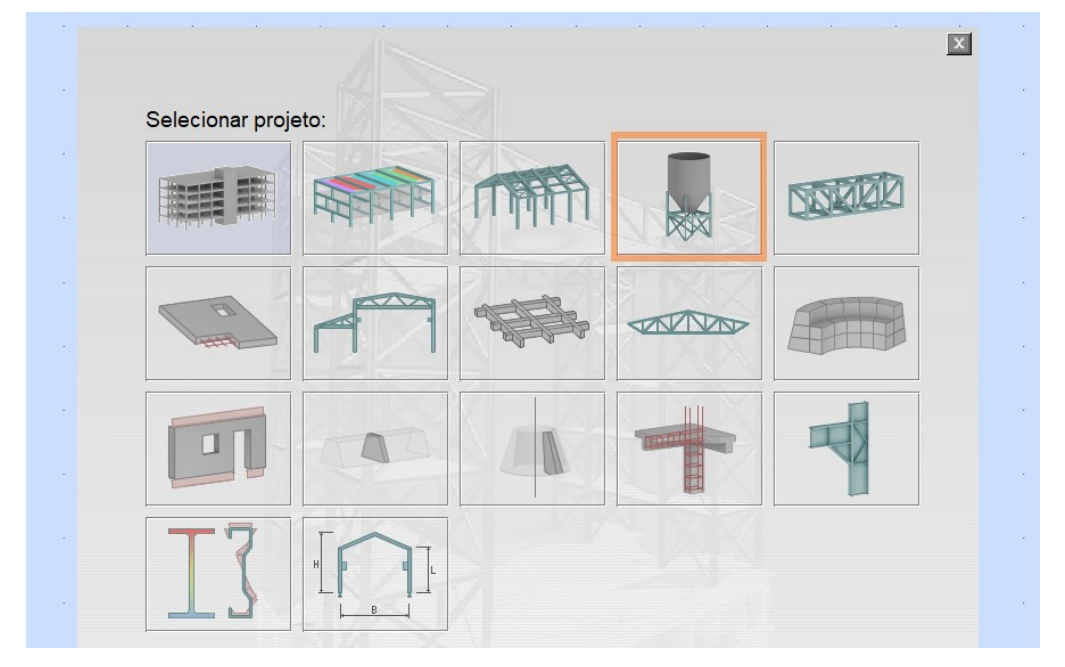

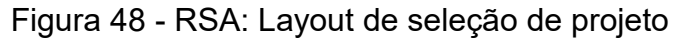

Fonte: Autor (2022).

Em seguida, foram definidos os eixos estruturais de inserção do objeto e na aba *Seleção do banco de dados da estrutura* escolheu-se *Placas e Casca* e uma casca genérica no formato cilíndrico com base circular [\(Figura 49\)](#page-74-0), posteriormente foram adicionadas as medidas do reservatório estudado, raio, altura da parede, espessura da parede e da base e o material como o configurado anteriormente, *c40- 6118*, conforme ilustrado na [Figura 50.](#page-75-0)

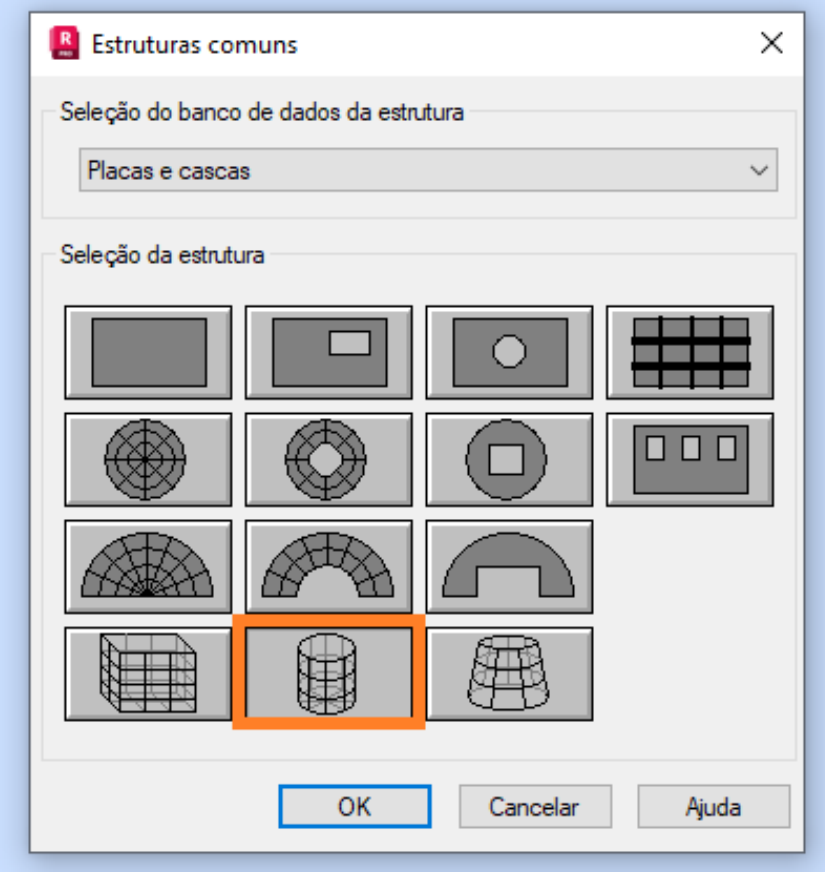

<span id="page-74-0"></span>Figura 49 - RSA: Caixa de diálogo para seleção do formato da casca no RSA

Fonte: Autor (2022).

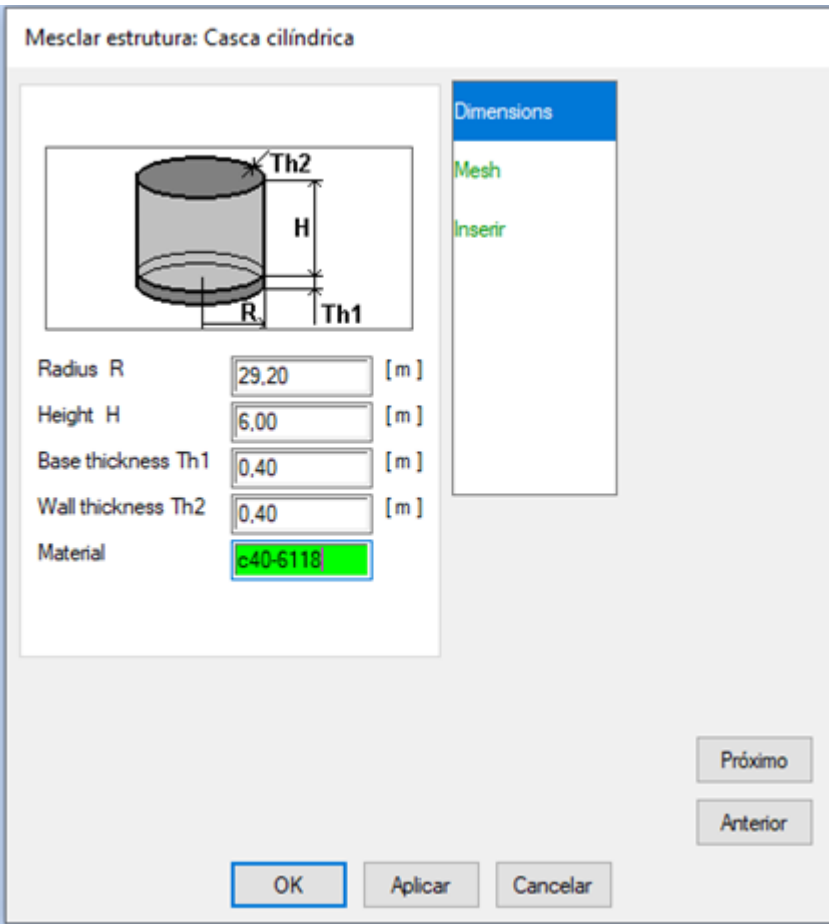

<span id="page-75-0"></span>Figura 50 - RSA: Caixa de diálogo para as propriedades da casca cilíndrica

Fonte: Autor (2022).

Após o processo inicial foi definida a quantidade de divisões da estrutura para a malha. A divisão do elemento verticalmente foi feita conforme sugestão do próprio *software,* em 25 elementos ao longo da altura, horizontalmente foi feita em 25 elementos para cada quarto da parede circular totalizando 100 elementos e a divisão da base foi feita em 25 elementos no sentido do raio do reservatório totalizando 7550 nós, como ilustrado na [Figura 51.](#page-76-0) Devido as dimensões e complexidade da estrutura não foi possível efetuar a divisão do elemento em mais partes, uma vez que o computador utilizado não suportava tais particularidades em rápida execução.

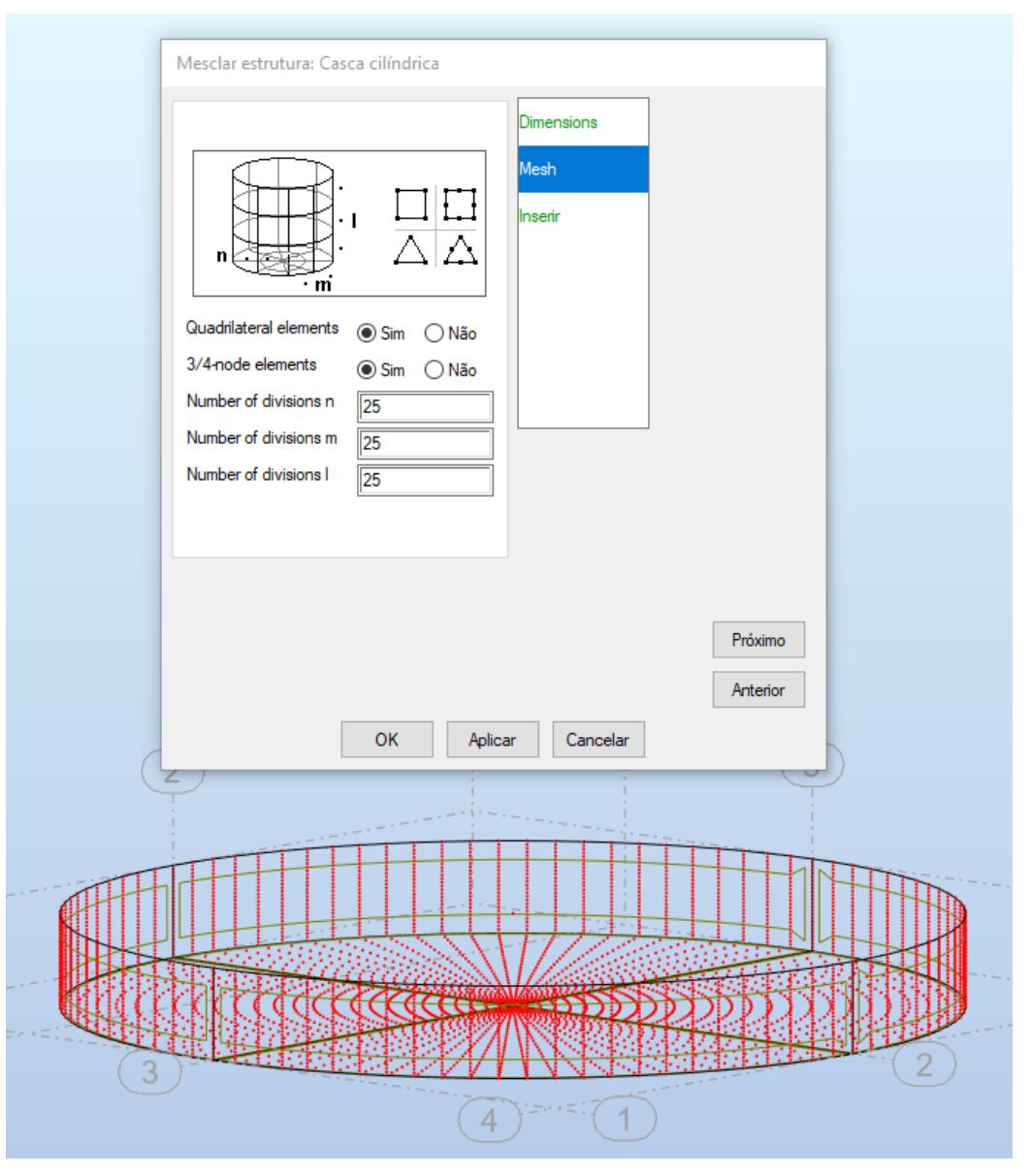

<span id="page-76-0"></span>Figura 51 - RSA: Caixa de diálogo para definição de divisões da estrutura cilíndrica

Fonte: Autor (2022).

Posteriormente, com a estrutura circular montada, adicionou-se a parede secante , distante 13 metros da tangente em um eixo de estrutural pré-definido. Para a parede utilizou-se a opção de *adicionar elementos estruturais do tipo parede*, com espessura definida (TH40) de 40 cm e o material *c40-6118* conforme [Figura 52.](#page-77-0)

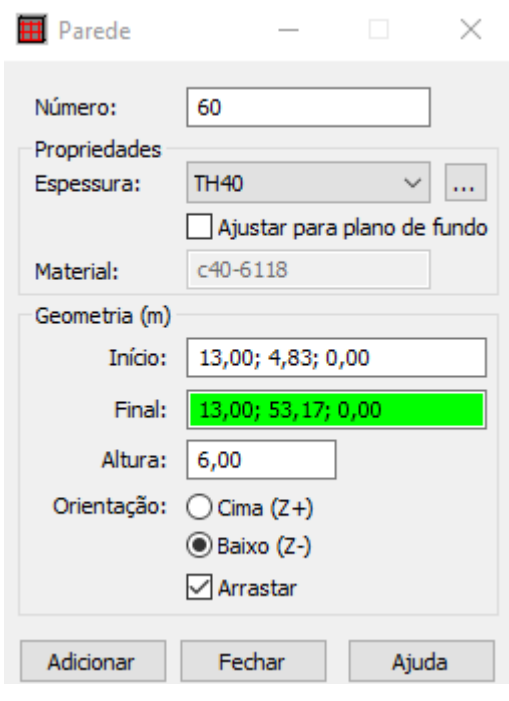

<span id="page-77-0"></span>Figura 52 - RSA: Caixa de diálogo para configurações da parede secante

Fonte: Autor (2022).

Com a inserção da parede secante, os apoios do reservatório foram adicionados. Devido à falta de informações sobre recalques e deficiências nas fundações, como citado na seção 3.2.1, para a análise das paredes, estes apoios foram considerados apoios fixos dispostos por toda a base da estrutura, como ilustrado na [Figura 53.](#page-77-1)

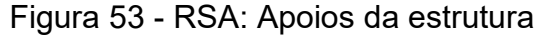

<span id="page-77-1"></span>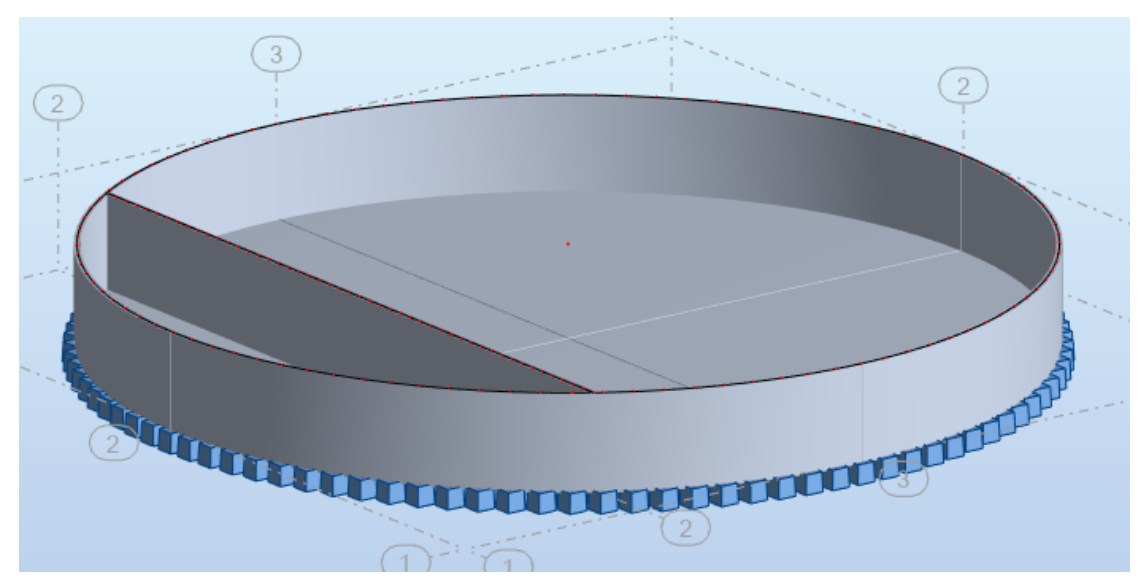

Fonte: Autor (2022).

Dada a geometria circular da estrutura foi necessário ajustar o sentido dos sistemas locais de coordenadas (x, y, z) dos quatro painéis de parede circular criados automaticamente pelo *software* para a adição dos carregamentos, a [Figura](#page-78-0)  [54](#page-78-0) demonstra o sistema criado pelo *software* e o sistema após o ajuste de coordenadas.

<span id="page-78-0"></span>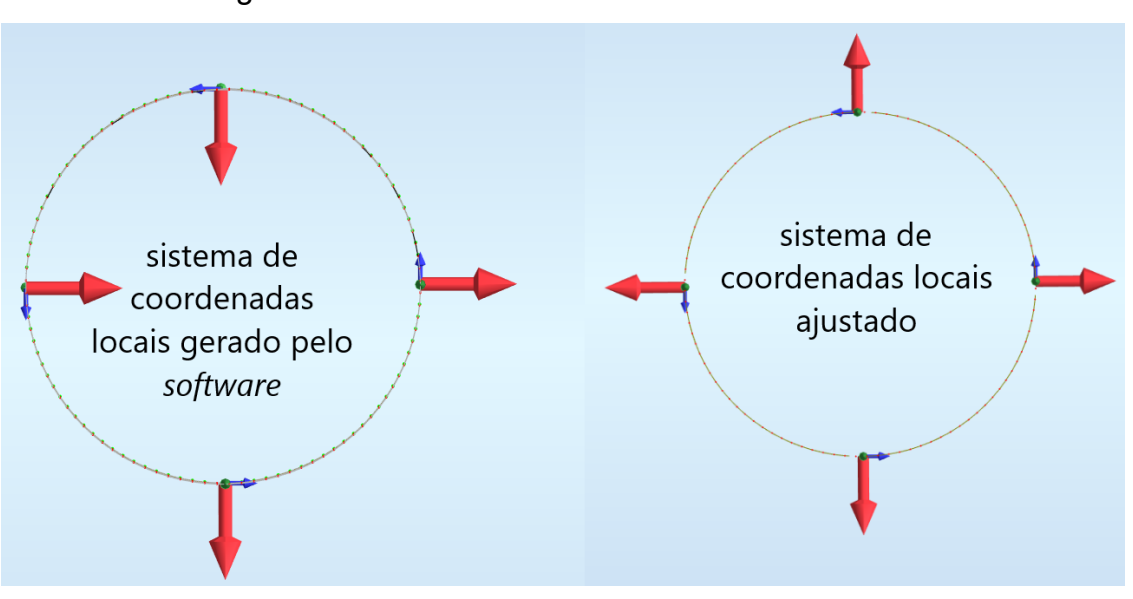

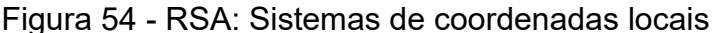

Fonte: Autor (2022).

# **3.5.1. Configurações das cargas no** *software*

O RSA possui uma grande variedade de cargas pré-configuradas e o usuário deve apenas inserir os valores e informar ao *software* o sentido, a direção e a localização da atuação dos carregamentos. O projetista parte da escolha do nome da carga e legenda, posteriormente da natureza da solicitação, seja ela morta (permanente), viva (móvel), térmica, sísmica, vento ou acidental. A subnatureza da carga, também definida nesta fase inicial, leva em consideração o material das estruturas onde serão inseridas as cargas, sejam elas estruturas metálicas, de concreto pré-moldado, estruturas em concreto armado moldadas no local, dentre outras. A [Figura 55](#page-79-0) apresenta a caixa de diálogo no *software* onde é possível fazer a definição da natureza, nome, subnatureza e legenda das cargas atuantes.

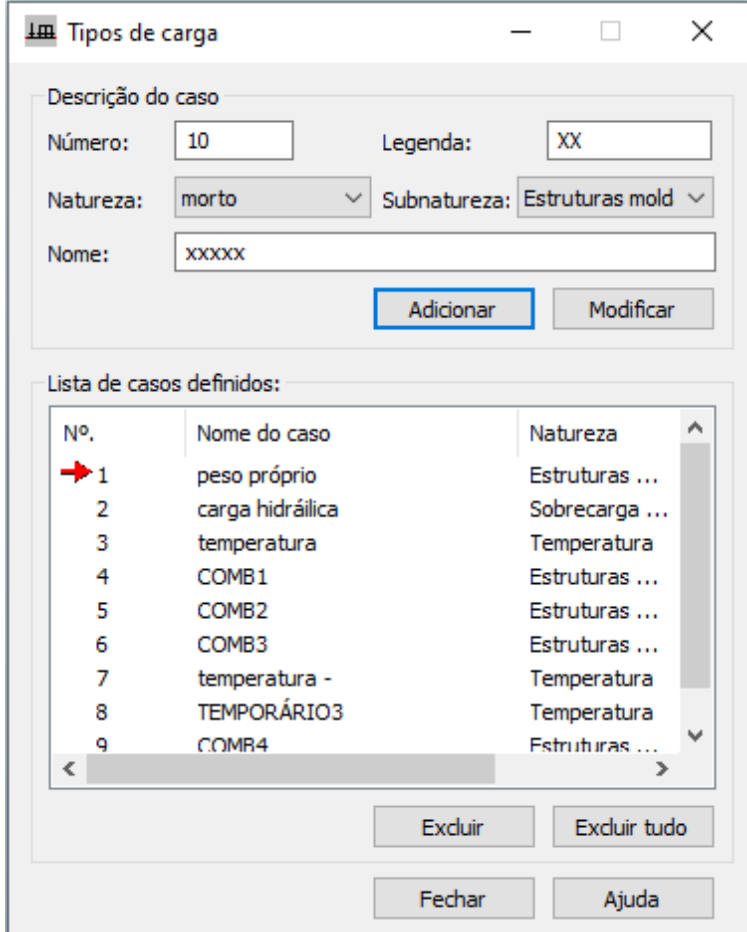

<span id="page-79-0"></span>Figura 55 - RSA: Caixa de diálogo de tipos de carga

Fonte: Autor (2022).

Posteriormente é possível adicionar as definições de carga, a princípio escolhendo o modelo de estrutura a ser aplicada a carga, sendo nós, elementos de barra e elementos de superfície. Após a escolha do modelo de estrutura, neste caso uma estrutura de superfície, apresentam-se alguns tipos de carregamento, dentre eles a pressão hidrostática, carga térmica e algumas cargas distribuídas conforme a [Figura 56.](#page-80-0)

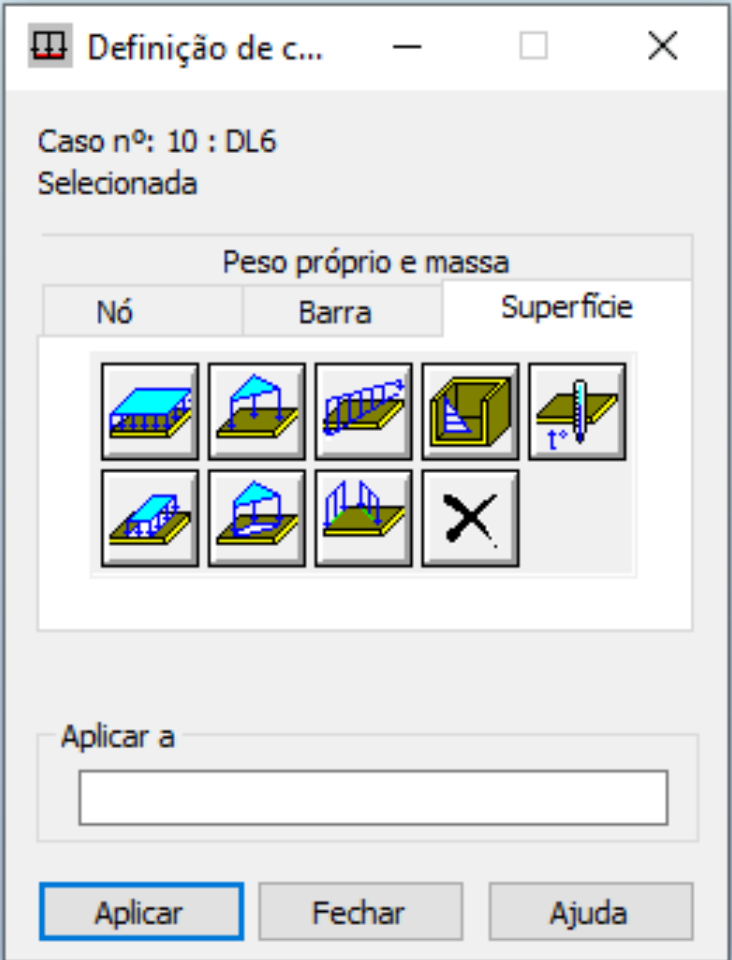

<span id="page-80-0"></span>Figura 56 - RSA: Caixa de diálogo para definição de cargas de superfície

Fonte: Autor (2022).

Com isso, caracterizou-se a carga hidráulica ou pressão hidrostática (PH) da parede circular do reservatório em nível máximo de extravasão, já definida geometricamente pelo *software* como uma distribuição triangular, com um peso unitário (massa específica) configurado de 1000 kg/m<sup>3</sup>, concordante com as características do efluente apresentadas na seção 3.4, um intervalo de ação de carga de seis metros, e a direção *Z* no sentido negativo, conforme ilustrado na [Figura 57.](#page-81-0) Em seguida adicionou-se a PH por toda a parede circular do reservatório, conforme a [Figura 58.](#page-81-1)

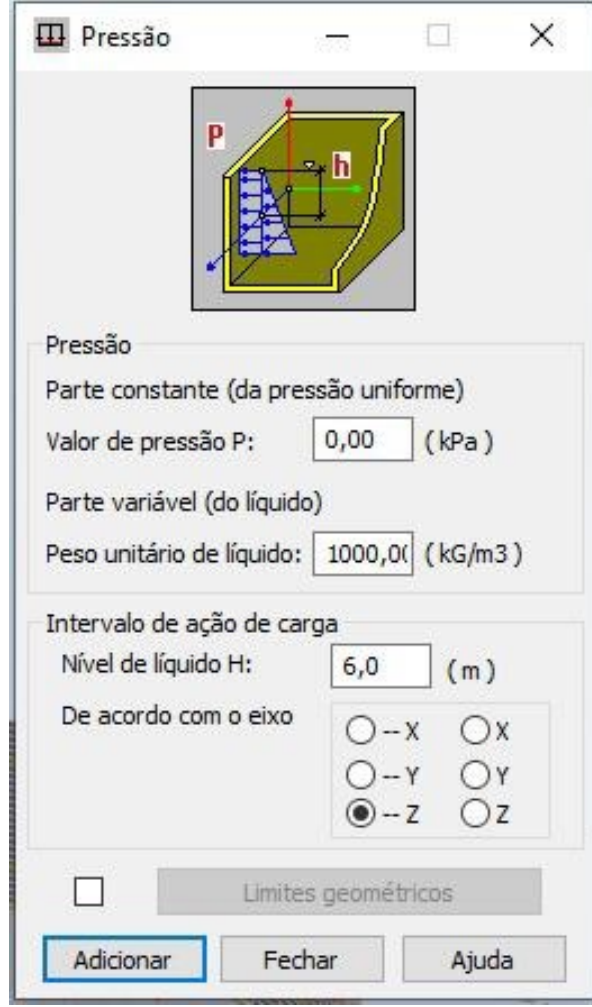

<span id="page-81-0"></span>Figura 57 - RSA: Caixa de diálogo para configuração da pressão hidrostática

Fonte: Autor (2022).

<span id="page-81-1"></span>Figura 58 - RSA: Carga hidráulica aplicada na parede circular

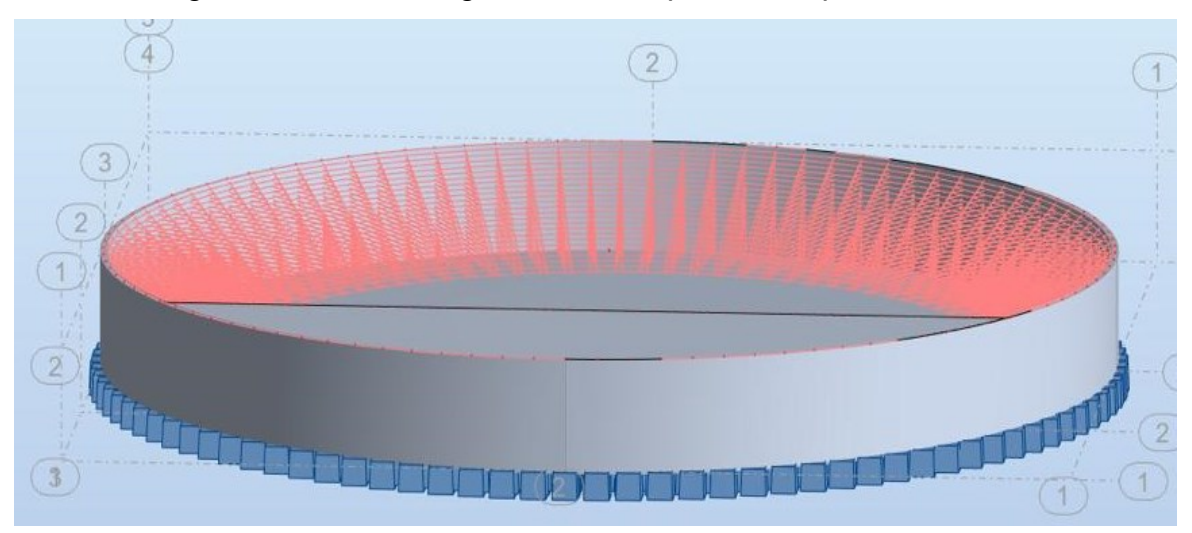

Fonte: Autor (2022).

Para a caracterização da carga térmica (CT), inicialmente adotou-se uma temperatura com variação positiva de 10ºC positivos para verificar efeitos de dilatação. Para efeitos de retração térmica adotou-se uma variação de dez graus centígrados negativos, a [Figura 59](#page-82-0) demonstra a caixa de diálogo de configuração da CT positiva e negativa.

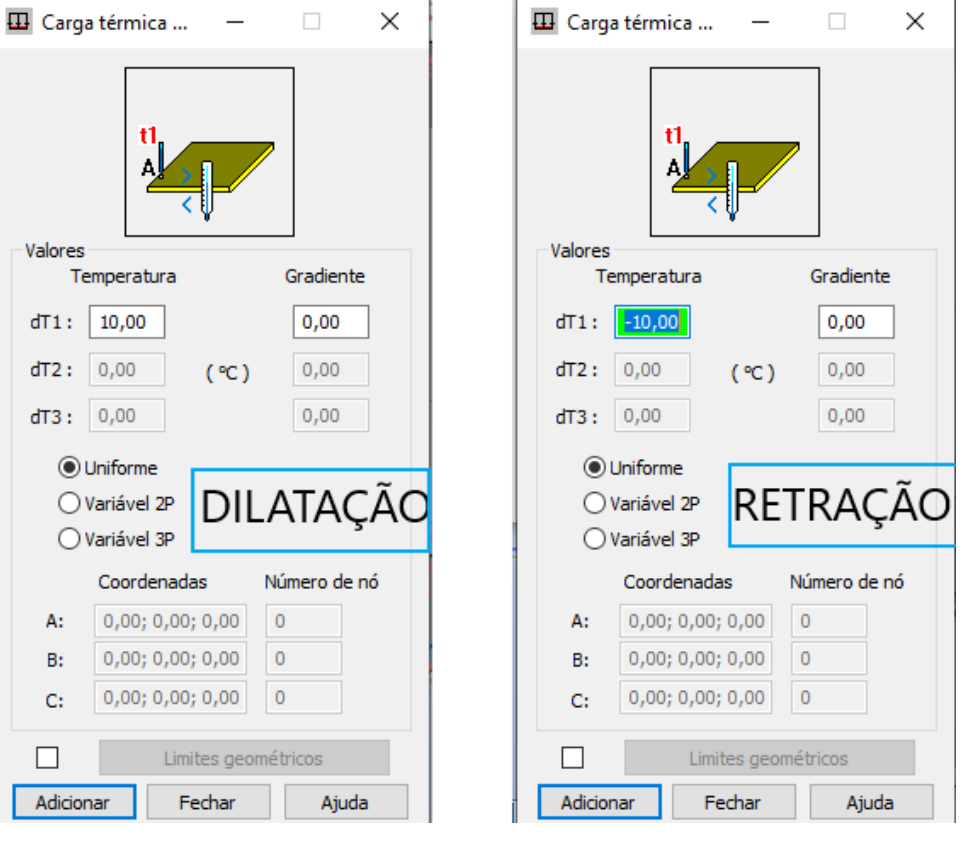

<span id="page-82-0"></span>Figura 59 - RSA: Caixas de diálogo de configuração das cargas térmicas

Fonte: Autor (2022).

A [Figura 60](#page-83-0) apresenta as cargas de dilatação (*Temperatura +*) e retração (*Temperatura -*) respectivamente, aplicadas nas paredes do reservatório.

<span id="page-83-0"></span>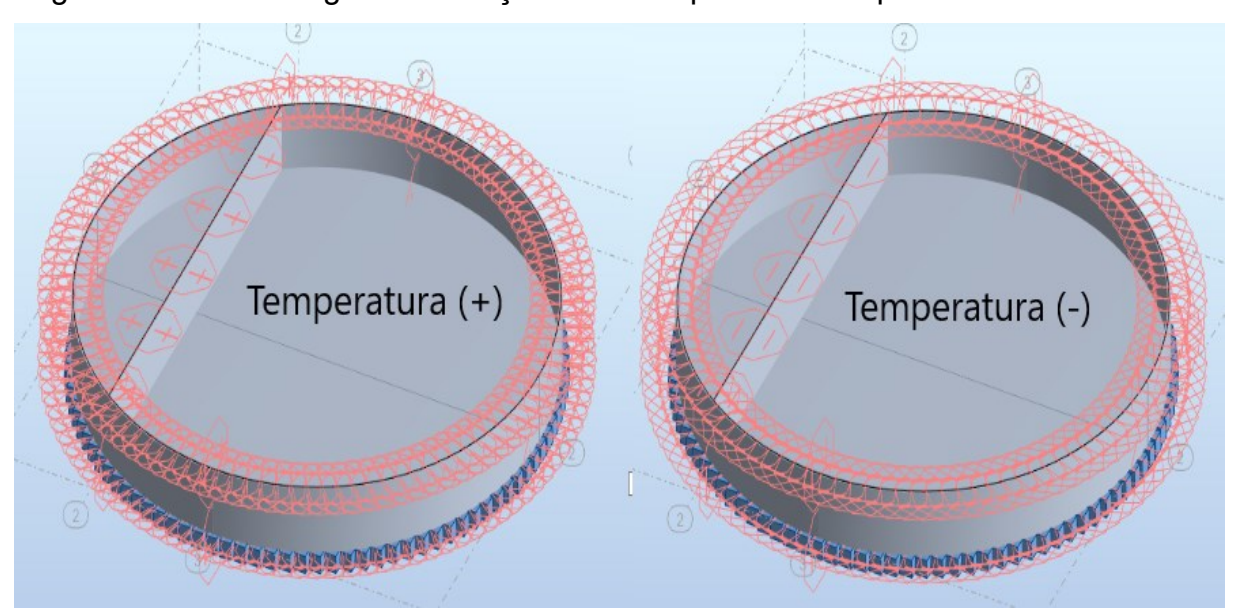

Figura 60 - RSA: Cargas de variação térmica aplicadas nas paredes do reservatório

Fonte: Autor (2022).

O peso próprio (PP) da estrutura foi estipulado anteriormente como sendo de 25 kN/m³, conforme a [Figura 46.](#page-72-0) O PP caracterizado como uma carga de natureza morta (permanente) é adicionado as combinações, onde o próprio *software* simula suas ações conforme as medidas e geometria da estrutura, sem a necessidade de inserção de carregamentos distribuídos simulando essa solicitação como em outros *softwares* de cálculo estrutural, como por exemplo o *software STRAP*.

Conforme apresentado no [Quadro 5,](#page-70-0) as combinações foram configuradas no RSA, adicionando os respectivos coeficientes de ponderação segundo a NBR 6118 (ABNT, 2014) e alterando a natureza do caso de combinação para *Estruturas moldadas no local*. A [Figura 61](#page-83-1) apresenta as combinações para os três casos do ELU citados, onde na coluna *Definição* a carga do PP é dada pelo número um, a carga da PH pelo número dois e a CT de dilatação e a CT de retração pelos números três e quatro respectivamente.

<span id="page-83-1"></span>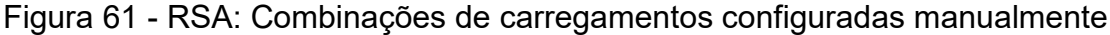

|       | Combinações   Nome   Tipo de análise | Tipo de<br>combinação | Natureza do<br>caso | Definição       |  |
|-------|--------------------------------------|-----------------------|---------------------|-----------------|--|
| 5 (C) | COMB1   Combinação linear            |                       | ULS   Estruturas m  | $(1+2)^*1.40$   |  |
| 6 (C) | COMB2   Combinação linear            |                       | ULS   Estruturas m  | $1*1.40+3*0.72$ |  |
| 7 (C) | COMB3   Combinação linear            |                       | ULS   Estruturas m  | $1*1.40+4*0.72$ |  |

Fonte: Autor (2022).

#### **4. RESULTADOS**

Com a inserção dos carregamentos na estrutura modelada no *software* é possível obter os principais esforços para cada caso de combinação de cargas descritas anteriormente na seção 3.4 e os deslocamentos máximos da estrutura. Neste capítulo serão apresentados os mapas de esforços calculados na parede circular do reservatório, uma comparação entre os esforços encontrados neste trabalho e os esforços calculados no projeto inicial dos reservatórios. Em seguida, é apresentado o dimensionamento das armaduras de aço para a parede circular com os valores de solicitações obtidos através do RSA e são mostrados os deslocamentos máximos da estrutura.

# 4.1. ESFORÇOS CALCULADOS

Para cada caso de combinação do ELU, conforme apresentado no [Quadro 5](#page-70-0) e na [Figura 61](#page-83-1) da seção 3.4, onde:

- CASO 1: Caso de combinação onde há a presença da pressão hidrostática com o reservatório em nível máximo de extravasão;
- CASO 2: Caso de combinação onde ocorre a variação térmica positiva de dez graus centígrados e o reservatório se encontra vazio;
- CASO 3: Caso de combinação onde ocorre a variação térmica negativa de dez graus centígrados e o reservatório se encontra vazio.

Serão apresentados os mapas de resultados para forças normais circunferências ou forças de membrana horizontais  $(Nxx)$ , forças normais verticais (Nyy), momentos fletores verticais (Myy) e momentos fletores transversais (Mxx). A [Figura 62](#page-85-0) ilustra a direção das coordenadas para a parede circular, na qual se apresenta a coordenada *x* como uma coordenada horizontal radial em cada ponto da parede circular e a coordenada *y* como uma coordenada vertical em cada ponto da parede circular, este esquema de coordenadas é válido para todos os mapas apresentados nas [Figura 63](#page-85-1) à [Figura 74.](#page-96-0)

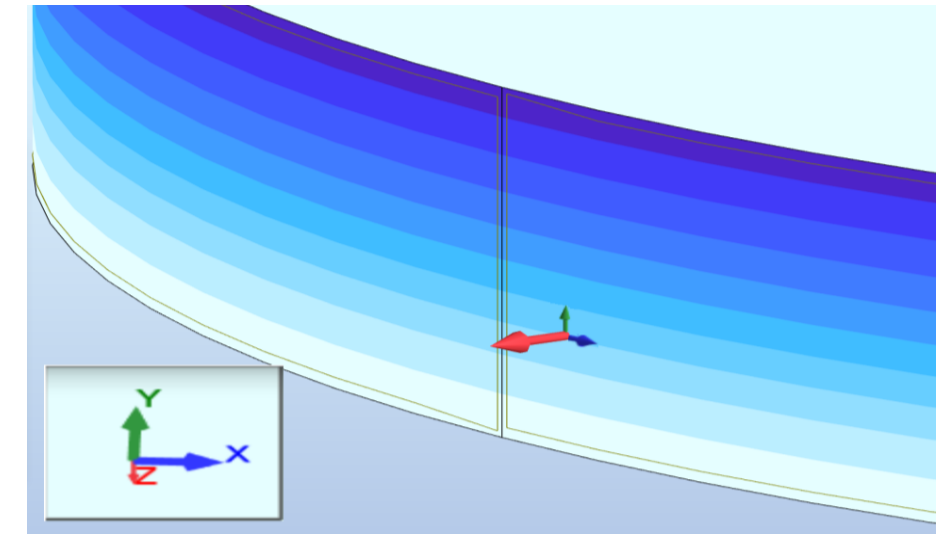

<span id="page-85-0"></span>Figura 62 - RSA: Sistema de coordenadas (x,y,z) para a parede circular

Fonte: Autor (2022).

Para o CASO 1, a maior força normal circunferencial, na parede circular, foi de 134,65 tf/m na extremidade superior da parede circular e a menor -17,52 tf/m no engastamento entre a parede circular e a base. A [Figura 63](#page-85-1) apresenta o mapa das forças  $Nxx$  para esta combinação.

<span id="page-85-1"></span>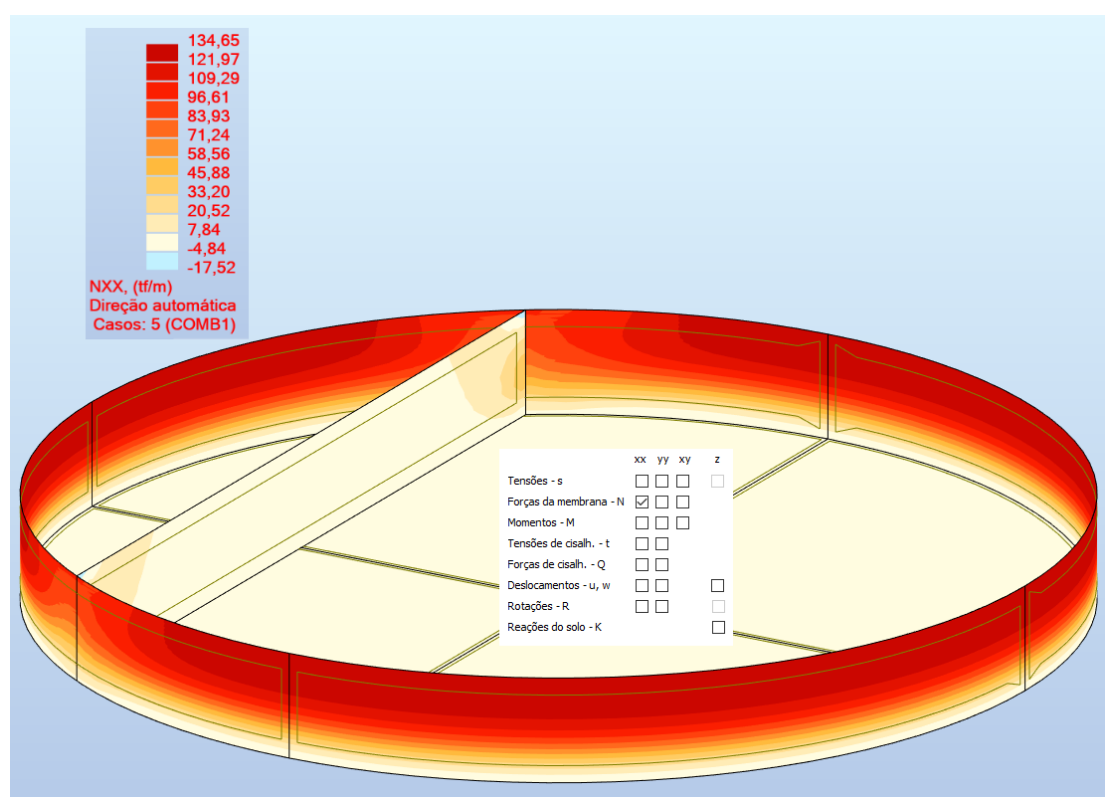

Figura 63 - RSA: Mapa das forças  $Nxx$  para o CASO 1

Fonte: Autor (2022).

Conforme representadas na [Figura 64,](#page-86-0) a maior força normal vertical foi de 17,73 tf/m na região inferior do engastamento entre a parede secante e a parede circular e a mínima de -18,32 tf/m na região ao lado da maior.

<span id="page-86-0"></span>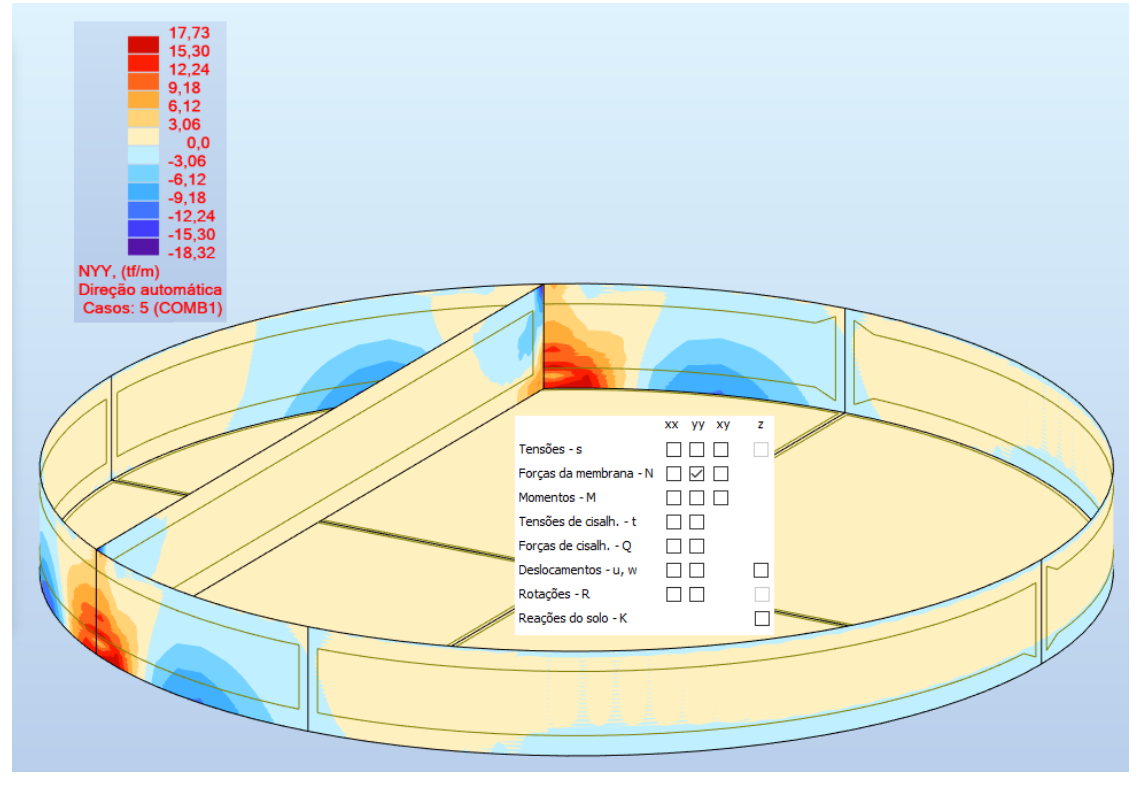

Figura 64 - RSA: Mapa de forças normais verticais para o CASO 1

Fonte: Autor (2022).

Para este mesmo caso, o menor valor de momento fletor transversal calculado foi de -10,77 tfm/m na região do engastamento entre as paredes e o maior valor de momento transversal foi de 4,00 tfm/m. A [Figura 65](#page-87-0) apresenta o mapa de momentos  $Mxx$  para esta combinação.

<span id="page-87-0"></span>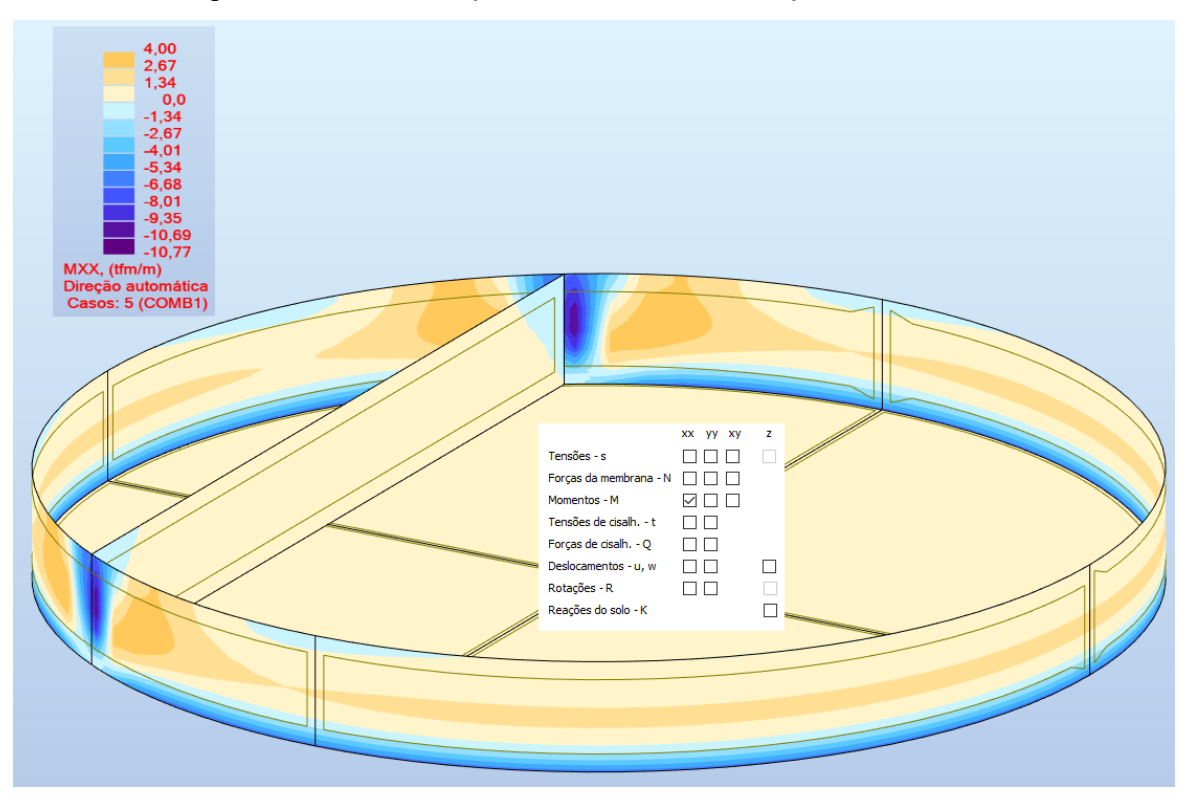

Figura 65 - RSA: Mapa de momentos  $Mxx$  para o CASO 1

Ademais, ainda no CASO 1, o menor valor de momento fletor vertical calculado foi de -33,14 tfm/m na região do engastamento da parede secante com a base do reservatório e o maior valor de momento vertical foi de 7,96 tfm/m na faixa horizontal central em relação à altura da parede circular. A [Figura 66](#page-88-0) apresenta o mapa de momentos  $Myy$  para esta combinação.

Fonte: Autor (2022).

<span id="page-88-0"></span>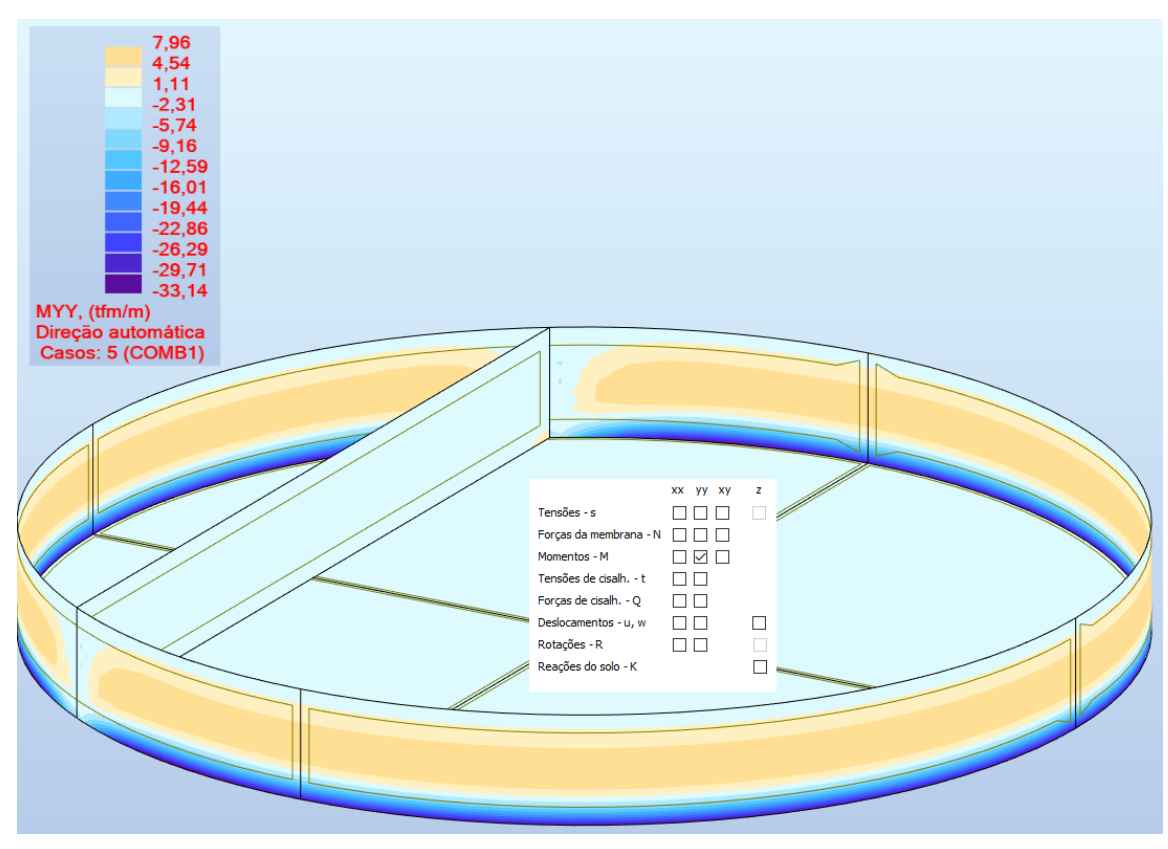

Figura 66 - RSA: Mapa de momentos  $Myy$  para o CASO 1

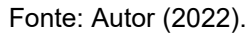

Para o CASO 2, a maior força normal circunferencial, na parede circular, foi de 44,22 tf/m na extremidade superior da parede circular e a menor de -187,61 tf/m nas regiões dos engastamentos entre as paredes e a base. A [Figura 67](#page-89-0) apresenta o mapa das forças  $Nxx$  para esta combinação.

<span id="page-89-0"></span>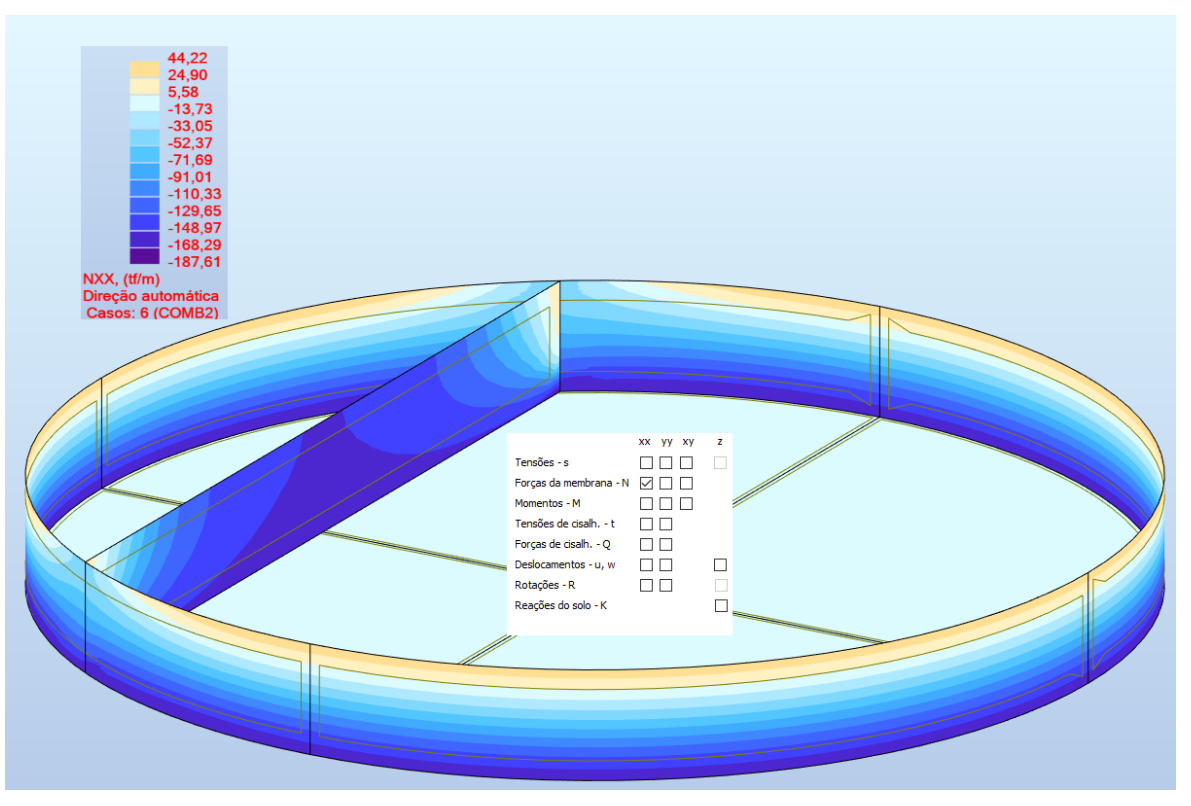

Figura 67 - RSA: Mapa de forças  $Nxx$  para o CASO 2

Em relação às forças verticais, de acordo com a [Figura 68,](#page-90-0) a maior foi de 30,88 tf/m na região inferior da parede secante próximo aos extremos horizontais e a mínima de -66,16 tf/m na região inferior do engastamento entre as paredes.

Fonte: Autor (2022).

<span id="page-90-0"></span>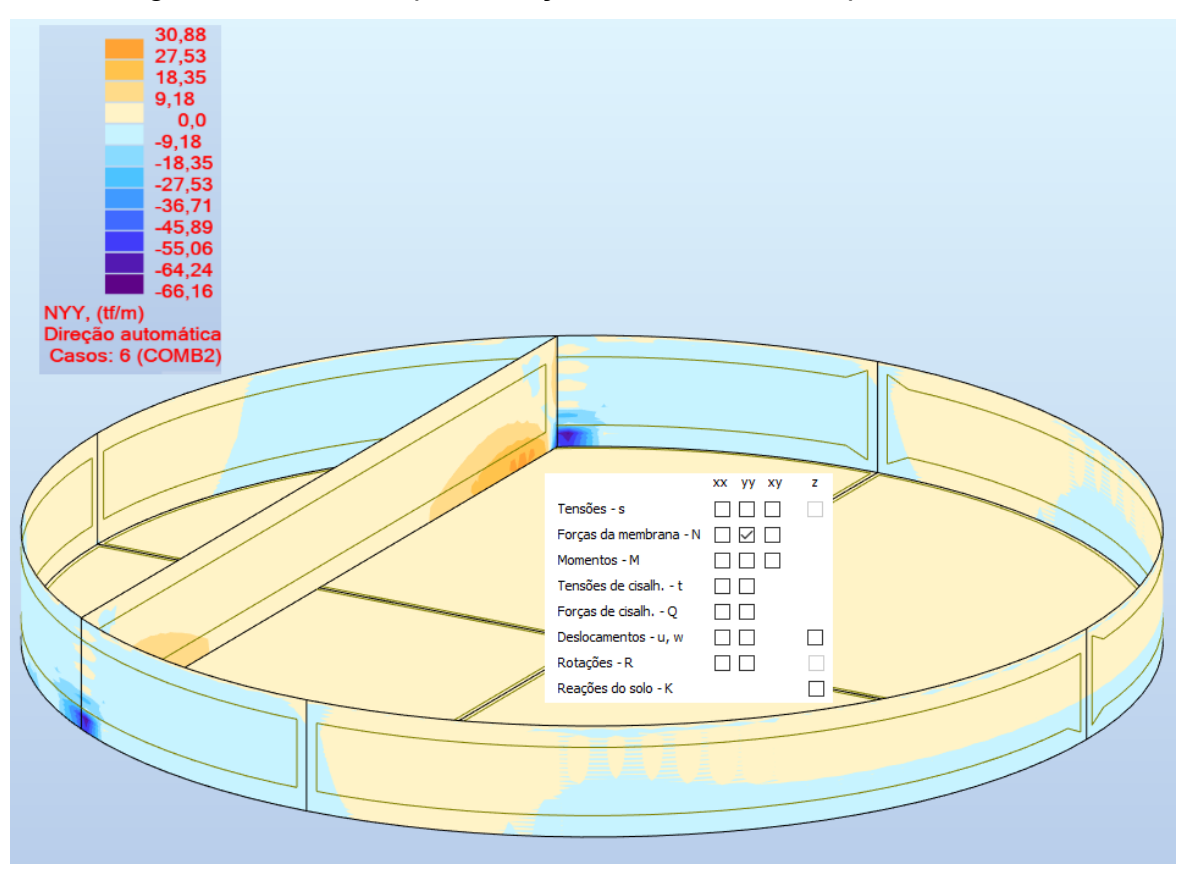

Figura 68 - RSA: Mapa de forças normais verticais para o CASO 2

Fonte: Autor (2022).

Em relação aos momentos fletores transversais  $Mxx$ , observa-se na Figura [69](#page-91-0) que o menor valor obtido foi de -10,96 tfm/m na região superior do engastamento da parede secante com a parede circular e o maior valor foi de 3,09 tfm/m ao lado do menor.

<span id="page-91-0"></span>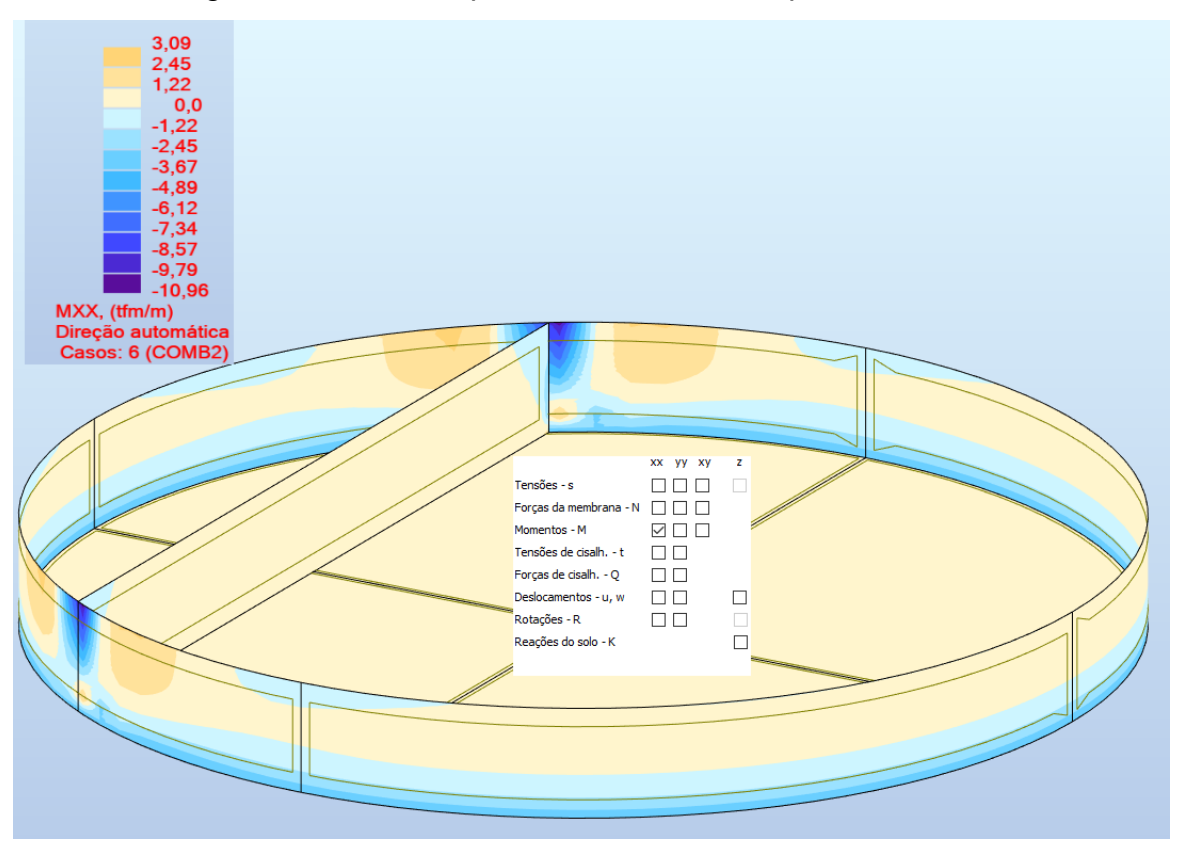

Figura 69 - RSA: Mapa de momentos  $Mxx$  para o CASO 2

Fonte: Autor (2022).

Ainda no CASO 2, o menor valor de momento fletor vertical calculado foi de -20,59 tfm/m na região do engastamento da parede circular com a base do reservatório e o maior valor de momento vertical foi de 7,79 tfm/m na faixa horizontal central em relação à altura da parede circular. A [Figura 70](#page-92-0) apresenta o mapa de momentos Myy para este caso de combinação.

<span id="page-92-0"></span>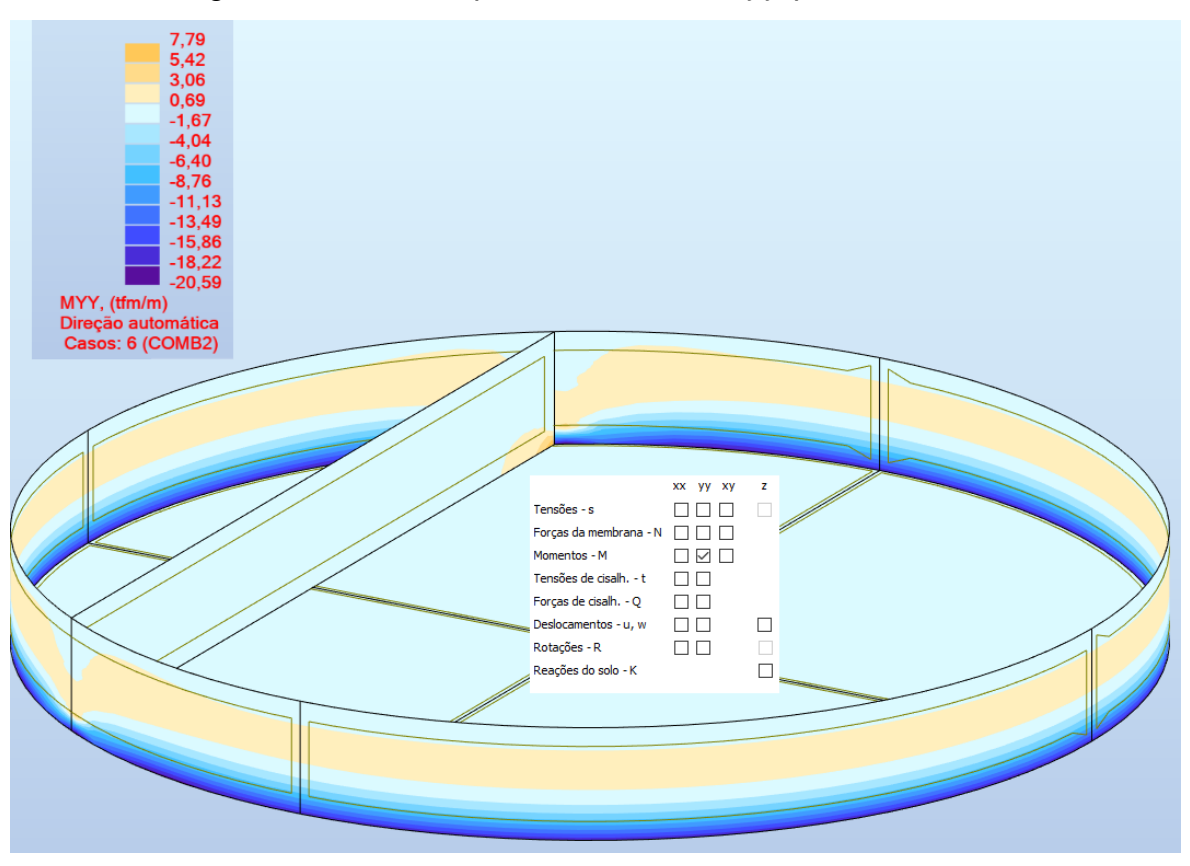

Figura 70 - RSA: Mapa de momentos  $Myy$  para o CASO 2

Fonte: Autor (2022).

Para o CASO 3, a maior força normal circunferencial, na parede circular foi de 195,79 tf/m na região central da parede secante e na base da parede circular e a menor de -44,22 tf/m nos limites superiores da parede circular. A [Figura 71](#page-93-0) apresenta o mapa da força  $Nxx$  para esta combinação.

<span id="page-93-0"></span>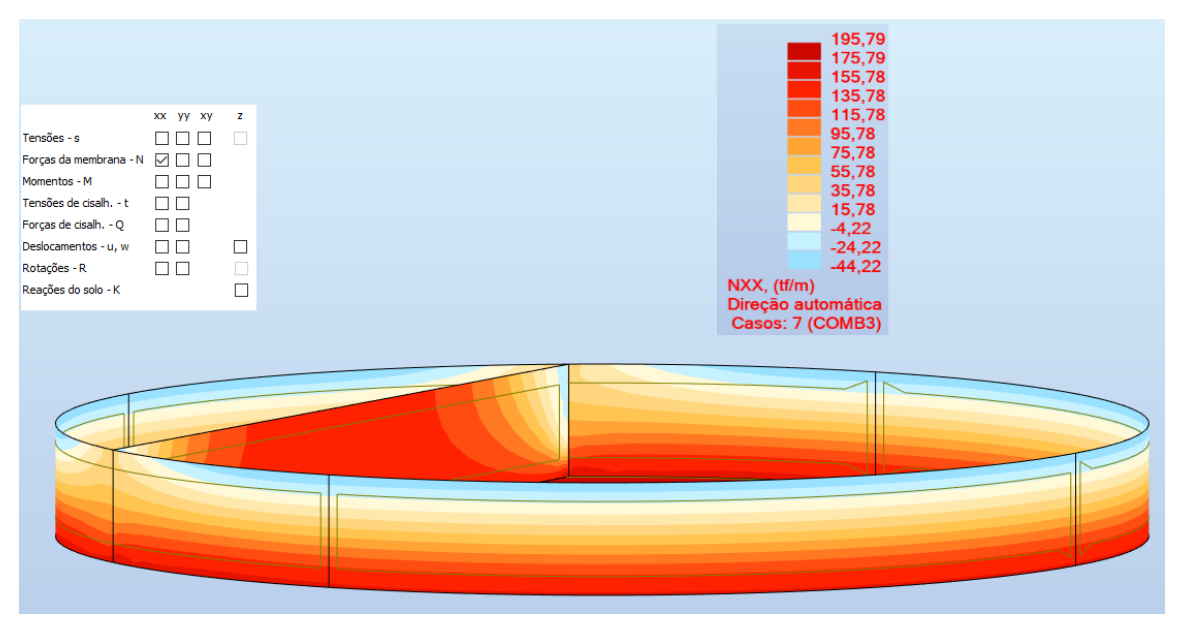

Figura 71 - RSA: Mapa de forças  $Nxx$  para o CASO 3

A maior força normal vertical para este caso foi de 66,16 tf/m na região inferior do engastamento entre as paredes e a menor de -30,88 tf/m na região inferior da parede secante próximo aos extremos horizontais, como ilustrado na [Figura 72.](#page-94-0)

Fonte: Autor (2022).

<span id="page-94-0"></span>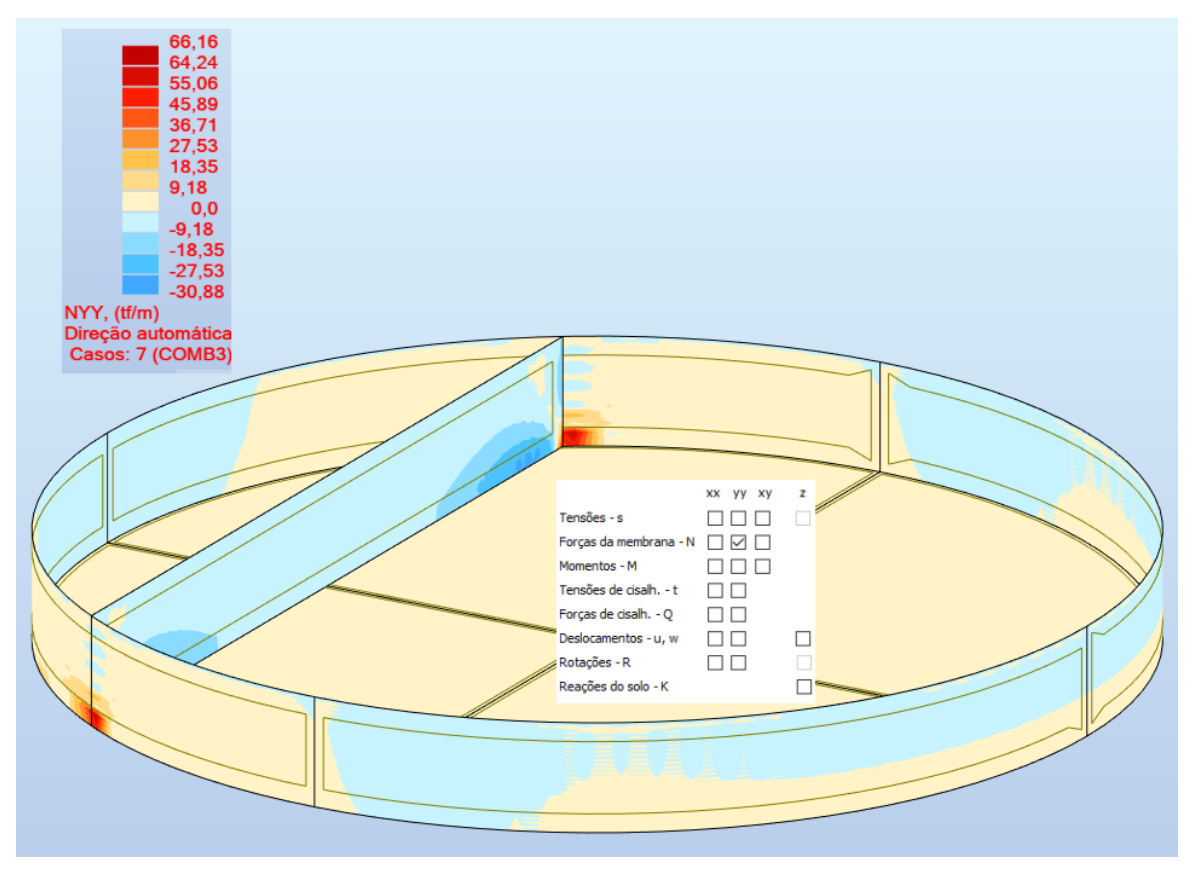

Figura 72 - RSA: Mapa das forças normais verticais para o CASO 3

Fonte: Autor (2022).

Para este mesmo caso, o menor valor de momento fletor transversal calculado foi de -3,09 tfm/m e o maior valor de momento transversal foi de 10,96 tfm/m na região do engastamento superior entre as paredes, a [Figura 73](#page-95-0) apresenta o mapa de momentos  $Mxx$  para esta combinação.

<span id="page-95-0"></span>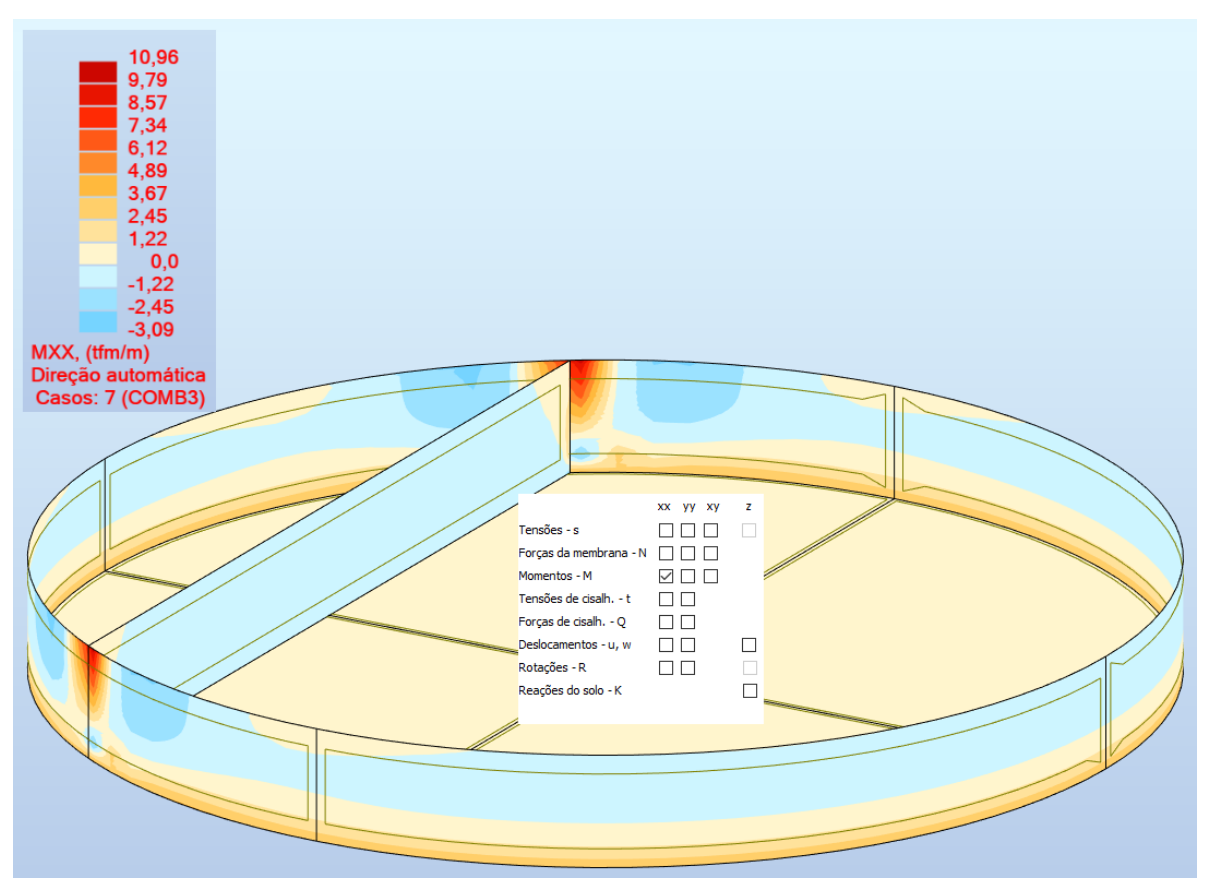

Figura 73 - RSA: Mapa de momentos  $Mxx$  para o CASO 3

Fonte: Autor (2022).

Contudo, ainda no CASO 3, o menor valor de momento fletor vertical calculado foi de -7,79 tfm/m na faixa horizontal central em relação à altura da parede circular e o maior valor foi de 20,59 tfm/m na região do engastamento da parede circular com a base do reservatório. A [Figura 74](#page-96-0) apresenta o mapa de momentos  $Myy$  para este caso de combinação.

<span id="page-96-0"></span>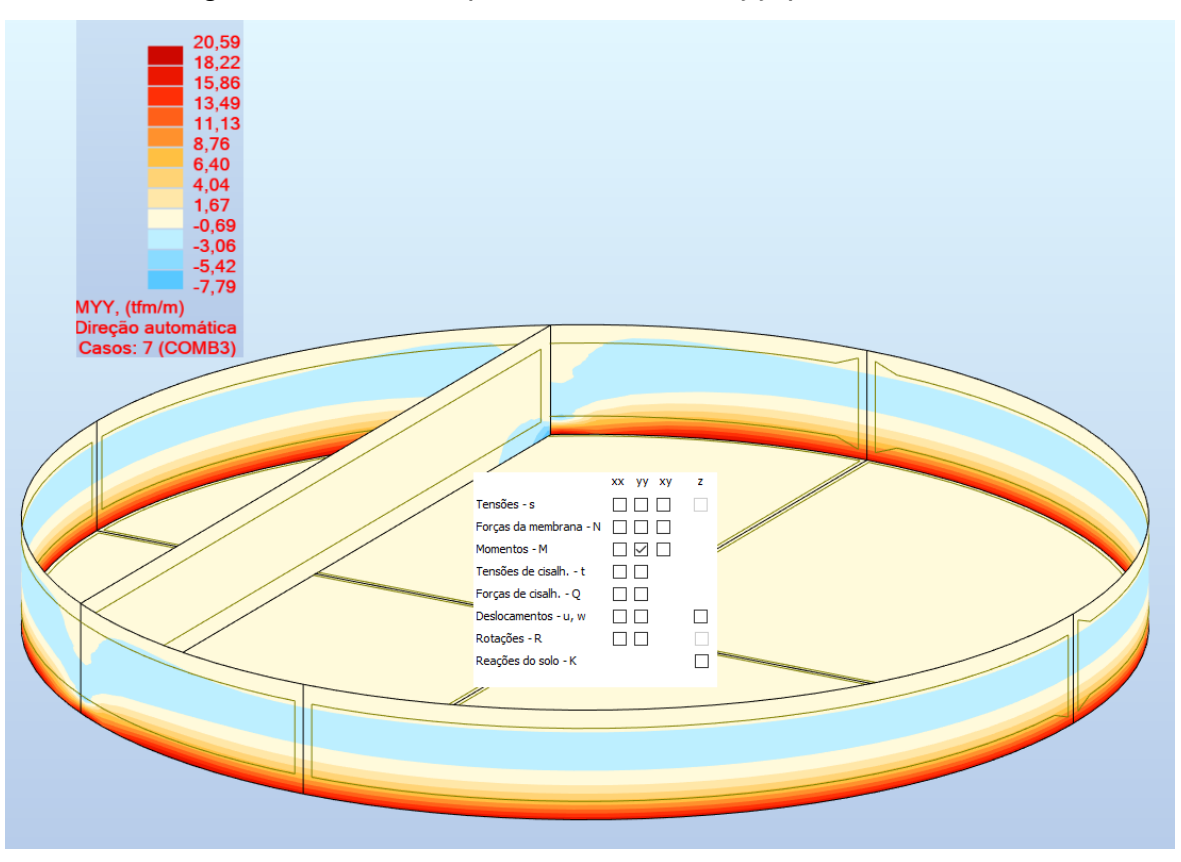

Figura 74 - RSA: Mapa de momentos  $Myy$  para o CASO 3

Fonte: Autor (2022).

Percebe-se a grande influência do engastamento entre as paredes, sobretudo para momentos, diferenciando-se, nesta região, do padrão de distribuição destes esforços como ilustrado nas imagens no canto superior direito dos ábacos de Guerrin e Lavaur (2003). A [Figura 75](#page-96-1) apresenta o comportamento esperado dos momentos na parede circular de um reservatório circular de Guerrin e Lavaur (2003).

<span id="page-96-1"></span>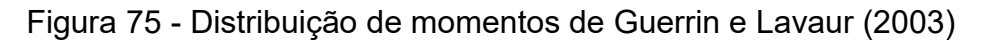

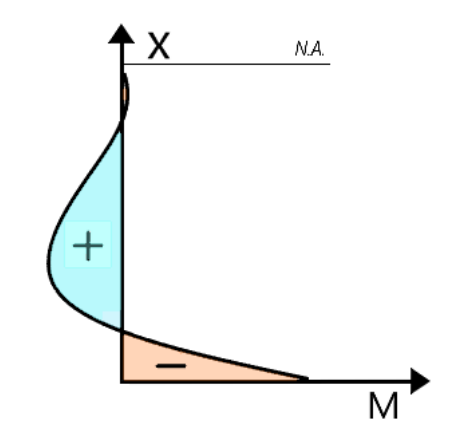

Fonte: Guerrin e Lavaur (2003).

Com a obtenção dos esforços máximos e mínimos para os três casos combinação de cargas no ELU analisados, é possível fazer um comparativo entre esses esforços e os esforços utilizados em projeto para o dimensionamento das armaduras das paredes circulares dos reservatórios. O [Quadro 6](#page-97-0) apresenta o comparativo entre os valores utilizados de momento de engastamento na base, momento da parede circular e tensão normal máxima para o dimensionamento das armaduras da parede, de acordo com o projeto da Engest (2014) nomeado *PROJETO*, e os mesmos esforços correspondentes com valores encontrados nos mapas obtidos neste trabalho com o RSA, conforme cada caso de combinação de ações.

<span id="page-97-0"></span>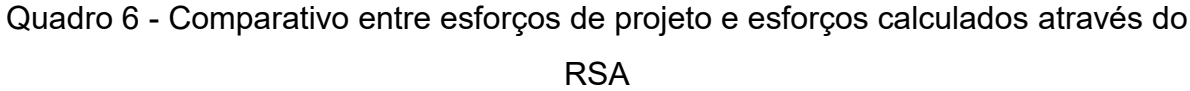

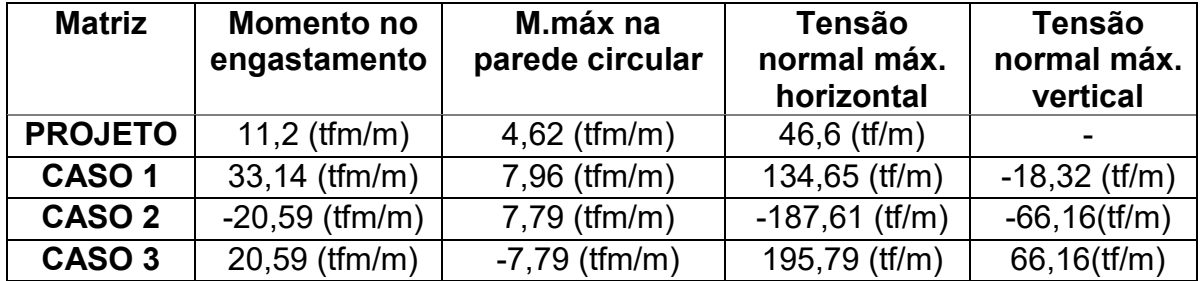

Fonte: Autor (2022).

Nota-se a grande disparidade entre os esforços, principalmente na tensão normal máxima horizontal, responsável pelo dimensionamento das armaduras longitudinais circunferenciais. Mais observações serão tratadas na próxima seção e na seção 5.

# 4.2. DIMENSIONAMENTO DE ARMADURAS

De acordo com os esforços apresentados anteriormente, serão dimensionadas as armaduras para a parede circular do reservatório, visando garantir as condições de resistência e durabilidade prescritas na NBR 6118 (ABNT, 2014), juntamente com a verificação de abertura de fissuras, para manter a estanqueidade do reservatório. Ao final desta seção, será apresentado um comparativo entre a armadura dimensionada aqui e a armadura presente nos reservatórios antes do reforço estrutural, segundo o projeto da Engest (2014).

## **4.2.1. Armadura circunferencial**

A armadura longitudinal circunferencial é posicionada na direção horizontal da parede (longitudinal), a fim de resistir às forças de tração causadas principalmente pelo empuxo de água. Contudo, segundo Campos (2018), a intensidade dos momentos transversais é baixa em relação à intensidade da força normal de tração, de forma que há uma menor influência no dimensionamento da armadura circunferencial da parede. Logo, o esforço principal para o dimensionamento desta armadura é o esforço de tensão normal máxima, obtida no CASO 3 de 195,79 tf/m ou conforme a equação 15:

$$
Ndx, \text{max} = 1920,04 \text{ kN/m} \tag{15}
$$

Logo, a armadura circunferencial é calculada pela equação 16:

$$
As = \frac{Nd, m\acute{a}x}{\sigma sd} \tag{16}
$$

em que:

As é área de armadura circunferencial da parede;

 $Nd$ ,  $m\acute{a}x$  é o esforço normal de tração na parede;

 $\sigma$ sd é a máxima tensão de tração permitida na armadura de cálculo, imediatamente após a ocorrência da fissuração.

A NBR 8800 (ABNT, 2008) em seu Anexo O, item 5.2.4, define que o valor de máxima tensão de tração é limitado pela equação 17:

$$
\sigma st = 810 \cdot \sqrt{wk} \cdot \sqrt{\frac{fck^{\frac{2}{3}}}{\phi}} \leq fys \tag{17}
$$

em que:

 $\sigma st$  é a máxima tensão de tração permitida na armadura de cálculo, imediatamente após a ocorrência da fissuração, sem minoração;

 $fck$  é a resistência característica a compressão do concreto, que aqui é 40 MPa;

 $wk$  é calculado na seção 3.3.2, igual a 0,15 mm;

 $fys$  é a resistência ao escoamento do aço das armaduras, neste trabalho igual a 500 MPa;

ф é o diâmetro das barras de aço, seguindo o projeto (ENGEST, 2014) adota-se o diâmetro da armadura longitudinal de 10 mm. A NBR 6118 (ABNT, 2014) limita esse valor em até 20 mm.

Desta forma, tem-se na equação 18:

$$
\sigma st = 810 \cdot \sqrt{0.15} \cdot \sqrt{\frac{40^{\frac{2}{3}}}{10}} = 339,27 \, MPa = 33,93 \, kN/cm^2 \tag{18}
$$

Logo, a equação 19 define  $\sigma s d$ :

$$
\sigma sd = \frac{33,93 \, kN/cm^2}{1,15} = 29,50 \, kN/cm \tag{19}
$$

Assim, tem-se, através da equação 16 que a armadura circunferencial necessária é:

$$
As = \frac{1920,04 \text{ kN/m}}{29,50 \text{ kN/cm}^2} = 65,09 \text{ cm}^2/\text{m}
$$

A NBR 6118 (ABNT, 2014, p. 131) define que: "Em elementos estruturais onde o controle da fissuração seja imprescindível por razões de estanqueidade [...] a armadura mínima de tração para controle de fissuração pode ser calculada pela relação:" (equação 20).

$$
As, min = \frac{k \cdot kc \cdot fct, ef \cdot Act}{\sigma s} \tag{20}
$$

em que:

 $As, min \t{e}$  a área de armadura na zona tracionada;

Act é a área de concreto na zona tracionada;

 $\sigma s$  é a tensão máxima permitida na armadura imediatamente após a formação da fissura. A Tabela 17.2 da NBR 6118 (ABNT, 2014) fornece para barras de 10 mm de diâmetro e sem armaduras ativas, o valor de  $\sigma s$  igual a 360 MPa. Porém, a norma cita que um valor inferior que a resistência de escoamento pode ser necessário para satisfazer os limites de abertura de fissuras. Neste caso será utilizado um valor reduzido em 20 MPa totalizando 340 MPa;

 $fct, ef$  é a resistência média à tração efetiva do concreto no instante em que se formam as primeiras fissuras. Como não se determinou a idade em que ocorrem as primeiras fissurações, a norma recomenda adotar valor mínimo de 3 MPa;

 $k$  é um coeficiente que considera os mecanismos de geração de tensões de tração. Para o caso das paredes do reservatório, o valor assumido por  $k$  se baseia no caso de deformações impostas intrínsecas do item 17.3.5.2.2 da NBR 6118 (ABNT, 2014), onde será adotado o caso de tração pura: *= 0,5*, considerado para *h > 0,8 m*;

 $kc$  é um coeficiente que considera a natureza da distribuição de tensões na seção, imediatamente antes da fissuração, onde para tração pura,  $kc$  tem um valor de 1,0.

Logo, tem através da equação 20:

$$
As, \min = \frac{0.5 \cdot 1.0 \cdot 3 \, MPa \cdot (40 \, cm \cdot 100 \, cm)}{340 \, MPa} = 17.69 \, cm^2/m
$$
\n
$$
As, \min \le As \tag{21}
$$

$$
As, min \le As \tag{21}
$$

Portanto, a armadura circunferencial da parede circular dos reservatórios é para cada face da parede é calculada através da equação 22:

As, face = 
$$
\frac{As}{n^{\circ} \text{ de faces}} \frac{65,09 \text{ cm}^2/m}{2} = 32,55 \text{ cm}^2/m
$$
 (22)

## **4.2.2. Armadura vertical**

Para Guimarães (1995), diante da ação variável do peso próprio da parede ao longo da altura, calcula-se a armadura em função do esforço normal  $Ny$ , ou seja, em função de uma compressão centrada na parede. Segundo Campos (2018), a armadura vertical da parede circular do reservatório é estabelecida através da flexão composta normal. Através dos ábacos propostos por Venturini (1987) é possível obter a taxa de armadura vertical necessária.

Para a consulta nos ábacos são necessários os parâmetros adimensionais de entrada  $\mu$  e  $\nu$  para a obtenção da taxa de armadura  $\omega$ . Com os resultados obtidos para os momentos através da altura da parede circular, a combinação que apresenta o maior momento máximo é a do CASO 1, com um valor de 7,96 tfm/m ou 78,06 kNm/m e o maior esforço vertical normal é no CASO 3, cujo valor é 66,16 tf/m ou 648,81 kN/m.

Além disso, para a consulta no ábaco é necessária a definição da altura útil (equação 23) e a relação  $(d/h)$  expressa na equação 27:

$$
d = h - d' \tag{23}
$$

em que:

 $d$  é altura útil em centímetros;

 $h$  é a espessura da parede, igual a 40 cm;

 $d'$  é a distância entre o eixo da armadura de compressão e a face mais próxima do elemento em centímetros, dada pela equação 24:

$$
d' = c + \Phi t + \frac{\Phi l}{2} \tag{24}
$$

em que:

ф é o diâmetro da barra longitudinal, neste caso a de projeto de 10,0 cm;

ф é o diâmetro dos estribos, adotado neste caso de 0,5 cm;

 $c$  é o cobrimento obtido na seção 3.1.1 de 5 cm;

Logo, da equação 24 e 23 respectivamente:

$$
d' = 5 + 0.5 + \frac{1.0}{2} = 6.0 \text{ cm}
$$

$$
d = 40 - 6.0 = 34.00 \, \text{cm}
$$

Os parâmetros adimensionais dos ábacos de Venturini (1987) são expressos nas equações 25 e 26:

$$
\mu = \frac{Md}{Ac.fcd.h} \tag{25}
$$

$$
v = \frac{Nd}{Ac.fcd} \tag{26}
$$

em que:

 $f c d$  é a resistência característica a compressão do concreto minorada pelo coeficiente apresentado na seção 2.1.3.

Logo, definem-se  $\mu$  e  $\nu$  através das equações 25 e 26, respectivamente:

$$
\mu = \frac{78,06 \text{ kNm}}{0,4 \text{ m}.1,0 \text{ m}. \frac{40000}{1,4} \text{ kN/m}^2. 0,4 \text{ m}} = 0,017
$$

$$
\nu = \frac{648,81 \text{ kN}}{0,4 \text{ m}.1,0 \text{ m}. \frac{40000}{1,4} \text{ kN/m}^2} = 0,057
$$

Além desses parâmetros é necessário definir a relação entre o  $d'$  e a espessura da parede na equação 27:

$$
\frac{d'}{h} = \frac{6.0}{40} = 0.15\tag{27}
$$

Em posse de todos os valores calculados acima, através do Ábaco A-3 de Venturini (1987), para quantidade de barras de armadura indefinidas, ilustrado na [Figura 76,](#page-103-0) obteve-se uma taxa de armadura  $\omega$  de 0,0. Logo será adotada a armadura mínima.

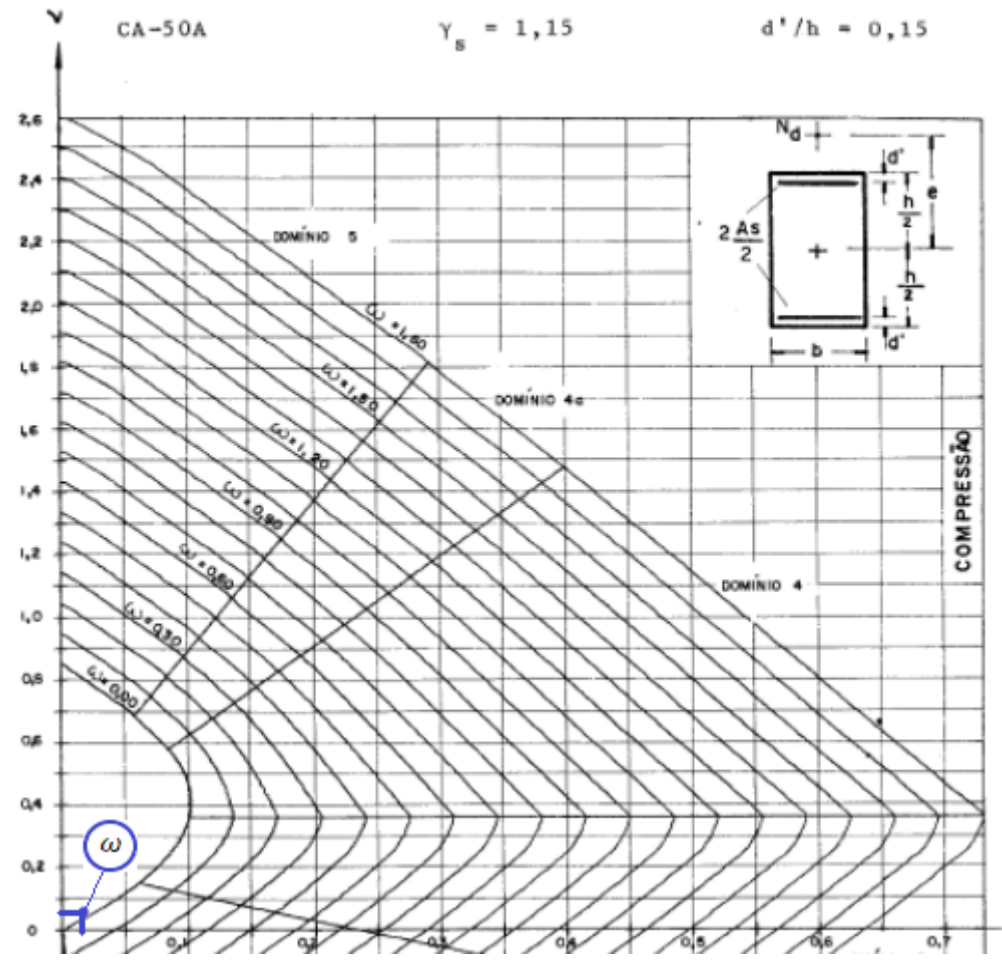

<span id="page-103-0"></span>Figura 76 - Ábaco para obtenção da taxa de armadura de flexão composta normal

Fonte: Venturini (1987), adaptado pelo autor.

A armadura mínima a ser adotada, segundo Campos (2018), é a armadura mínima vertical negativa para flexão. A NBR 6118 (ABNT, 2014) apresenta em sua Tabela 17.3 (representada na [Figura 77\)](#page-104-0) as taxas mínimas de armaduras para flexão, conforme a resistência característica a compressão do concreto. Para o concreto C40, a taxa de armadura mínima é de 0,179.

| Forma da<br>seção | Valores de $\rho_{\text{min}}$ <sup>a</sup> ( $A_{\text{s,min}}/A_{\text{c}}$ )<br>$\%$ |       |       |       |                |       |       |       |       |       |
|-------------------|-----------------------------------------------------------------------------------------|-------|-------|-------|----------------|-------|-------|-------|-------|-------|
|                   | 20                                                                                      | 25    | 30    | 35    | 40             | 45    | 50    | 55    | 60    | 65    |
| Retangular        | 0,150                                                                                   | 0,150 | 0,150 | 0,164 | $\big  0, 179$ | 0,194 | 0,208 | 0,211 | 0,219 | 0,226 |

<span id="page-104-0"></span>Figura 77 - Valores de taxa de armadura para flexão conforme fck do concreto

Fonte: NBR 6118 (ABNT, 2014), adaptado pelo autor.

Portanto, tem a armadura mínima calculada nas equações 28 e 29:

$$
As vert., min = Ac.\rho m in \tag{28}
$$

As vert., 
$$
m(n = As vert. = \frac{0.179}{100} \cdot 40 \text{ cm} \cdot 100 \text{ cm} = 7.16 \text{ cm}^2/m
$$
 (29)

### **4.2.3. Armadura de engastamento**

Para a armadura de engastamento da parede circular com a base do reservatório, Pinheiro (2007) apresenta na Tabela 1.1 valores dos parâmetros  $Kc$ (equação 30) e  $ks$  (equação 31) para a determinação da armadura no ELU:

$$
Kc = \frac{b \cdot d^2}{Md} \tag{30}
$$

$$
Ks = \frac{As.d}{Md}
$$
 (31)

O maior momento de engastamento, da combinação CASO 1, e o mesmo tem um valor de 33,14 tfm/m ou  $Md$  eng.,  $m\acute{a}x = 324.99$  kNm/m

Portanto, Kc é calculado da equação 30 :

$$
Kc = \frac{100 \, \text{cm} \cdot (34 \, \text{cm})^2}{32499 \, \text{kN} \text{cm}} = 3.557 \, \text{cm}^2/\text{kN}
$$

A [Figura 78](#page-105-0) apresenta o valor de  $ks$  para o valor  $kc$  calculado anteriormente, concreto C40 e aço CA-50. Para o valor de  $ks$ , optou-se por não realizar a interpolação e adotar o maior valor da faixa de 0,025.

<span id="page-105-0"></span>

| Valores de $k_c$ para concretos com $f_{ck}$ (MPa) |        |        |        |        |        |  | Valores de k <sub>s</sub> para aços |         |              |  |
|----------------------------------------------------|--------|--------|--------|--------|--------|--|-------------------------------------|---------|--------------|--|
|                                                    | 30,0   | 35,0   | 40,0   | 45,0   | 50,0   |  | <b>CA-25</b>                        | $CA-50$ | <b>CA-60</b> |  |
|                                                    | 68,903 | 59,060 | 51,677 | 45,935 | 41.342 |  | 0.046                               | 0.023   | 0.019        |  |
|                                                    | 34,590 | 29.649 | 25,943 | 23,060 | 20,754 |  | 0.046                               | 0,023   | 0,019        |  |
|                                                    | 23.154 | 19.846 | 17,365 | 15.436 | 13,892 |  | 0.047                               | 0.023   | 0.019        |  |
|                                                    | 17,436 | 14,945 | 13,077 | 11,624 | 10,462 |  | 0.047                               | 0.023   | 0.019        |  |
|                                                    | 14,006 | 12.005 | 10.504 | 9.337  | 8.403  |  | 0,047                               | 0,023   | 0,020        |  |
|                                                    | 11.719 | 10.045 | 8,789  | 7,813  | 7.032  |  | 0.047                               | 0.024   | 0.020        |  |
|                                                    | 10,086 | 8.645  | 7.565  | 6.724  | 6.052  |  | 0.047                               | 0.024   | 0.020        |  |
|                                                    | 8.862  | 7.596  | 6,647  | 5,908  | 5,317  |  | 0.048                               | 0.024   | 0.020        |  |
|                                                    | 7,910  | 6,780  | 5.933  | 5.273  | 4,746  |  | 0.048                               | 0.024   | 0.020        |  |
|                                                    | 7.149  | 6.127  | 5.362  | 4.766  | 4.289  |  | 0.048                               | 0.024   | 0.020        |  |
|                                                    | 6.526  | 5.594  | 4.895  | 4.351  | 3.916  |  | 0.048                               | 0.024   | 0.020        |  |
|                                                    | 6.007  | 5,149  | 4.505  | 4,005  | 3,604  |  | 0.048                               | 0.024   | 0.020        |  |
|                                                    | 5.569  | 4,773  | 4.176  | 3.712  | 3.341  |  | 0.049                               | 0.024   | 0.020        |  |
|                                                    | 5.193  | 4.451  | 3.895  | 3.462  | 3.116  |  | 0.049                               | 0.024   | 0,020        |  |
|                                                    | 4,867  | 4,172  | 3,650  | 3.245  | 2,920  |  | 0.049                               | 0.024   | 0.020        |  |
|                                                    | 4.582  | 3,928  | 3,437  | 3,055  | 2.749  |  | 0.049                               | 0,025   | 0.020        |  |
|                                                    | 4,331  | 3,713  | 3,249  | 2,888  | 2,599  |  | 0,049                               | 0,025   | 0,021        |  |

Figura 78 - Valores de  $Kc$  e  $Ks$  segundo Pinheiro (2007)

Fonte: Pinheiro (2007), adaptado pelo autor.

Portanto, da equação 31, calcula-se As:

$$
As = \frac{Ks \cdot Md}{d} = \frac{0.025 \, cm^2/kN \cdot 32499 \, kNcm/m}{34 \, cm} = 23.90 \, cm^2/m
$$

A verificação de armadura mínima segue a equação 23, em que se obteve 7,16 cm<sup>2</sup>/m, portanto  $As, min \le As$ .

### 4.3. COMPARATIVO ENTRE ARMADURAS

Este capítulo apresenta a comparação entre as áreas de armaduras necessárias da parede circular calculadas neste trabalho através do *software* RSA, e as armaduras presentes nos reservatórios da ETE Jarivatuba. As armaduras utilizadas foram apresentadas no [Quadro 2](#page-63-0) e o [Quadro 7](#page-106-0) apresenta o comparativo das armaduras verticais, longitudinais e de engastamento.

Nota-se uma grande disparidade entre as taxas de armaduras, sobretudo nas armaduras circunferenciais (longitudinais) devido à grande diferença destes esforços citada na seção 4.1. A taxa de armadura vertical, obtida na seção 4.2, com o valor mínimo indicado pela NBR 6118 (ABNT, 2014), é a única taxa onde as armaduras de projeto são suficientes para resistir aos esforços levantados na seção 4.1.

<span id="page-106-0"></span>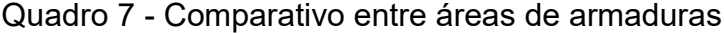

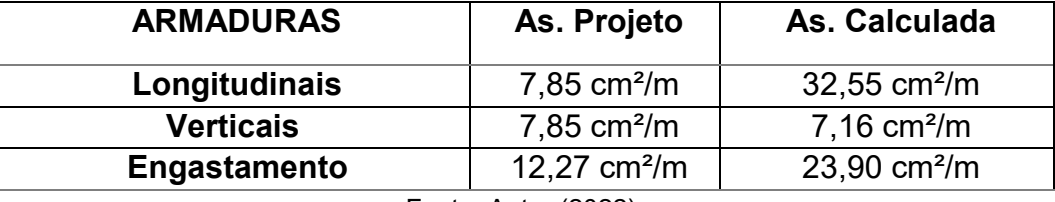

Fonte: Autor (2022).

# 4.4. VERIFICAÇÃO DAS FISSURAS

As verificações da formação e abertura de fissuras levam em conta os esforços encontrados na seção 4.1 e a armadura utilizada no projeto dos reservatórios. Para as combinações de verificação do ELS utilizaram-se dos valores dos coeficientes apresentados na [Figura 12](#page-29-0) e da equação das combinações frequentes para o ELS:

$$
Fd, ser = \sum Fgik + \Psi 1.Fq1k + \sum \Psi 2j.Fqjk \qquad (31)
$$

O [Quadro 8](#page-107-0) apresenta os novos casos de combinações permanentes no ELS, inseridos no RSA, para obtenção do maior momento desta combinação e o maior esforço de tração, ambos para o cálculo da tensão de tração no centro geométrico da armadura considerada, calculada no Estádio II.

<span id="page-107-0"></span>Quadro 8 - Coeficientes de ponderação para as combinações de carregamentos frequentes - ELS

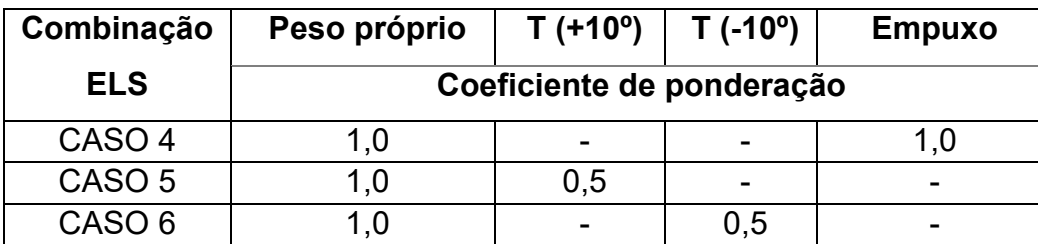

Fonte: Autor (2022).

Com isso, foram calculados os maiores valores de momento para a combinação frequente, resultando no valor de 23,67 tfm/m, e para a força normal com o valor de 96,18 tf/m, ambas para o CASO 4 de combinação no ELS, portanto, tem-se Nd, freq (equação 32) e Md, freq (equação 33):

$$
Nd, freq = 943, 20 \, kN/m \tag{32}
$$

$$
Md, freq = 232, 12 \; kNm/m \tag{33}
$$

# **4.4.1. Tensão de tração para armadura no Estádio II**

Para o cálculo da abertura de fissuras é necessário verificar a tensão de tração de armadura, calculada no Estádio II, definido segundo a NBR 6118 (ABNT, 2014) como o que admite comportamento linear dos materiais e despreza a resistência à tração do concreto, onde ocorre as fissurações no concreto. As tensões de tração para tração simples e para flexão simples estão expressas nas equações 34 e 35, respectivamente.

$$
\sigma s, tra\zeta \tilde{a}o = \frac{Nd, freq}{As}
$$
\n(34)

$$
\sigma s, flex\tilde{a}o = \frac{\alpha e \cdot Md, freq \cdot (d - x, II)}{I, II}
$$
\n(35)

em que:
$\alpha e$  é a relação entre o módulo de deformação do aço ( $Es$ ) e o módulo de deformação secante do concreto ( $Ecs$ ) obtidos no [Quadro 4](#page-68-0) e 3 respectivamente, calculado através da equação 36:

$$
\alpha e = \frac{Es}{Ecs} = \frac{210 \, GPa}{32 \, GPa} = 6,56 \tag{36}
$$

 $x$ , II é a posição da linha neutra no Estádio II calculado através da equação 37:

$$
x, II = \frac{As \cdot ae}{bw} \cdot \left( -1 + \sqrt{1 + \frac{2 \cdot bw \cdot d}{As \cdot ae}} \right)
$$
 (37)

$$
x, II = \frac{15,71 \text{ cm}^2 \cdot 6,56}{100 \text{ cm}} \cdot \left( -1 + \sqrt{1 + \frac{2 \cdot 100 \text{ cm} \cdot 34 \text{ cm}}{15,71 \text{ cm}^2 \cdot 6,56}} \right) = 7,40 \text{ cm}
$$

, é o momento de inércia da seção fissurada de concreto no Estádio II, dado pela equação 38:

$$
I, II = \frac{bw \cdot x, II^3}{3} + As \cdot \alpha e \left(d - x, II^2\right) \tag{38}
$$
\n
$$
I, II = \frac{100 \, \text{cm} \cdot (7,40 \, \text{cm})^3}{3} + 15,71 \, \text{cm}^2 \cdot 6,56 \left(34 \, \text{cm} - [7,40 \, \text{cm}]^2\right) =
$$

$$
I, II = 11.368 \, \text{cm}^4
$$

Portanto, para a tensão de tração, da equação 34, e para a tensão de flexão, da equação 35, tem-se respectivamente:

$$
\sigma s, tração = \frac{943,20 \, kN}{15,71 \, cm^2} = 60,04 \frac{kN}{cm^2} = 600,4 \, MPa
$$
\n
$$
6.56 - 32312 \, kNcm \quad (34 \, cm - 7.40 \, cm)
$$

$$
\sigma s, flex\tilde{a}o = \frac{6,56.23212 \text{ kNcm} \cdot (34 \text{ cm} - 7,40 \text{ cm})}{11368 \text{ cm}^4} = 356,29 \frac{\text{kN}}{\text{cm}^2}
$$

#### **4.4.2. Cálculo da abertura de fissuras da parede circular**

Conforme a NBR 6118 (ABNT, 2014), a abertura de fissuras a ser verificada deverá ser o menor valor entre as duas expressões (equações 39 e 40) abaixo:

$$
wk1 = \frac{\phi i}{12.5 \cdot \eta 1} \cdot \frac{\sigma s i}{E s i} \cdot \frac{3\sigma s i}{f c t m}
$$
 (39)

$$
wk2 = \frac{\phi i}{12.5 \cdot \eta 1} \cdot \frac{\sigma s i}{E s i} \cdot (\frac{4}{\rho r} + 45)
$$
 (40)

em que:

 $wk1$  e  $wk2$  são valores característicos das aberturas de fissuras (máximo de 0,15 mm);

 $\phi i$  é o diâmetro das barras da armadura utilizada, igual a 10 mm;

 $\eta i$  é o coeficiente de conformação superficial da armadura considerada, obtido da *Tabela 8.3* da NBR 6118 (ABNT, 2014), de 2,25 para barras nervuradas;

 $\sigma$ si é a tensão de tração no centro de gravidade da armadura considerada;  $fctm$  é a resistência à tração média do concreto, dada pela equação 41:

$$
fctm = 0.3 \cdot fck^{\frac{2}{3}} = 0.3 \cdot 40^{\frac{2}{3}} = 3.51 MPa
$$
 (41)

em que:

 $pr$  é a taxa de armadura passiva ou ativa aderente em relação à área da região de envolvimento Acri, descrito no item 17.3.3.2 da NBR 6118 (ABNT, 2014) e calculado através da equação 42:

$$
\rho r = \frac{As, barra}{Acri} = \frac{0.5^2 \cdot \pi \ cm^2}{10.0 \ cm \cdot 15 \cdot 1.0 \ cm} = 0.005 \tag{42}
$$

em que:

Acri área da região de envolvimento da armadura considerada.

#### 4.4.2.1. Abertura de fissuras para tração

Para a verificação, utiliza-se o menor valor dentre as expressões 39 e 40.

$$
wk1 = \frac{10 \, mm}{12.5 \cdot 2.25} \cdot \frac{600.4 \, MPa}{210000 \, MPa} \cdot \frac{3.600.4 \, Mpa}{3.51 \, MPa} = 0.52 \, mm
$$

$$
wk2 = \frac{10 \, mm}{12.5 \cdot 2.25} \cdot \frac{600.4 \, MPa}{210000 \, MPa} \cdot \left(\frac{4}{0.005} + 45\right) = 0.86 \, mm
$$

Observa-se que o menor valor encontrado foi de 0,52 mm, acima do limite aceitável de 0,15 mm, apresentando um valor que torna a estrutura suscetível a não estanqueidade e exposição das armaduras à corrosão.

### 4.4.2.2. Abertura de fissuras para flexão

Do mesmo modo, para a verificação, utiliza-se o menor valor dentre as expressões 39 e 40.

$$
wk1 = \frac{10 \, mm}{12.5 \cdot 2.25} \cdot \frac{3562.9 \, Mpa}{210000 \, Mpa} \cdot \frac{3.3562.9 \, Mpa}{3.51 \, Mpa} = 18.37 \, mm
$$

$$
wk2 = \frac{10 \, mm}{12.5 \cdot 2.25} \cdot \frac{3562.9 \, Mpa}{210000 \, Mpa} \cdot \left(\frac{4}{0.005} + 45\right) = 5.09 \, mm
$$

Observa-se que o menor valor encontrado foi de 5,09 mm, muito superior ao limite aceitável de 0,15 mm, apresentando uma grande suscetibilidade ao colapso da estrutura, como mencionado por Cunha (2011), provocando a diminuição da rigidez da estrutura podendo levar a tal fato.

## 4.5. VERIFICAÇÃO DAS DEFORMAÇÕES MÁXIMAS

Segundo a NBR 6118 (ABNT, 2014), os deslocamentos-limites são definidos como valores práticos empregados para a verificação do estado-limite de deformação excessiva da estrutura. Esses valores visam proporcionar um adequado comportamento da estrutura em serviço, dentre eles a aceitabilidade sensorial do usuário, efeitos específicos da edificação e em elementos não estruturais. Através do *software* RSA é possível obter os deslocamentos globais da estrutura, sem escala, servindo como ilustração para melhor compreensão das deformações.

A [Figura 79](#page-111-0) apresenta os deslocamentos máximos da parede circular do reservatório, para a situação do reservatório em nível máximo de extravasão, em que é possível observar os maiores deslocamentos, na ordem de quatro milímetros, presentes fora da zona de engastamento com a parede secante, parede essa que não recebe esforços da variação térmica para este caso.

<span id="page-111-0"></span>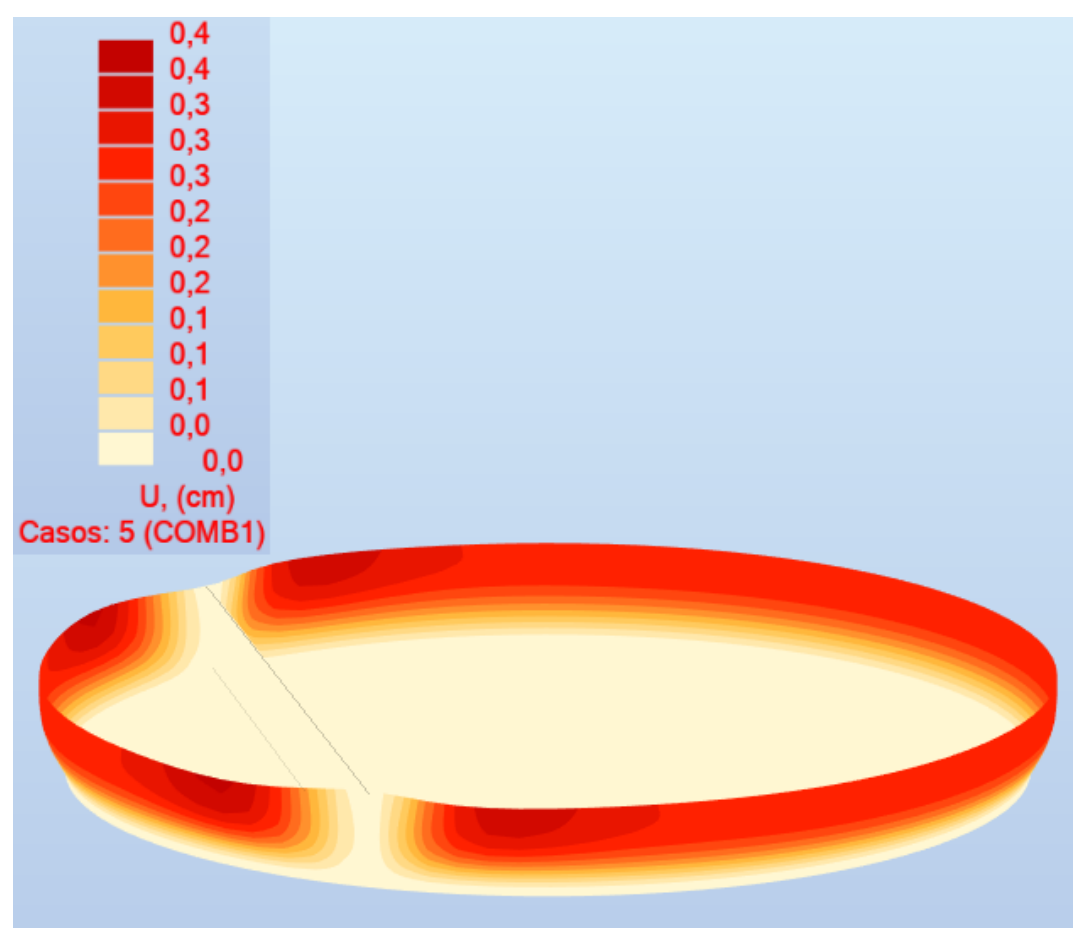

Figura 79 - RSA: Deslocamentos globais para a efeitos da PH

Fonte: Autor (2022).

A [Figura 80](#page-112-0) apresenta os deslocamentos máximos da parede circular do reservatório, para a situação do reservatório vazio, sob efeitos da variação térmica

positiva, na ordem de cinco milímetros. É possível observar deformações presentes na parede secante, que para este caso recebe esforços da variação térmica.

<span id="page-112-0"></span>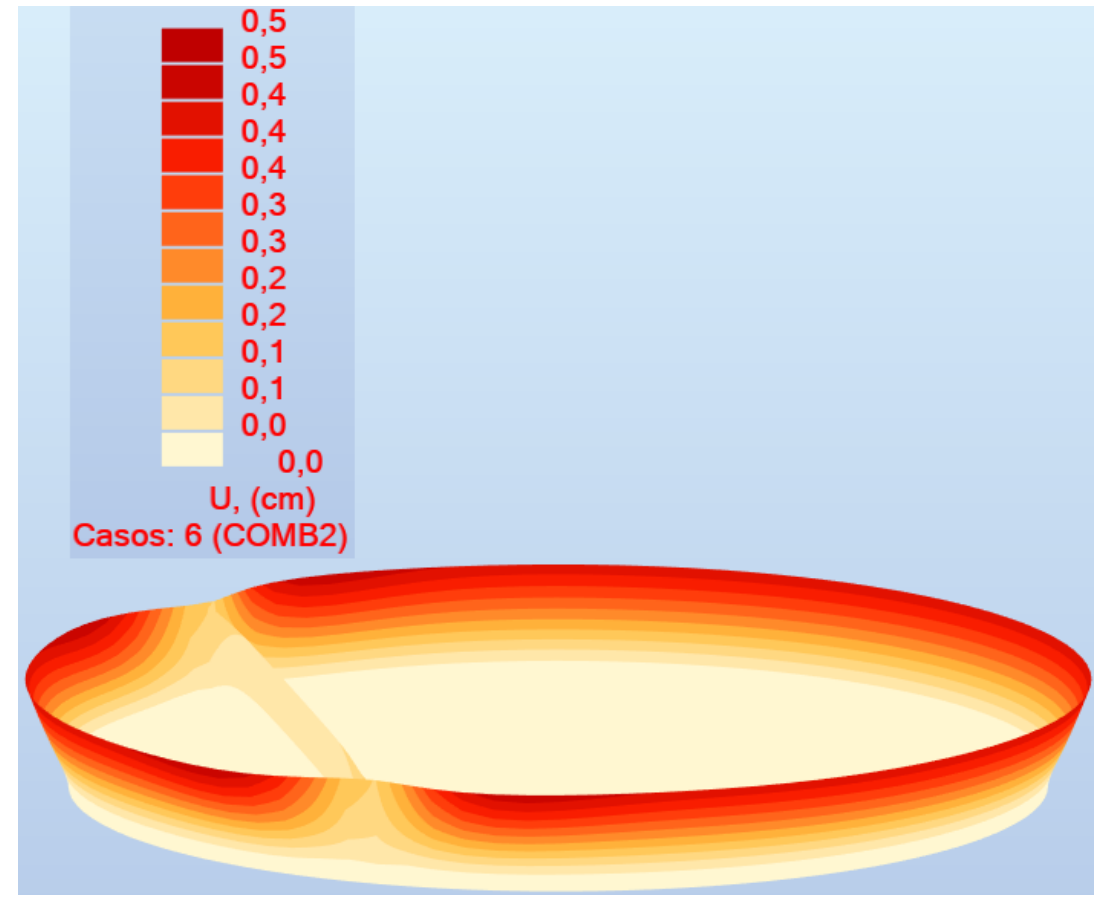

Figura 80 - RSA: Deslocamentos globais para efeitos da dilatação térmica

Fonte: Autor (2022).

A [Figura 81](#page-113-0) apresenta os deslocamentos máximos da parede circular do reservatório, para a situação do reservatório vazio, sob efeitos da contração térmica, na ordem de cinco milímetros. Também é possível observar deformações presentes na parede secante, que para este caso, recebe esforços da variação térmica, contudo, a parede limita os deslocamentos da parede circular na região do engastamento.

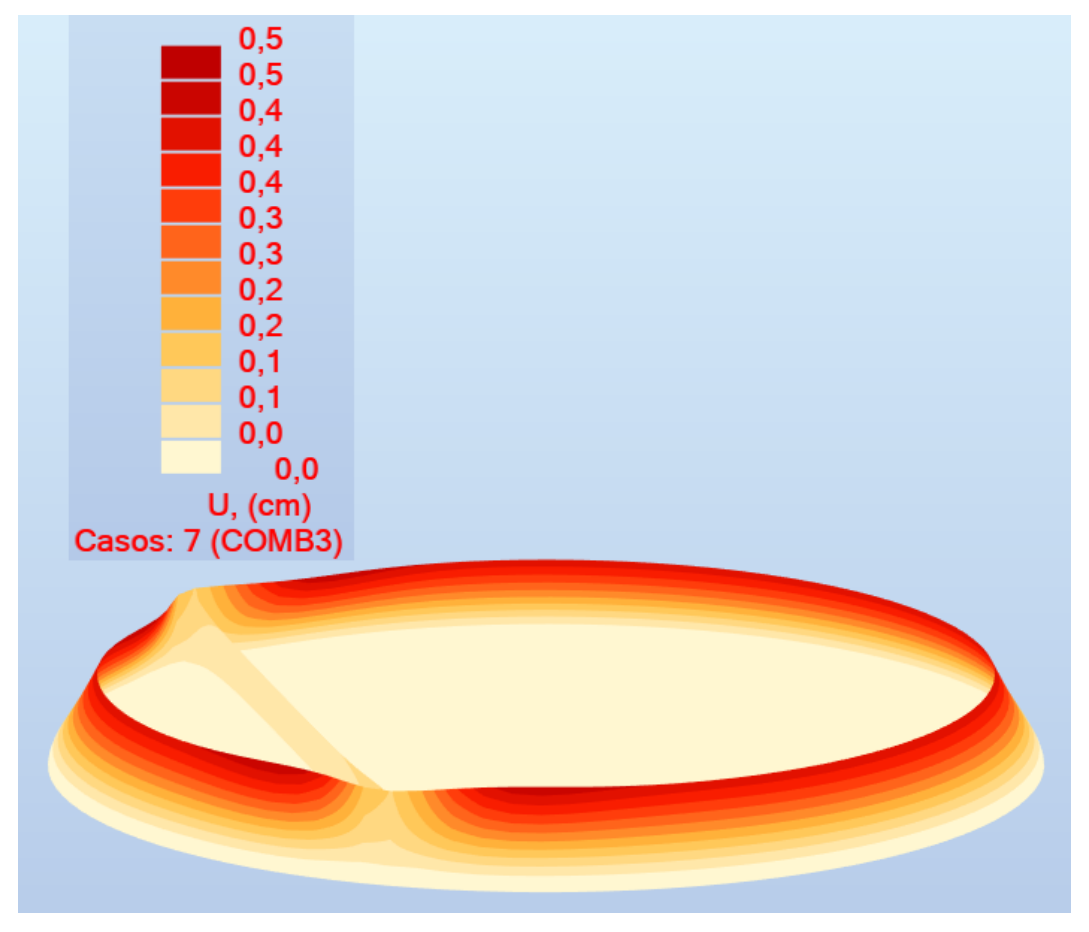

<span id="page-113-0"></span>Figura 81 - RSA: Deslocamentos globais para efeitos da contração térmica

Fonte: Autor (2022).

Conforme a NBR 9575 (ABNT, 2010), a impermeabilização rígida não é a recomendada para este sistema estrutural, uma vez que, é feita por materiais não suscetíveis à deslocamentos dos elementos. A impermeabilização proposta inicialmente foi do tipo resina epóxi (ENGEST, 2014), caracterizada como impermeabilização rígida, não sendo ideal para esta estrutura.

### **5. CONCLUSÕES**

Este trabalho tratou da verificação do dimensionamento das paredes circulares dos reservatórios da ETE Jarivatuba de Joinville/SC, para tal propósito utilizou-se do *software Autodesk Robot Structural Analysis* para determinar os esforços através do método dos elementos finitos, com embasamento em normativas brasileiras e acervos técnicos, procurando obter estes valores e determinar a áreas de armaduras de aço para efetuar um comparativo com o projeto dos reservatórios.

Este *software* apresenta inúmeras vantagens, como a oferta de uma versão gratuita para estudantes, mapas de resultados bem ilustrativos, juntamente com uma grande biblioteca de normas internacionais, estruturas e carregamentos prédefinidos. Evidenciou-se também uma grande facilidade de modelagem estrutural e uma ótima interação com a plataforma BIM.

Inicialmente, apresentaram-se as classificações dos reservatórios e definiram-se os reservatórios de estudo como apoiados, circulares, abertos de grande dimensão para o tratamento de efluentes. Posteriormente expuseram-se o método analítico de dimensionamento de reservatórios, através de ábacos, proposto por Guerrin e Lavaur (2003), e o método de dimensionamento computacional através do MEF. Por conseguinte, analisou-se o projeto dos reservatórios, onde se constatou que o cobrimento adotado de quatro milímetros não estava de acordo com a NBR 6118 (ABNT, 2014) e com a Norma anterior, uma vez que o projeto data de 2014 mesmo ano da publicação da Norma.

A partir dos parâmetros de dimensionamento e combinações de cargas adotadas, constatou-se uma grande diferença entre os esforços calculados e esforços apresentados em memorial de cálculo de projeto, em que o momento máximo de engastamento calculado foi 196% maior, o momento máximo na parede circular foi 72% maior e a tensão normal máxima horizontal apresentou a maior diferença de 320%.

Através dos valores dos esforços, calculou-se a área necessária de armadura para suportar tais esforços onde se verificou uma grande deficiência entre algumas armaduras nos reservatórios, obteve-se áreas de armaduras longitudinais

315% maiores, e de armaduras de engastamento 95% maiores. As armaduras verticais presentes nos reservatórios são suficientes.

Verificou-se também a abertura máxima de fissuras, onde através de normativas nacionais e internacionais constatou-se um valor de 0,15 mm. Para os esforços calculados e as armaduras de projeto dos reservatórios, verificou-se a abertura de fissuras, chegando a valores muito superiores ao aceitável para a estrutura em estudo, sendo 0,37 mm superiores ao máximo para tração e 4,94 mm para flexão, devido aos esforços dimensionados superiores aos utilizados para o projeto das armaduras. Apontando a suscetibilidade da não estanqueidade dos reservatórios, exposição das armaduras para efeitos prejudiciais das manifestações patológicas e provocando a diminuição da rigidez da estrutura podendo levar ao colapso estrutural.

A deficiência de armaduras é comprovada através do reforço estrutural optado pela Companhia, no qual foi acrescido aproximadamente 45% do volume de concreto de projeto em microconcreto projetado de alta resistência alcançando 55 MPa nas paredes circulares e aproximadamente 100% do volume de aço utilizado no projeto, juntamente com uma mísula na base conforme a [Figura 82](#page-115-0) a seguir.

<span id="page-115-0"></span>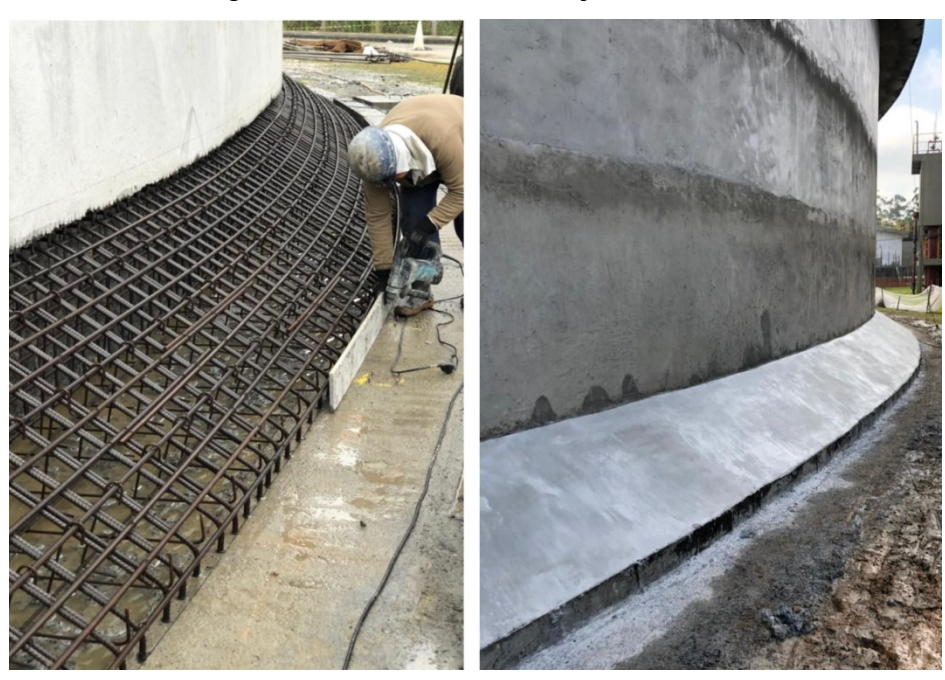

# Figura 82 - Mísula do reforço estrutural

Fonte: Autor (2022).

Possíveis equívocos de projeto foram observados, a utilização de um cobrimento e opção de impermeabilização inadequados, falta de informações no memorial de cálculo a respeito das combinações de carga, levam a acreditar que os esforços térmicos com o reservatório vazio não foram considerados, uma vez que são responsáveis pelos maiores esforços de tração circunferencial na estrutura, onde foi observado a maior disparidade entre valores calculados e valores de projeto. Ademais, percebe-se a influência da parede secante na disposição de esforços, sendo um dos principais locais da estrutura a receber esforços de tensão vertical, esforço esse não presente em memorial de cálculo.

Recomenda-se para o dimensionamento de reservatórios circulares de grandes dimensões e com características particulares, como uma parede divisória, a utilização de mais de um *software* de cálculo e a inserção do máximo de características possíveis para obtenção de resultados mais fiéis. A inserção do máximo de particularidades da estrutura é comprovada pelo fato das paredes secantes dos reservatórios, objeto de estudo desse trabalho, serem responsáveis por modificar a disposição de esforços pela estrutura.

Por fim, apresentam-se três sugestões para futuros trabalhos:

- Verificação do comportamento estrutural dos reservatórios sob efeitos de gradiente térmico em uma situação de variação do nível de efluente;
- Detalhamento da armadura calculada neste trabalho e o levantamento de custos para a comparação com os custos do reforço estrutural em execução;
- Realização de um comparativo entre as armaduras obtidas e as taxas de armaduras necessárias para a execução de reservatórios de mesma capacidade, porém de formato retangular.

# **REFERÊNCIAS**

ALVES FILHO, A. **Elementos Finitos**: A base da tecnologia CAE. 2. ed. São Paulo: Érica, 2003.

ALVES, M. L. **Métodos dos elementos finitos**. 2007. Dissertação (Doutorado em Engenharia Civil) – Pós-Graduação em Métodos Numéricos em Engenharia, Universidade Federal do Paraná, Curitiba, 2007.

ASSAN, A. E. **Método dos elementos finitos**: primeiros passos. 1. ed. Campinas: Editora da Unicamp, 1999.

ASSOCIAÇÃO BRASILEIRA DE NORMAS TÉCNICAS. **NBR 12655**. Concreto de cimento Portland – Preparo, controle, recebimento e aceitação – Procedimento. Rio de Janeiro, 2015: ABNT, 2015.

ASSOCIAÇÃO BRASILEIRA DE NORMAS TÉCNICAS. **NBR 6118**. Projeto de estruturas de concreto – Procedimento. Rio de Janeiro, 2014: ABNT, 2014.

ASSOCIAÇÃO BRASILEIRA DE NORMAS TÉCNICAS. **NBR 7480**. Aço destinado a armaduras para estruturas de concreto armado – especificação. Rio de Janeiro, 2007: ABNT, 2007.

ASSOCIAÇÃO BRASILEIRA DE NORMAS TÉCNICAS. **NBR 8681**. Ações e segurança nas estruturas – Procedimento. Rio de Janeiro, 2008: ABNT, 2008.

ASSOCIAÇÃO BRASILEIRA DE NORMAS TÉCNICAS. **NBR 8800**. Projeto de estruturas de aço e de estruturas mistas de aço e concreto de edifícios – Procedimento. Rio de Janeiro, 2003: ABNT, 2003.

ASSOCIAÇÃO BRASILEIRA DE NORMAS TÉCNICAS. **NBR 8953**. Concreto para fins estruturais – Classificação pela massa específica, por grupos de resistência e consistência. Rio de Janeiro, 2015: ABNT, 2015.

ASSOCIAÇÃO BRASILEIRA DE NORMAS TÉCNICAS. **NBR 9575**. Impermeabilização – Seleção e projeto. Rio de Janeiro, 2010: ABNT, 2010.

AZEVEDO, A. F. M. **Método dos Elementos Finitos**. Faculdade de Engenharia da Universidade do Porto. 1a Ed. Porto, 2003.

B&F DIAS. **Sistema de aeração fixo circular**. Disponível em: https://bfdias.com.br/sistema-de-aeracao-fixo-circular/. Acesso em: 7 jul. 2022.

BATHE, K. **Finite Element Procedures**. Klaus-Jürgen Bathe, Watertown, 2014

BORGES, M. G. **Manifestações patológicas incidentes em reservatórios de água elevados executados em concreto armado**. 2008. Trabalho de Conclusão de Curso (Bacharelado em Engenharia Civil) – Universidade Estadual de Feira de Santana, Feira de Santana, 2008.

BRASIL. Fundação Nacional de Saúde. **Manual de Saneamento**. 3. ed. rev. Brasília, DF: FUNASA, 2004. 408p.

BRASIL. **Lei nº 14.026, de 15 de julho de 2020**. Atualiza o marco legal do saneamento básico e altera a Lei nº 9.984, de 17 de julho de 2000 [...]. Brasília, DF: Presidência da República, 2020. Disponível em: http://www.planalto.gov.br/ccivil 03/ ato2019-2022/2020/lei/l14026.htm. Acesso em: 3 jul. 2022.

BRASIL. Ministro do Desenvolvimento Regional visita nova ETE Jarivatuba. **Companhia Águas de Joinville**, 27 de maio 2021. Disponível em: https://www.aguasdejoinville.com.br/?noticia=ministro-do-desenvolvimento-regionalvisita-nova-ete-jarivatuba. Acesso em: 3 jul. 2022.

CAMPANER ENGENHARIA. **Laudo técnico**: referente a patologias existentes nas paredes circulares, em 4 (quatro) reatores que integrará o sistema de tratamento de efluentes, da cidade de Joinville-SC. (Documento privado).

CAMPOS, A. J. M. **Projeto de reservatório circular de concreto armado apoiado: análise estrutural, dimensionamento e detalhamento**. 2018. Trabalho de Conclusão de Curso (Bacharelado em Engenharia Civil) – Universidade Federal do Rio Grande do Norte, Natal, 2018.

CÁNOVAS, M. F. **Patologia e Terapia do Concreto Armado**. 1 Ed. Tradução de M. C. Marcondes; C. W. F. dos Santos; B. Cannabrava. São Paulo: Ed. Pini, 1988. 522 p.

COMPANHIA ÁGUAS DE JOINVILLE compartilha investimentos em saneamento em dia de agendas especiais na ACIJ. **ACIJ**, 22 de junho 2022. Disponível em: https://www.acij.com.br/noticias/companhia-aguas-de-joinville-compartilhainvestimentos-em-saneamento-em-dia-de-agendas-especiais-na-acij/. Acesso em: 5 jul. 2022.

COMPANHIA ÁGUAS DE JOINVILLE. Gestão de Qualidade e Meio Ambiente. **Estudo de impacto de vizinhança**: Empreendimento: Estação de tratamento de esgoto Jarivatuba bairro Ulysses Guimarães em Joinville/SC. 158 p. Joinville, fev. 2021. Disponível em: https://www.joinville.sc.gov.br/wpcontent/uploads/2021/03/Estudo-de-Impacto-de-Vizinhança-EIV-ETE-Jarivatubafev2021.pdf. Acesso em: 07 jul. 2022.

COMPANHIA ÁGUAS DE JOINVILLE. **Site da Companhia Águas de Joinville**, 2022. História. Disponível em: [https://www.aguasdejoinville.com.br/.](https://www.aguasdejoinville.com.br/?servico=historia) Acesso em: 3 jul. 2022.

COSTA, F. O. **Projetos Estruturais de Reservatórios Paralelepipédicos Moldados In Loco**. 1998. 162f. Dissertação (Mestrado em Engenharia de Estruturas) – Universidade de São Paulo, São Carlos, 1998.

CUNHA, D. J. E. **Análise de Fissuração em Vigas de Concreto Armado.** 2011. Monografia (Graduação em Engenharia Civil) – Centro de Tecnologia, Universidade Federal do Ceará, Fortaleza, 2011.

ENGEST. **Memorial de cálculo e executivo**: Adequação, revitalização e ampliação da Estação de Tratamento de Esgoto – ETE Jarivatuba, no município de Joinville/SC. Vol.3. Abril, 2014. (Documento privado).

ENGEST. **Projeto executivo**: Sistema de tratamento de esgoto, projeto estrutural, reatores biológicos, armaduras. (Documento privado).

EUROPEAN COMMITTE FOR STANDARDIZATION. EM 1992-3**. Eurocode 2: Design of Concrete Structures - Part 3**: Liquid retaining and containment structures. June, 2006.

FAVALE E ASSOCIADOS. **Memorial Descritivo-13772072020**: Reforço das estruturas de concreto dos tanques reatores biológicos: ETE Jarivatuba, Joinville/SC. (Documento privado).

FISH, J.; BELYTSCHKO, T. **A First Course in Finite Elements**.1. ed. Wiley, Inglaterra, 2007.

FUSCO, P. B. **Técnica de armar as estruturas de concreto**. São Paulo: Pini. 2008. 392p.

GUERRIN, A.; LAVAUR, R. C. **Tratado de concreto armado**: reservatórios, caixas d´água, piscinas. São Paulo: Hermus, 2003. v.5.

GUIMARÃES, A.E.P.; **Indicações para projeto e execução de reservatórios cilíndricos em concreto armado**. Universidade de São Paulo: Escola de Engenharia de São Carlos, São Carlos, SP, 1995.

HANAI, J. B. de. **Reservatórios de paredes onduladas**. 1977. São Carlos, Dissertação (Mestrado) – Escola de Engenharia de São Carlos, Universidade de São Paulo, São Carlos, 1977.

HELENE, Paulo R.L. **Manual prático para reparo e reforço de estruturas de concreto**. São Paulo: Pini, 1992. 119 p.

KIRBY, R. S. et al. **Engineering in history**. New York: McGraw-Hill, 1956.

PETRA CONSULTORIA. **Projeto de Impermeabilização PIMP 2020.081 - Revisão (06)**: Projeto de Impermeabilização para quatro reservatórios (reatores biológicos) em concreto armado da ETE Jarivatuba. (Documento privado).

PINHEIRO, L. M. **Fundamentos do concreto e projeto de edifícios**. 2007. Apostila. Departamento de Engenharia das Estruturas, Escola de Engenharia de São Carlos, Universidade de São Paulo, São Carlos, SP, 2007.

PINHEIRO, L. M. **O uso do Autodesk Robot Structural Analysis e do Revit para o dimensionamento de uma edificação em concreto armado**. 2022. Trabalho de Conclusão de Curso (Bacharelado em Engenharia Civil) – Universidade Federal de Santa Maria, Santa Maria, RS, 2022.

PRADO, L. P. **Saneamento básico uma visão geral com ênfase nos elementos para construção, operação e manutenção dos sistemas de abastecimento de água e esgotamento sanitário**. 2015. Monografia (Especialização em Construção Civil) – Escola de engenharia, Universidade Federal de Minas Gerais, Belo Horizonte, MG, 2015.

ROCHA, A. M. **Novo curso prático de concreto armado**. Editora Científica, Rio de Janeiro,1974. Vol-1,2,3.

RODRIGUES, R. D.; VENTURINI, W. S. **Dimensionamento de Peças Retangulares de Concreto Armado Solicitadas à Flexa Reta**. 1987. Departamento de Engenharia das Estruturas, Escola de Engenharia de São Carlos, Universidade de São Paulo, São Carlos, SP, 1987.

SCHEFFER, P. F. V. **Análise de estabilidade da parede de um reservatório cilíndrico de concreto armado através da abordagem cinemática da análise limite**. 2010. Trabalho de diplomação (Bacharelado em Engenharia Civil) – Universidade Federal do Rio Grande do Sul, Porto Alegre, 2010.

SOUZA, M.F. **Patologias ocasionadas pela umidade nas edificações.** 2008. 64f. Monografia (Especialista em construção civil) - Universidade Federal de Minas Gerais, Belo Horizonte, MG, 2008.

SOUZA, V. C. M.; RIPPER, T. **Patologias, recuperação e reforço de estruturas de concreto**. São Paulo: Editora PINI, 1998.

TELES, P. C. S. **História da engenharia no Brasil (século XVI a XIX)**. São Paulo: Livros Técnicos e Científicos, 1984.

TRINDADE, D. S. **Patologia em estruturas de concreto armado**. 2015. Trabalho de Conclusão de Curso (Bacharelado em Engenharia Civil) – Universidade Federal de Santa Maria, Santa Maria, RS, Brasil, 2015.

TSUTIYA, Milton Tomoyuki. **Abastecimento de água**. 4. ed. São Paulo: Departamento de Engenharia Hidráulica e Sanitária da Escola Politécnica da Universidade de São Paulo, 2014.